## DuckDB

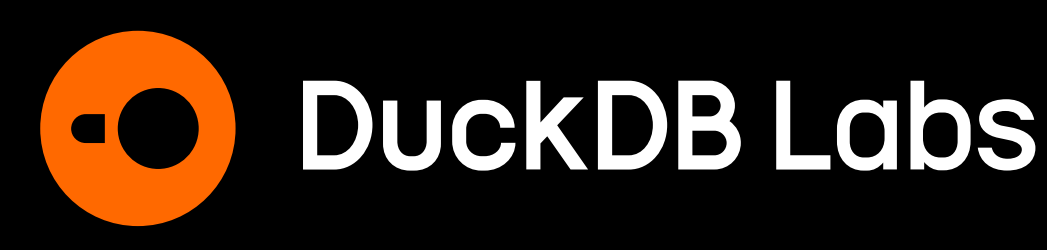

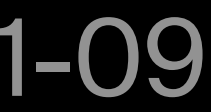

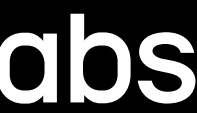

## Harnessing in-process analytics for data science and beyond

**Gábor Szárnyas**  Developer Relations Advocate

Øredev 2023-11-09

## **About me**

## **DuckDB Labs**

- Startup with ≈18 people
- Based in Amsterdam

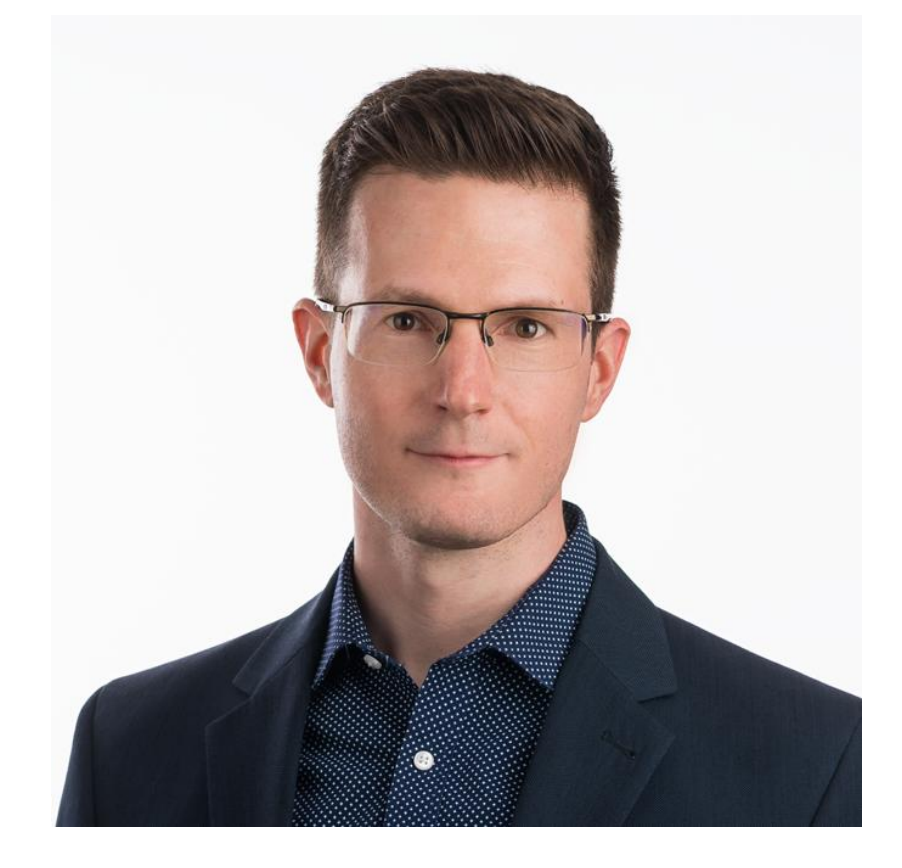

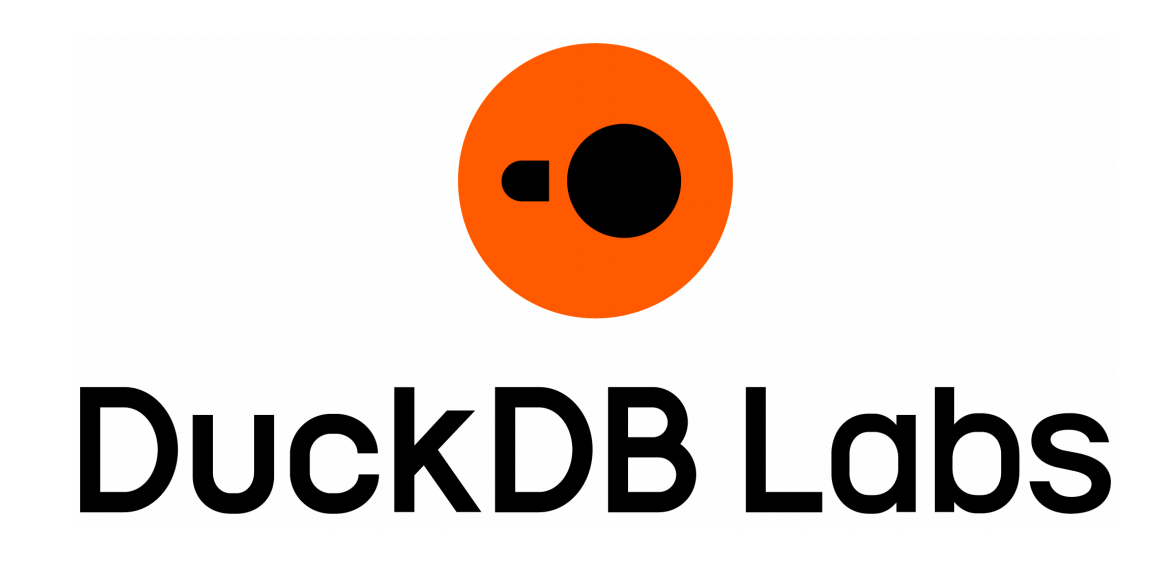

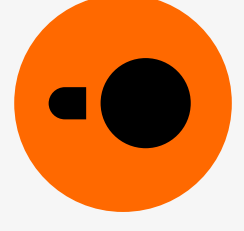

## **Gábor Szárnyas**

- 2014–2023: PhD + postdoc
- Research: benchmarks, graph processing

## Context

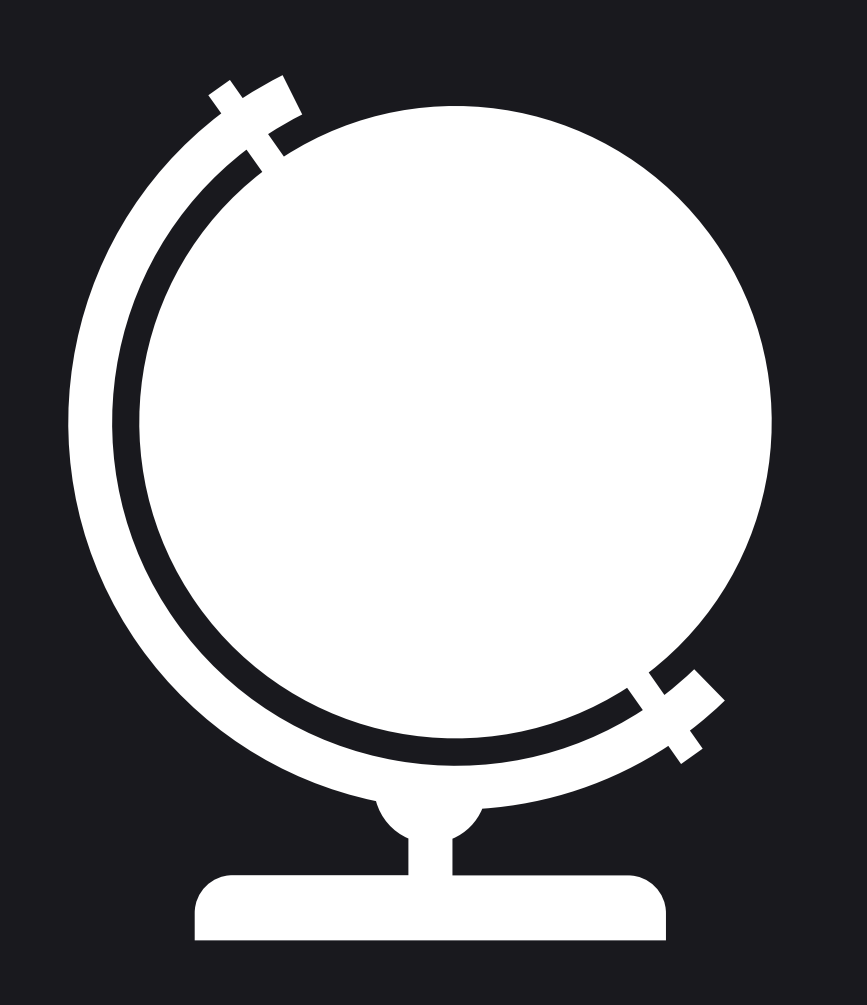

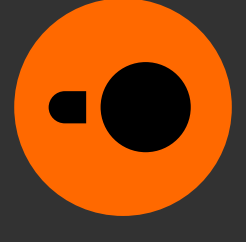

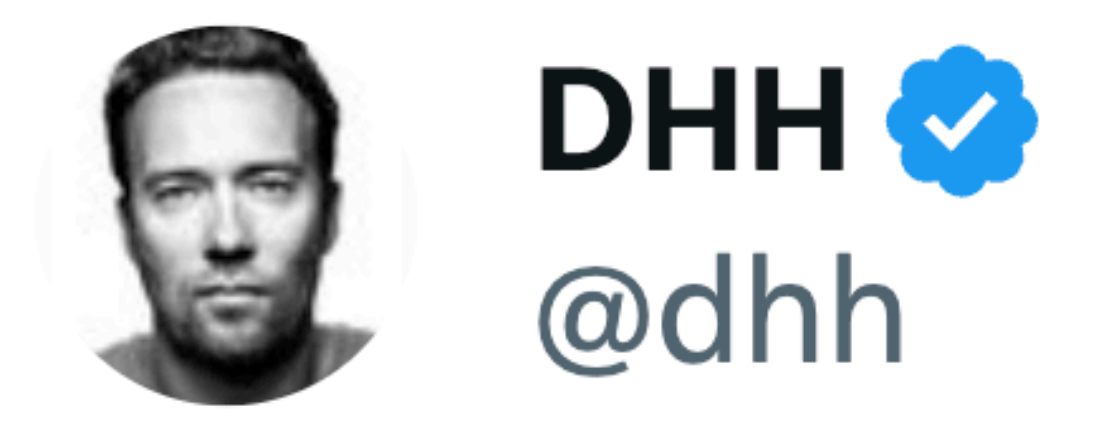

## The fact that mainstream developer laptops now ship with 16-core, 3nm CPUs is one of those THE PREMISE CHANGED fundamentals [...].

Time to reconsider some fundamentals of where things run, how, and when.

6:15 PM  $\cdot$  Oct 31, 2023

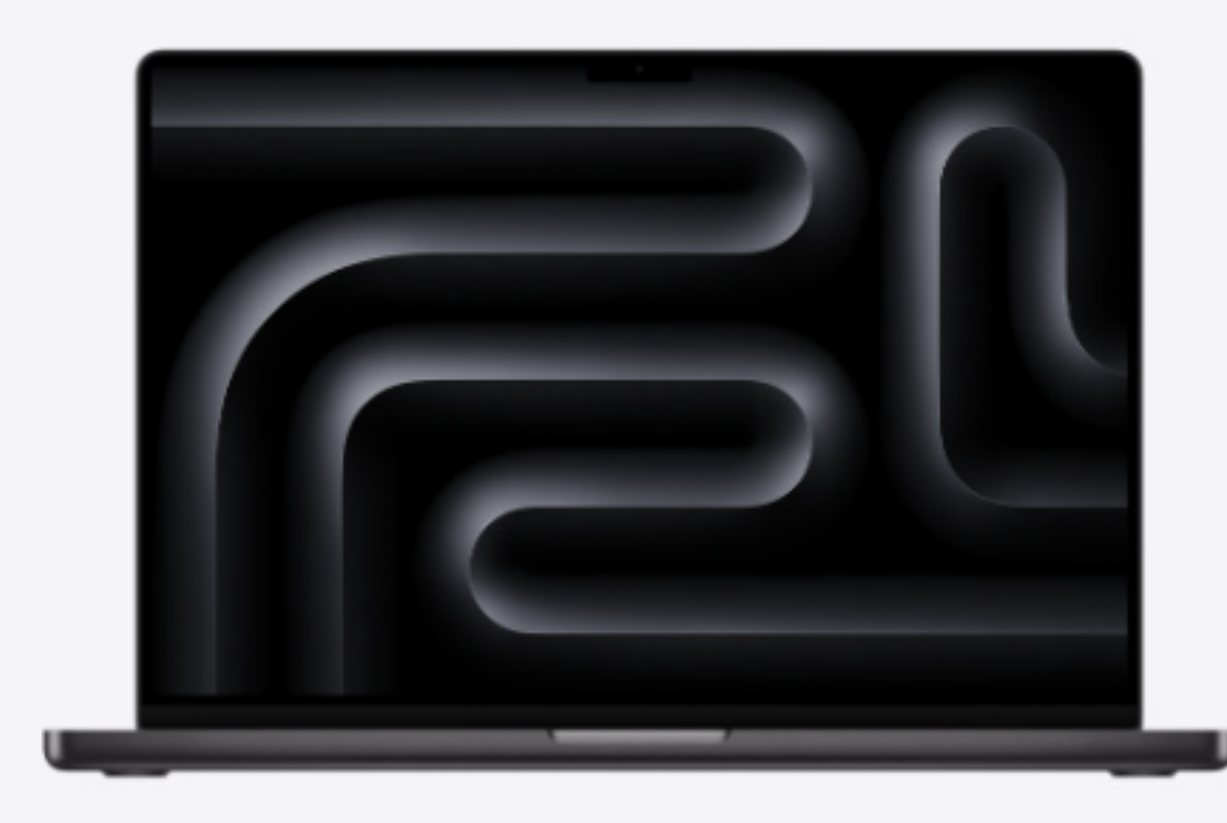

**New** 

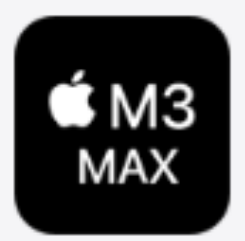

### 16-core CPU 40-core GPU **48GB Unified Memory** 1TB SSD Storage<sup>1</sup>

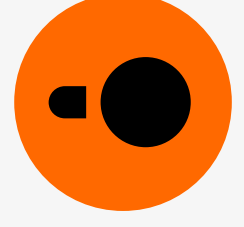

## DuckDB is an analytical database system built for powerful end-user devices

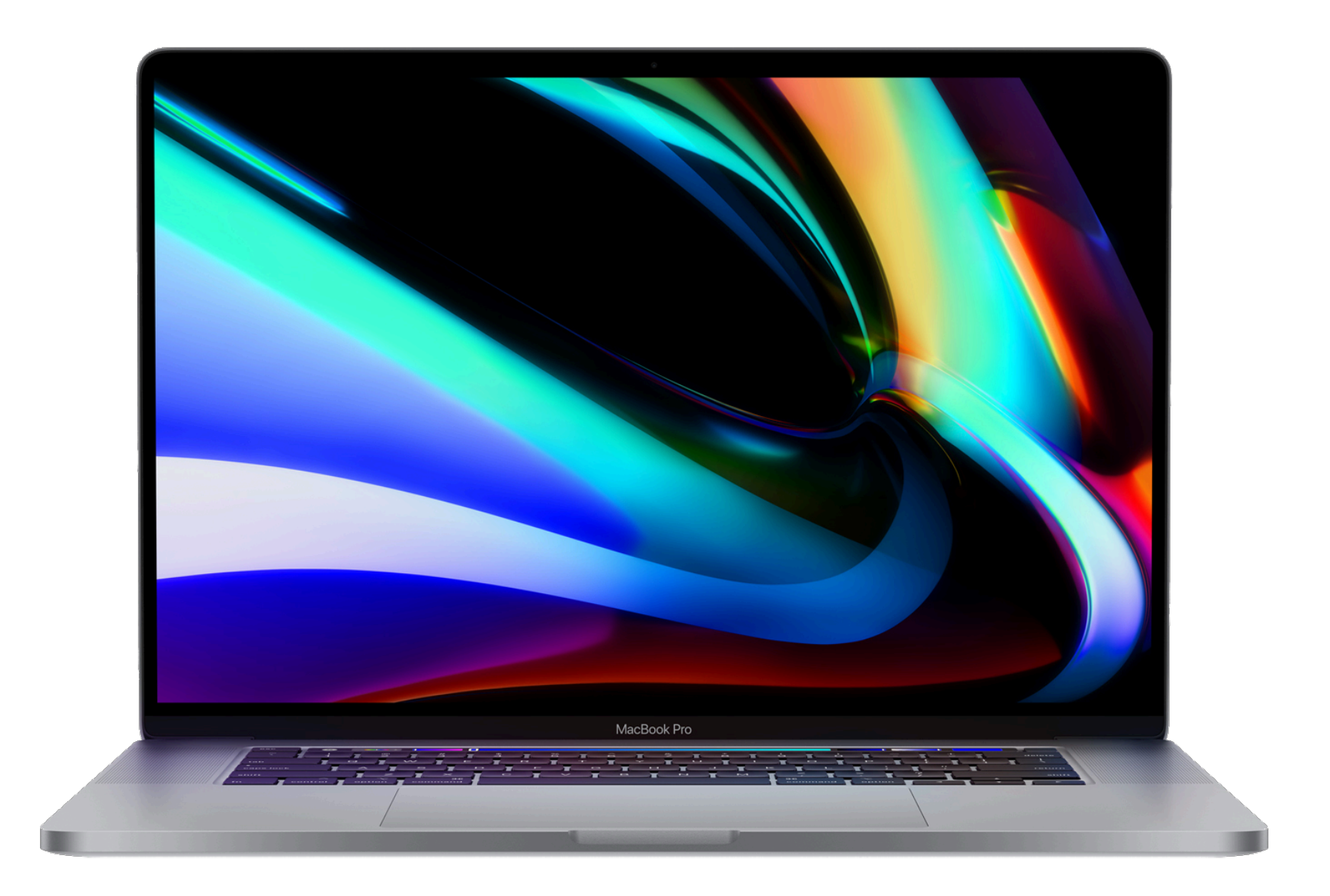

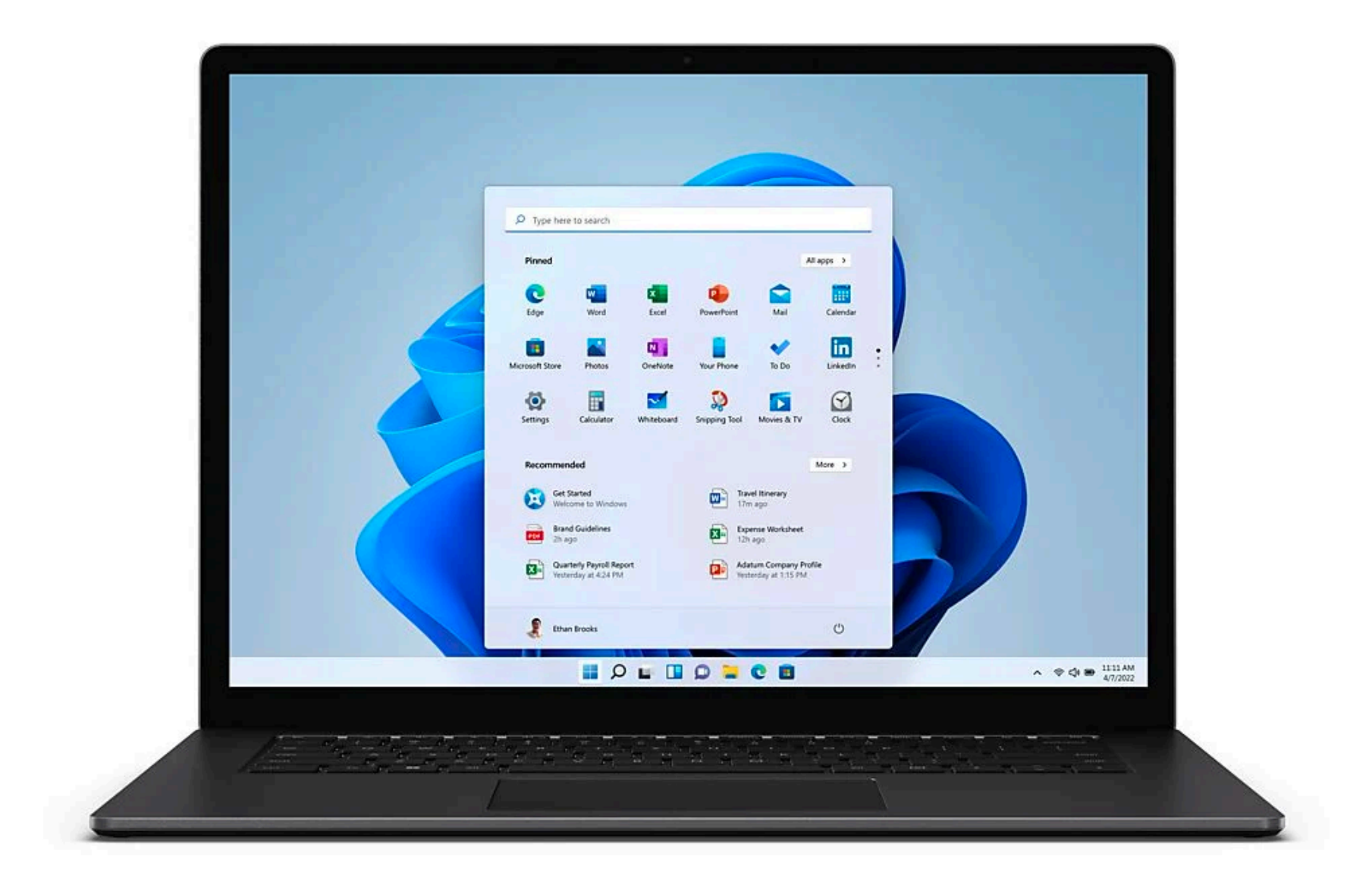

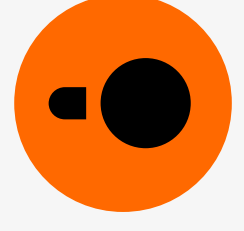

An analytical SQL database

Built to be portable and fast

Developed since 2018

Written in C++11

Open-source under the MIT license

## **DuckDB's key properties**

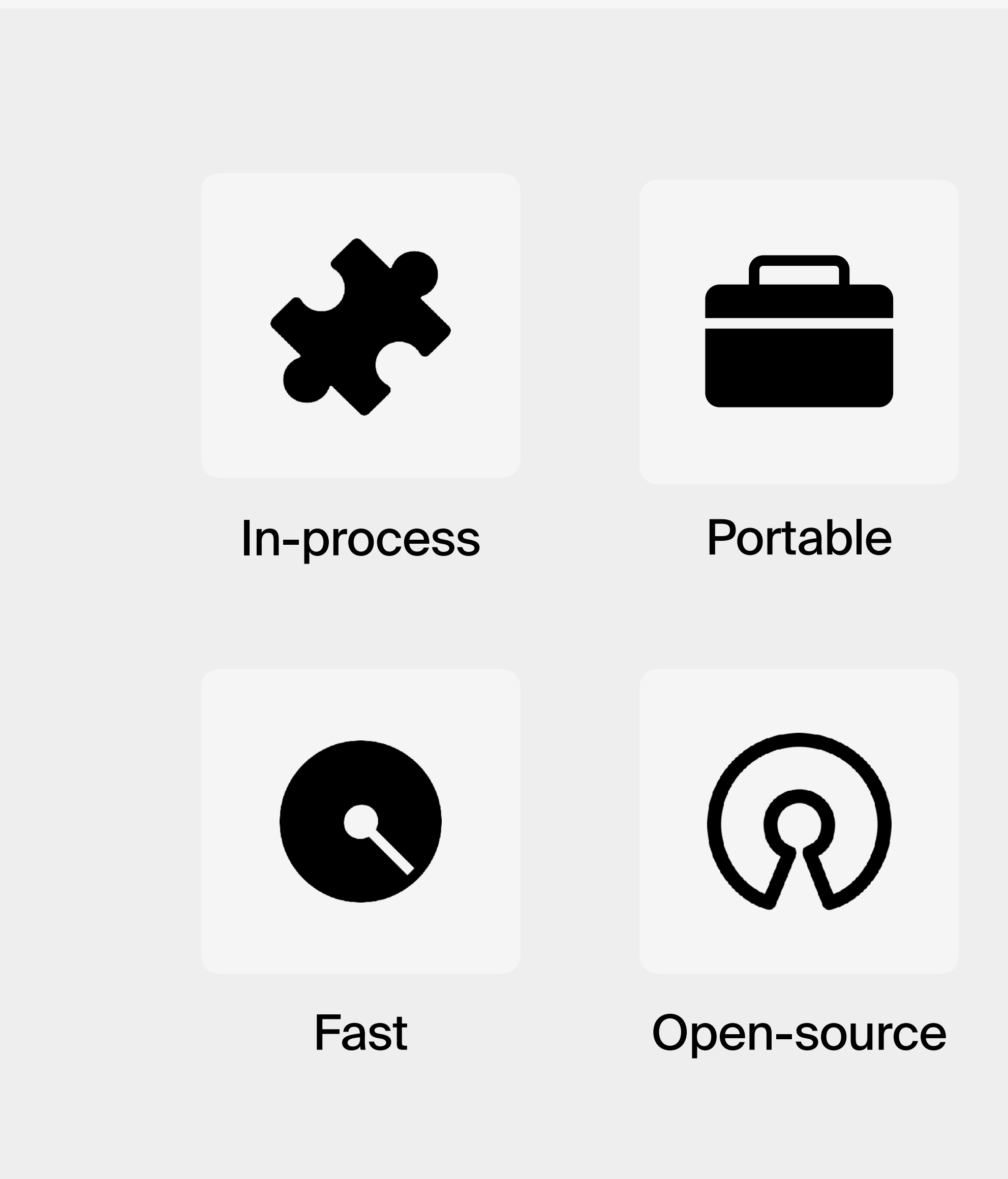

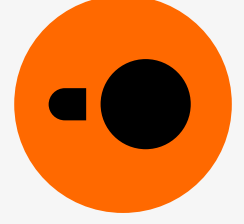

# **Deployment**<br>model

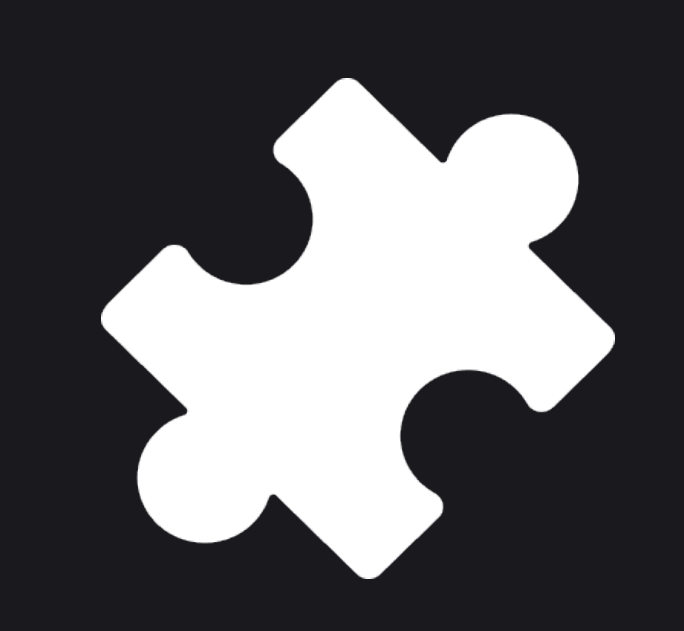

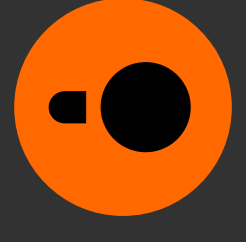

Database server

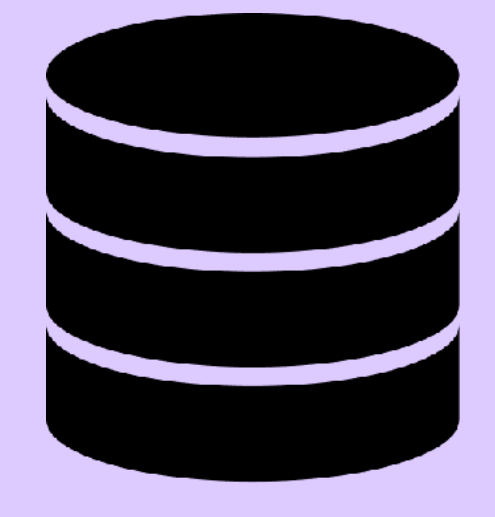

## **Client–server setup**

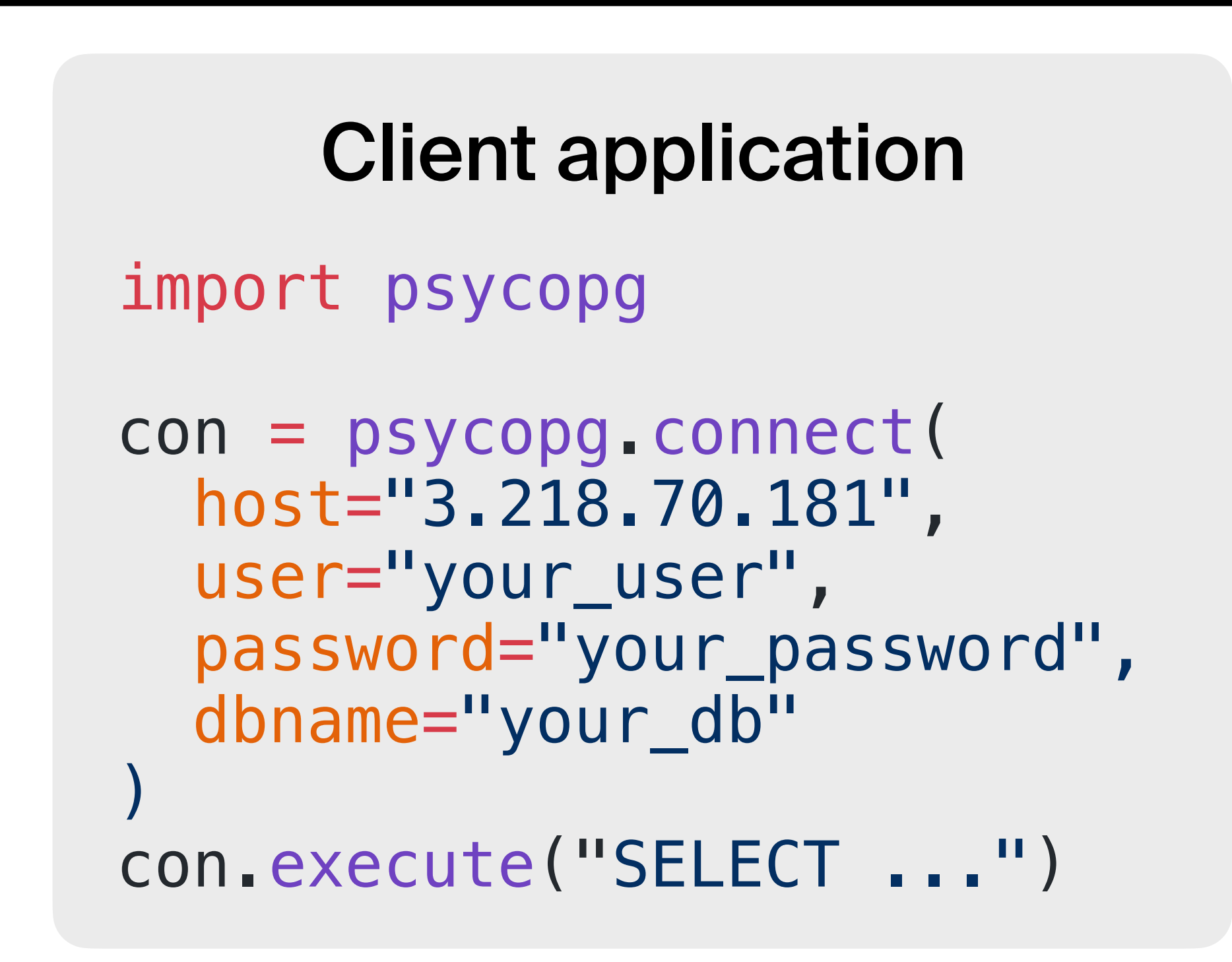

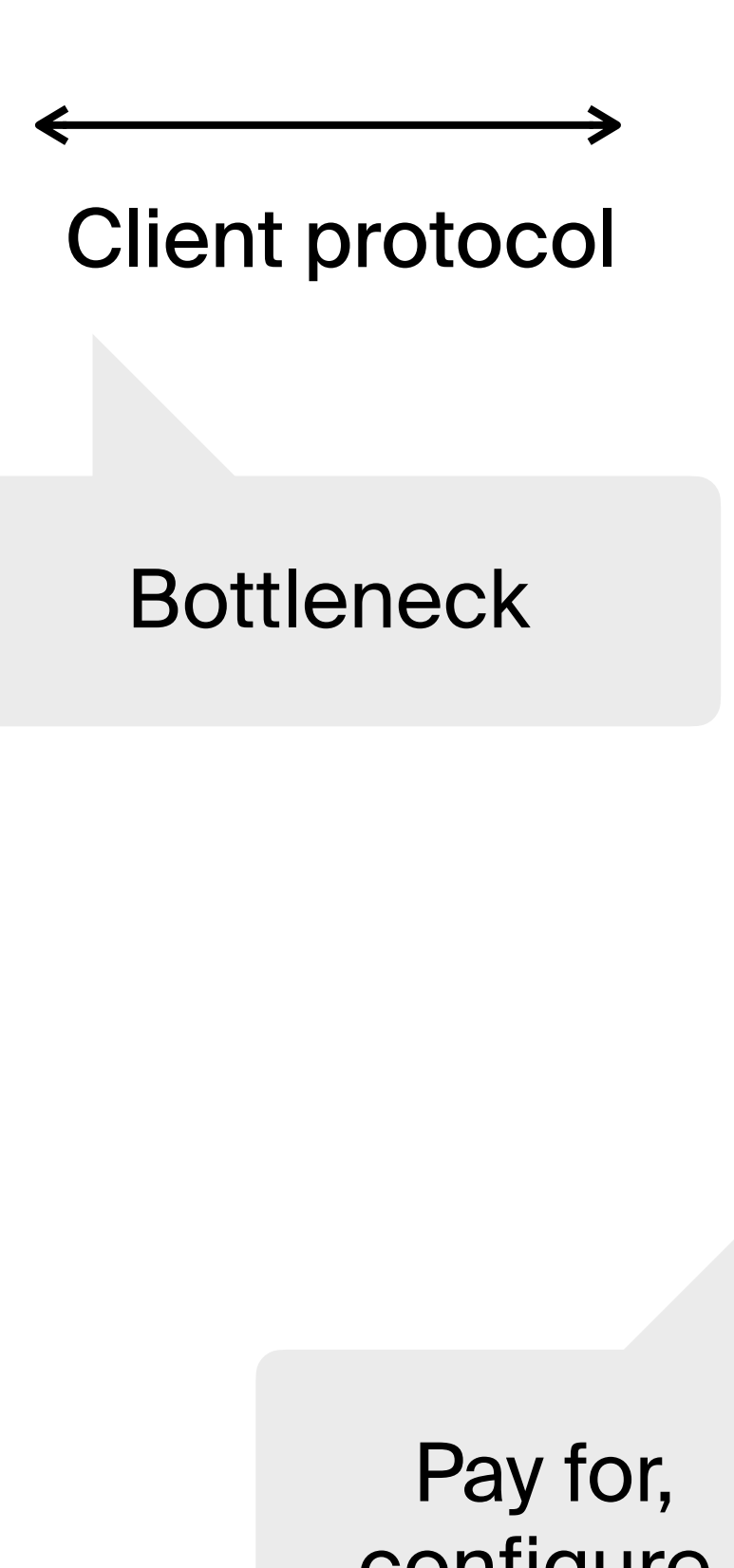

Connection setup and authentication configure, operate

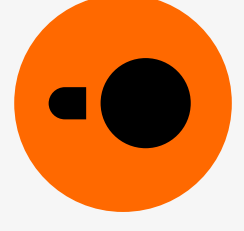

### Database server

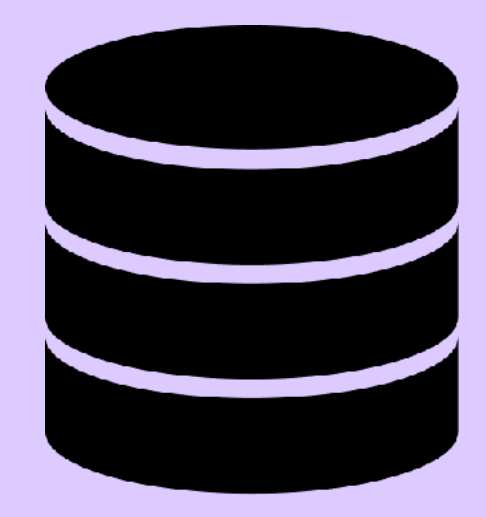

## **Client–server setup**

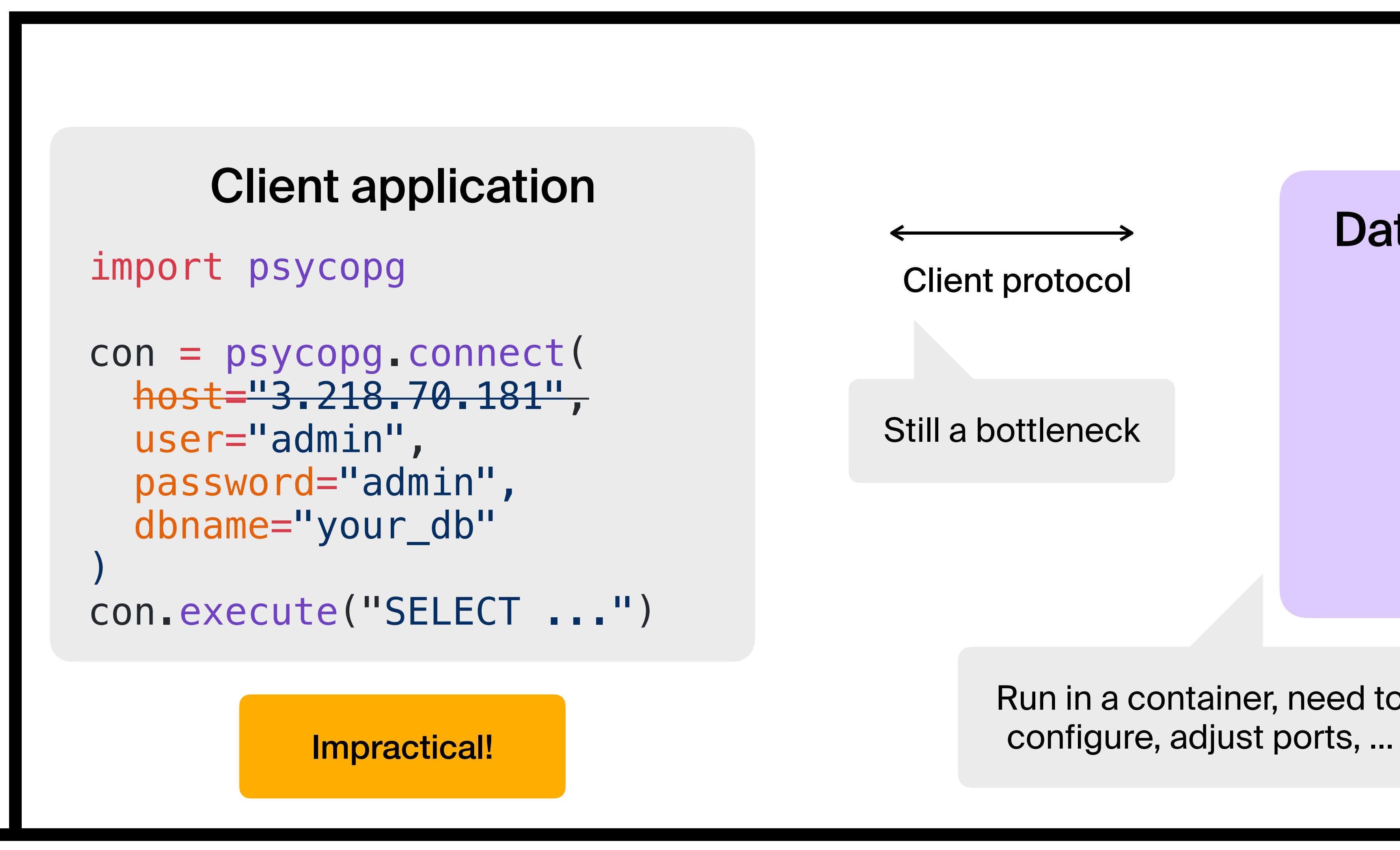

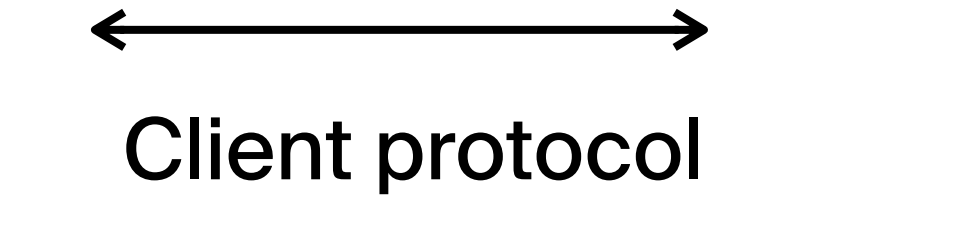

Still a bottleneck

Run in a container, need to

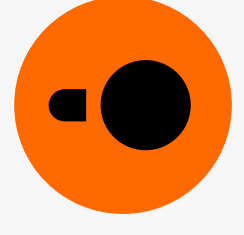

## **In-process setup**

### Client application

## import duckdb duckdb.sql("SELECT ...")

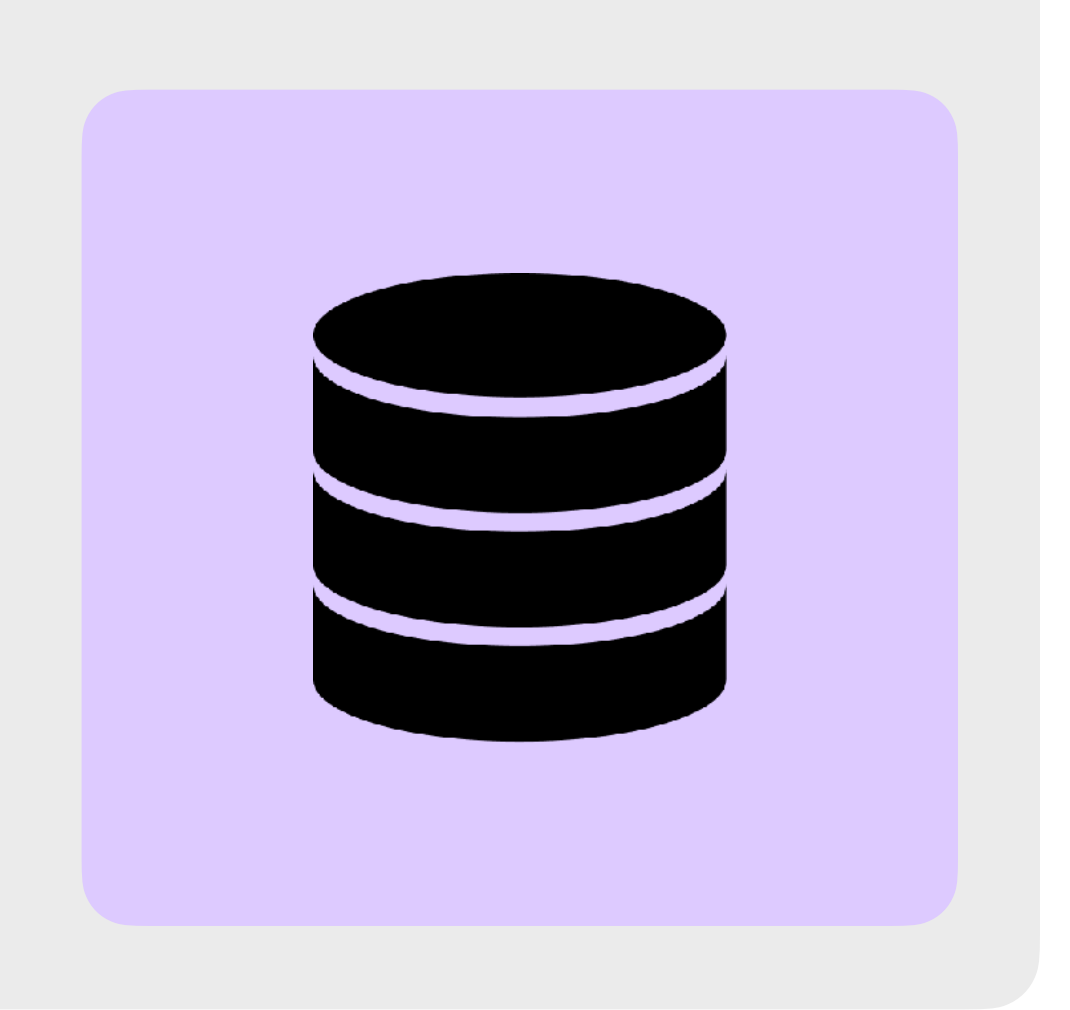

No configuration No authentication No client protocol

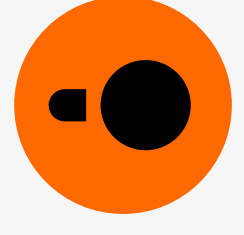

## **In-process setup**

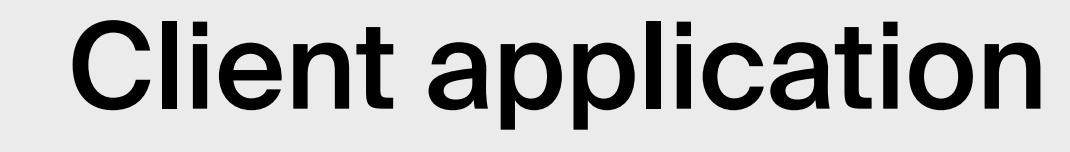

import duckdb

duckdb.sql("SELECT ...")

# for persistence

con = duckdb.connect("my.db") con.sql("SELECT ...")

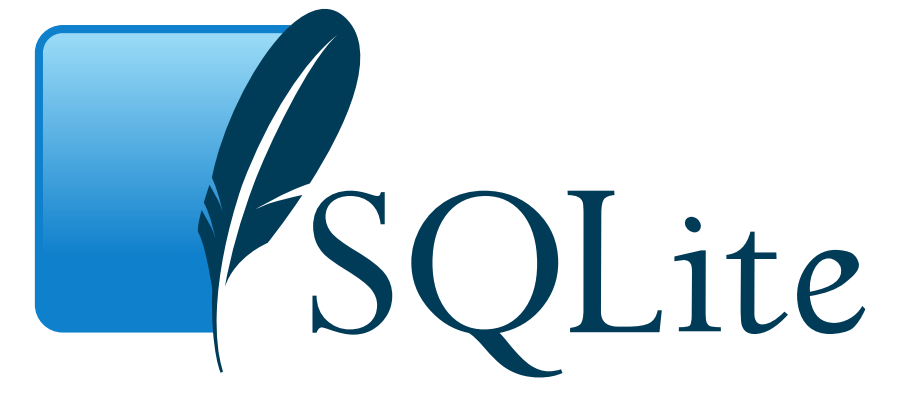

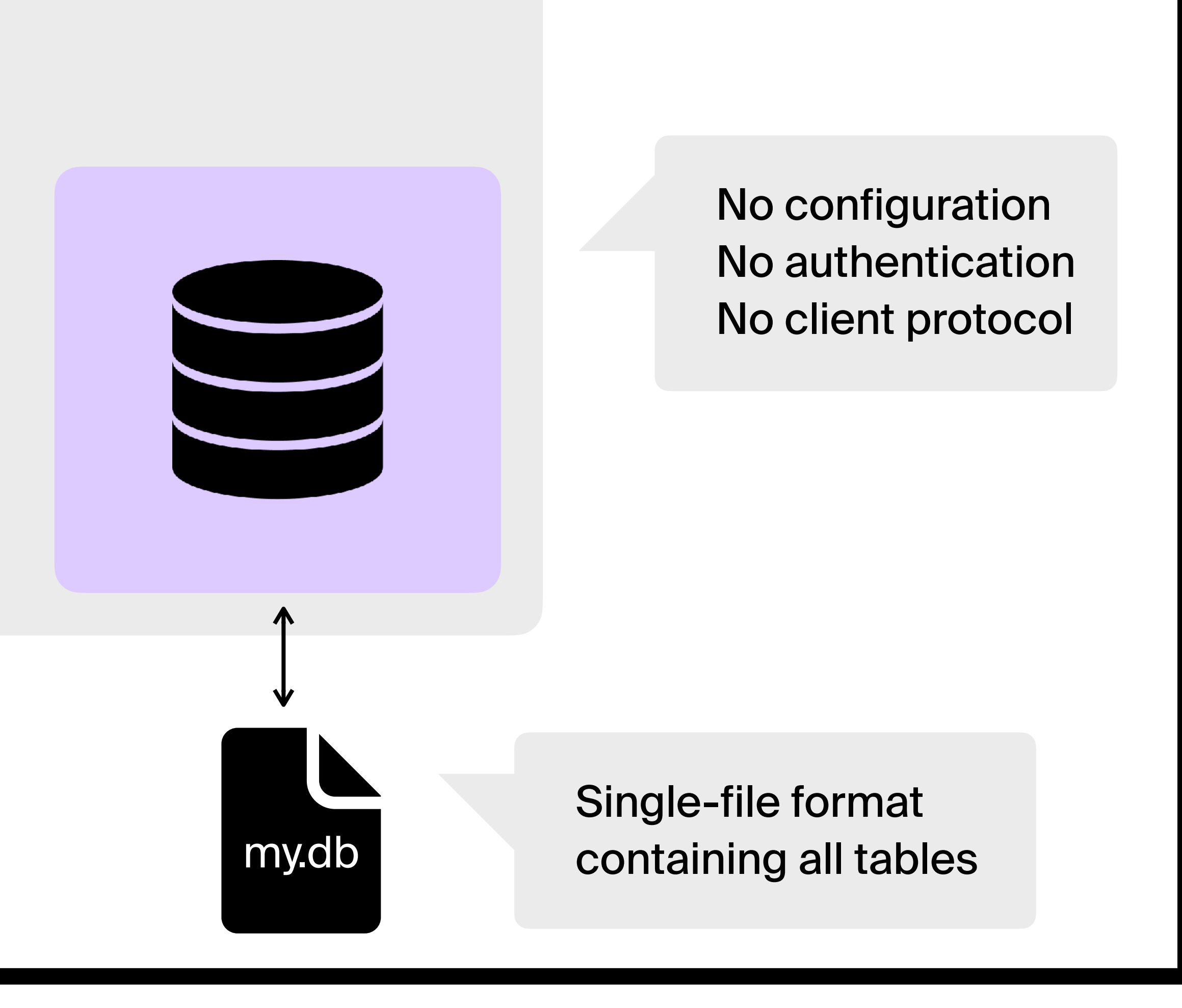

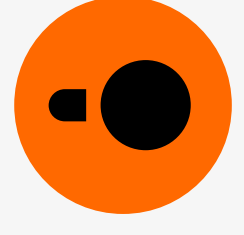

## **Database systems**

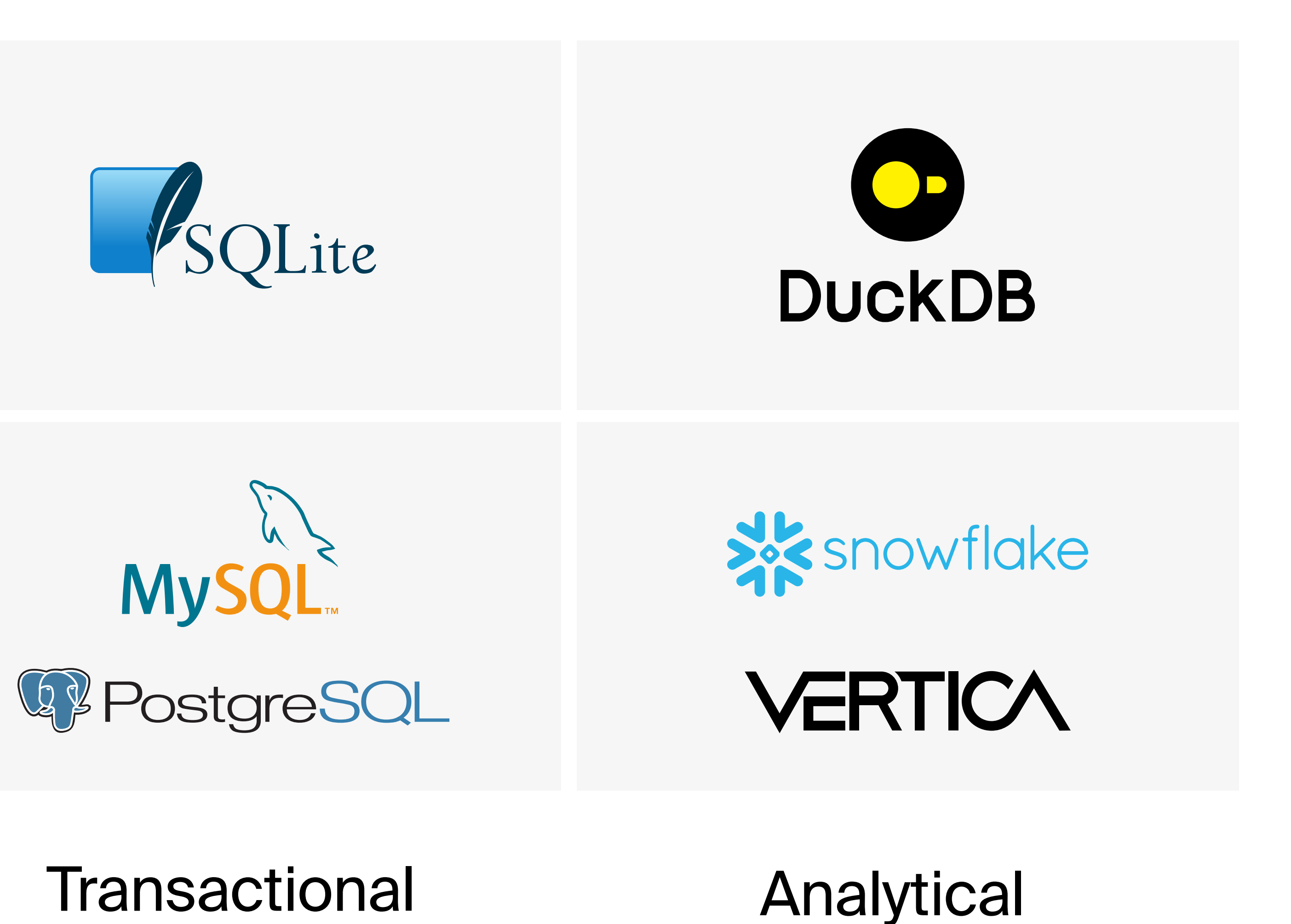

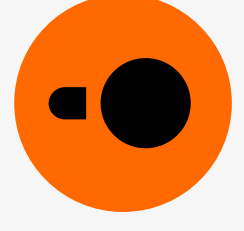

### Client–server

### In-process

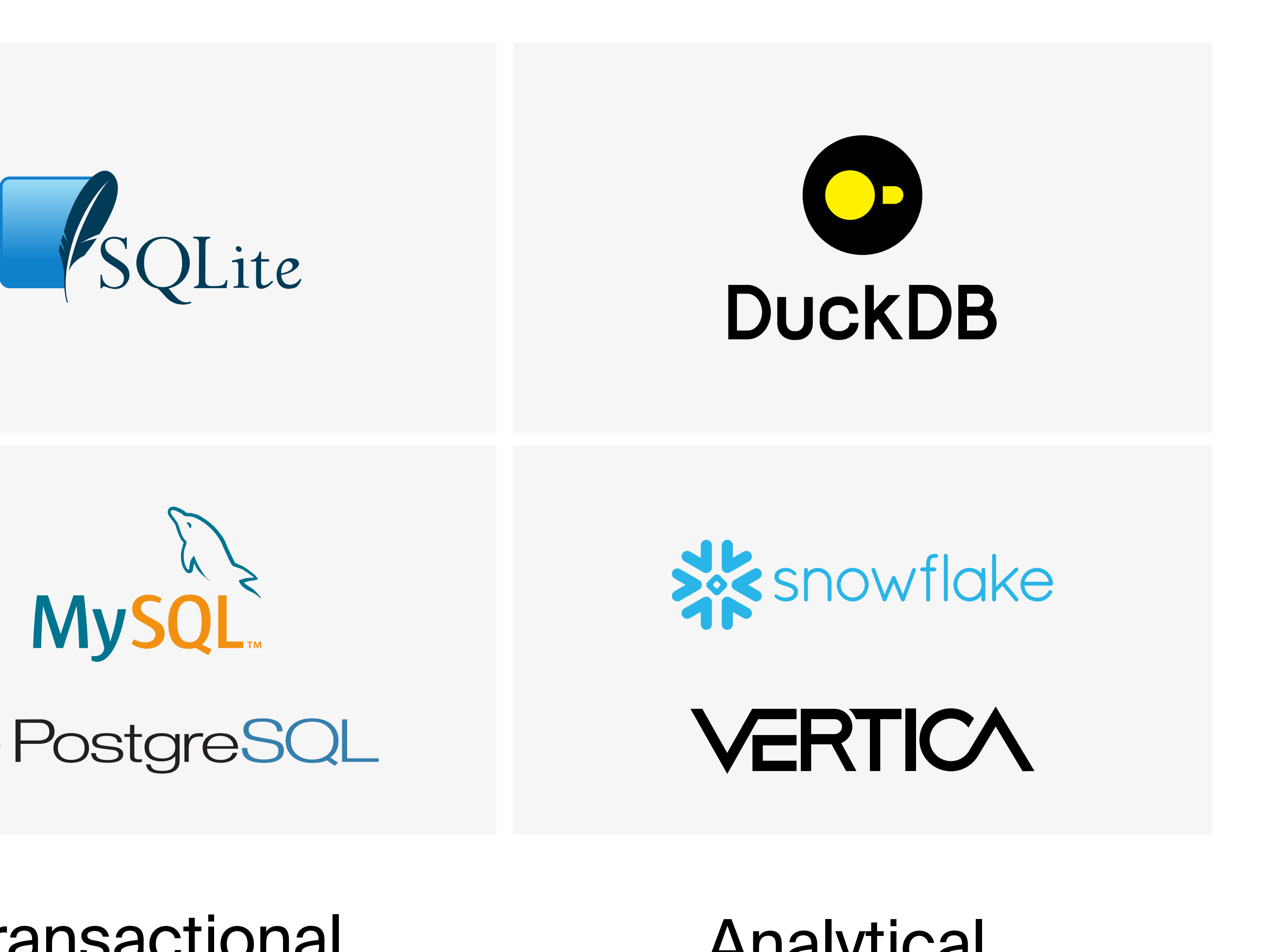

## Portable

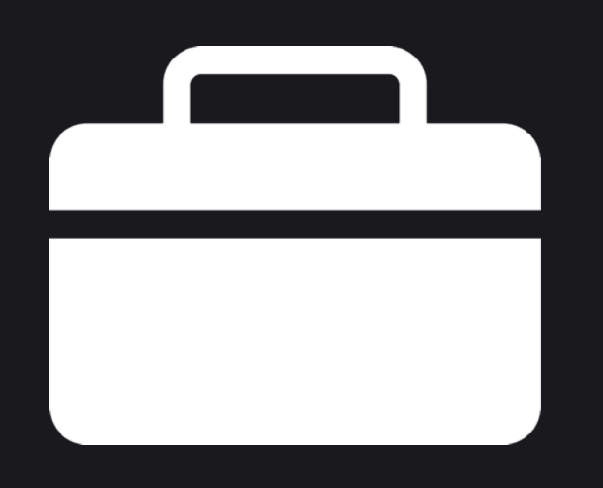

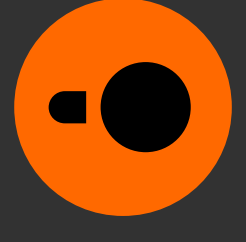

You can get started with DuckDB in <**15 seconds** on most popular platforms

This includes:

- Typing the commands
- Downloading the packages from the internet
- Launching DuckDB

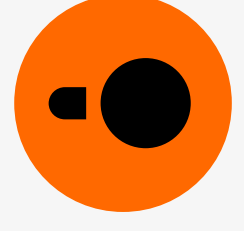

## **Installing DuckDB**

## **macOS: Python package Windows: R package**

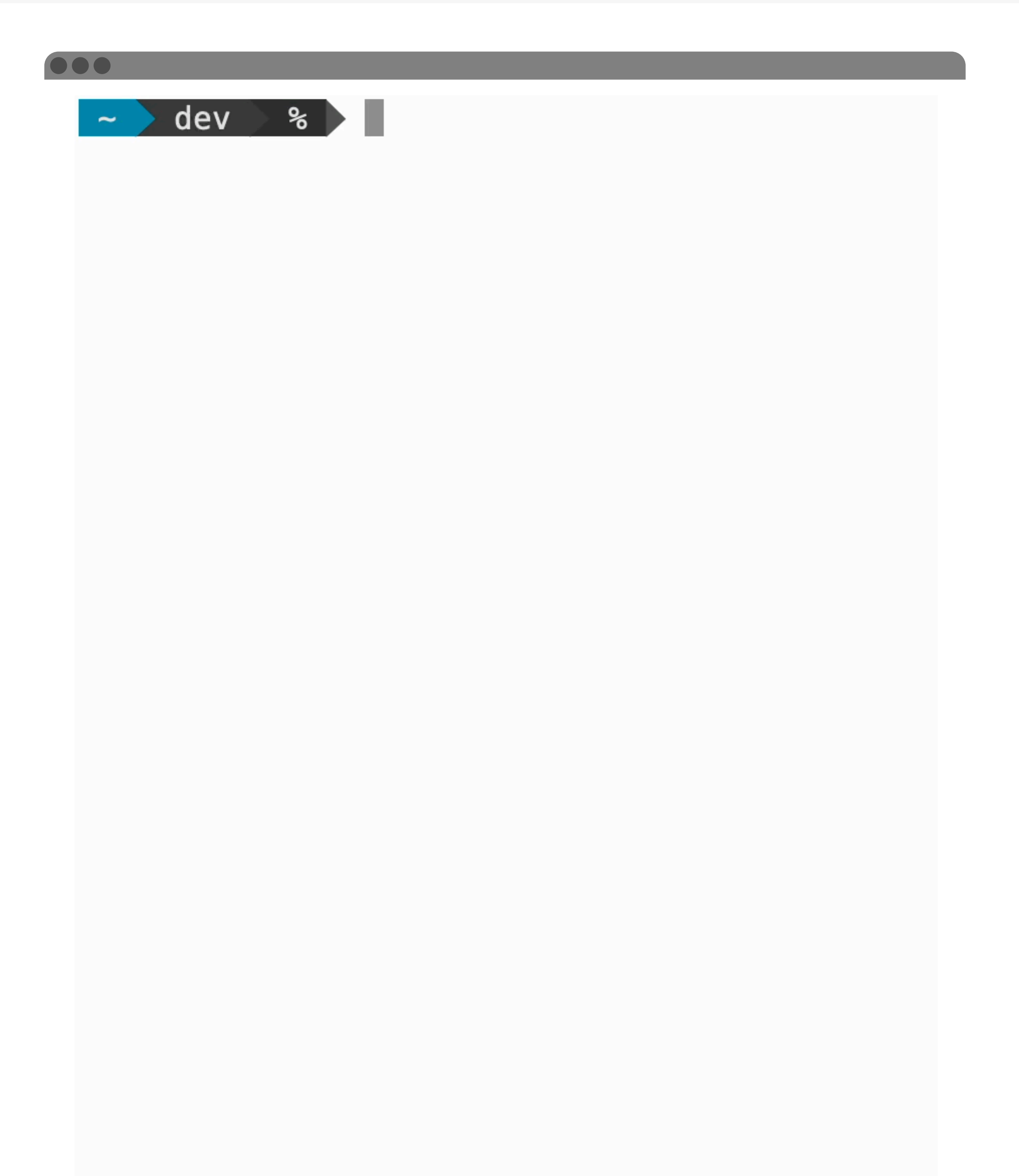

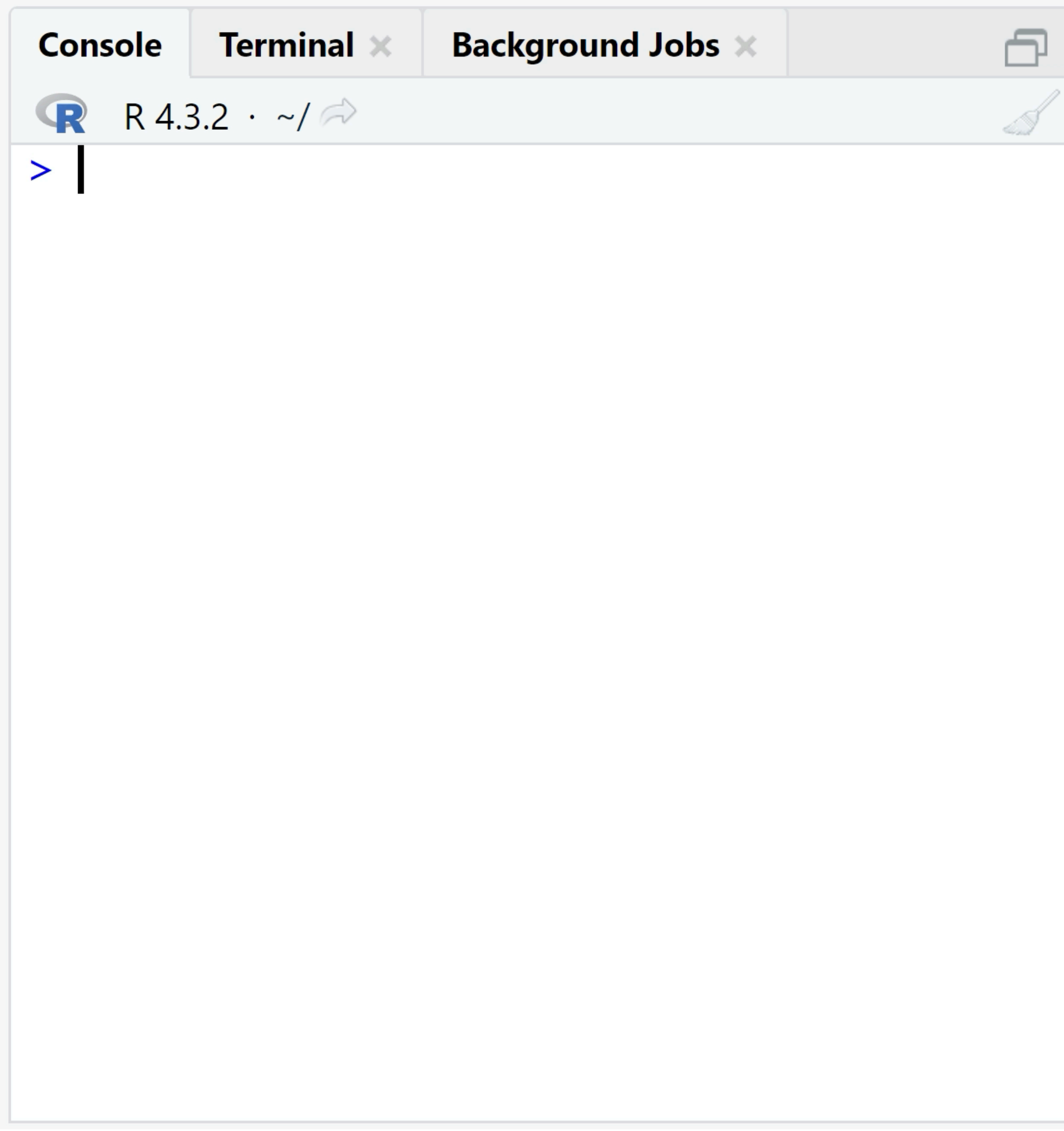

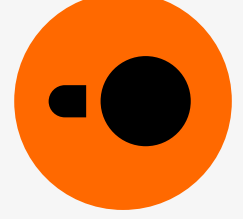

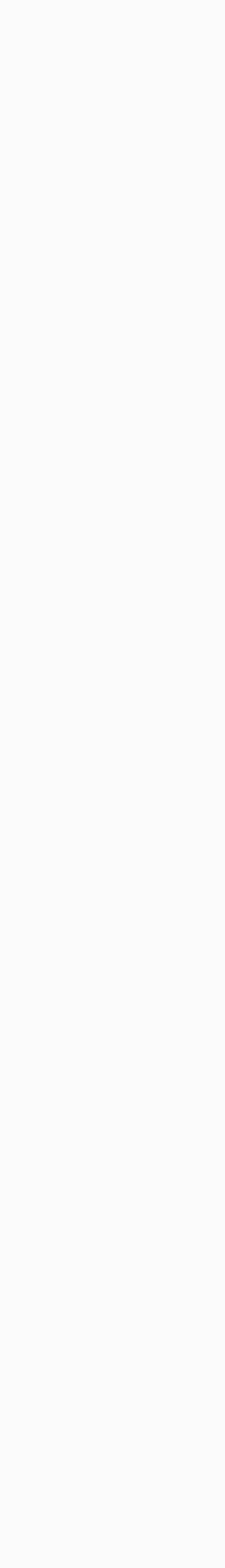

## **...and more**

### Pkg.add("DuckDB")

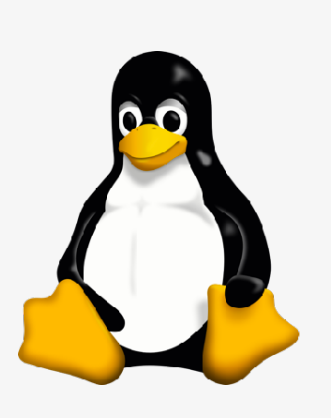

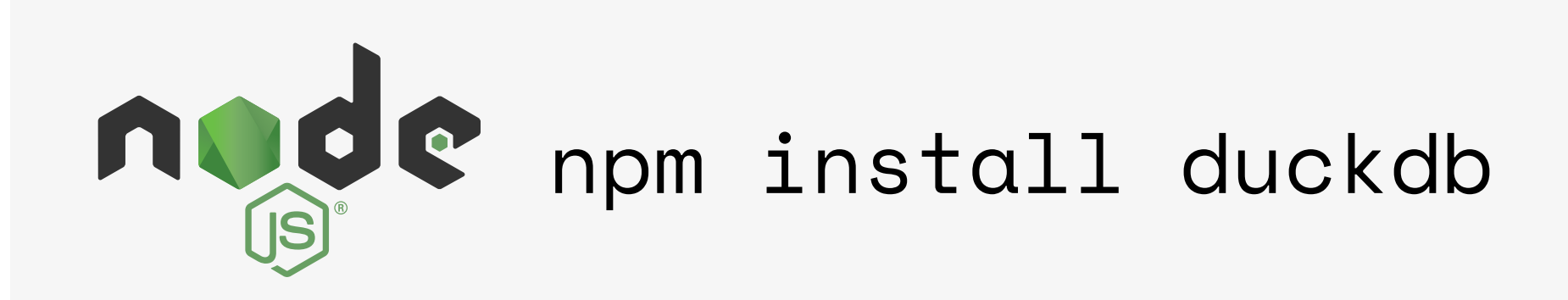

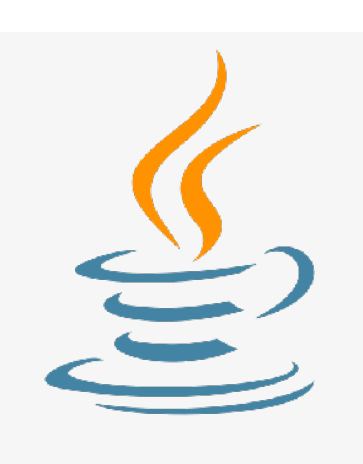

cargo add duckdb

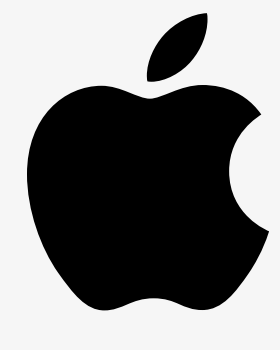

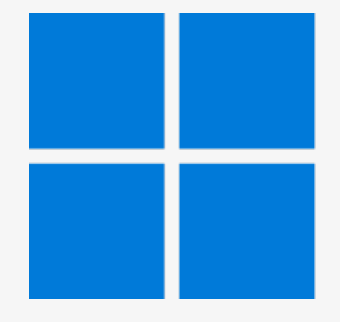

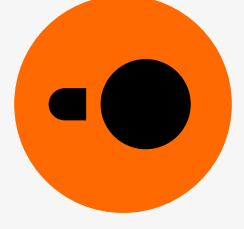

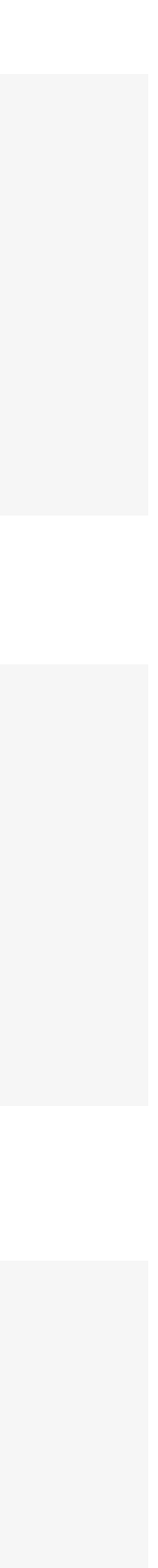

### org.duckdb:duckdb\_jdbc

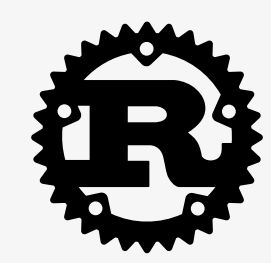

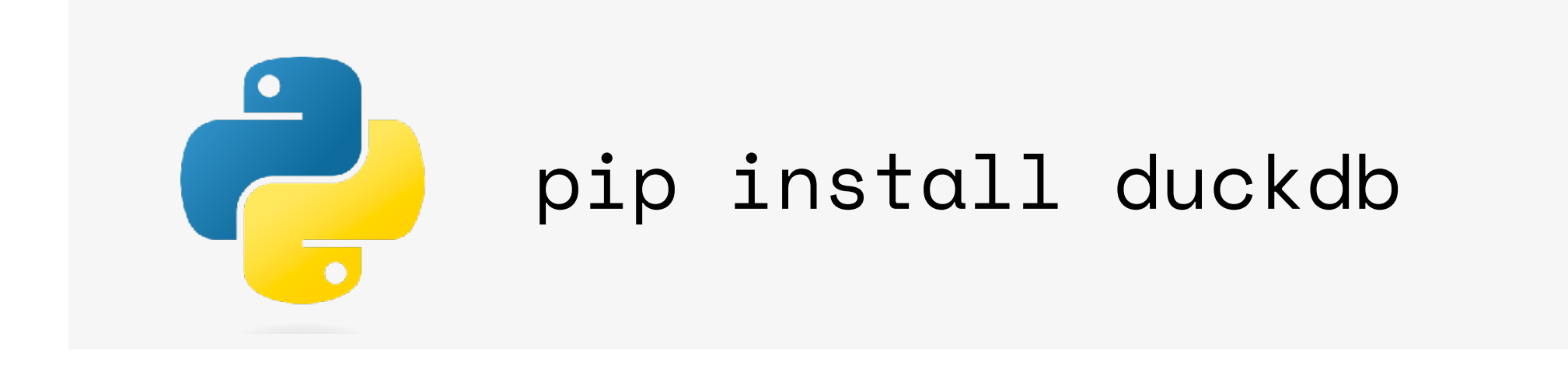

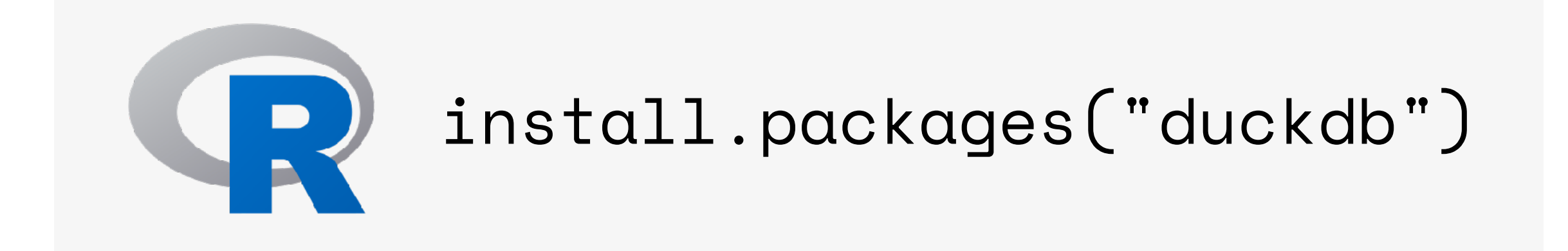

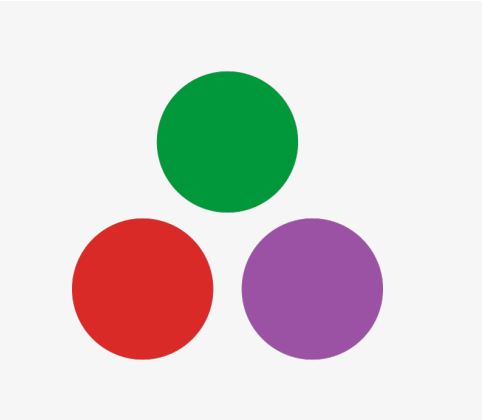

DuckDB has zero external dependencies

Dependencies are vendored in the codebase

Pure C/C++ codebase

Portable anywhere with a C++11 compiler

Small binary packages

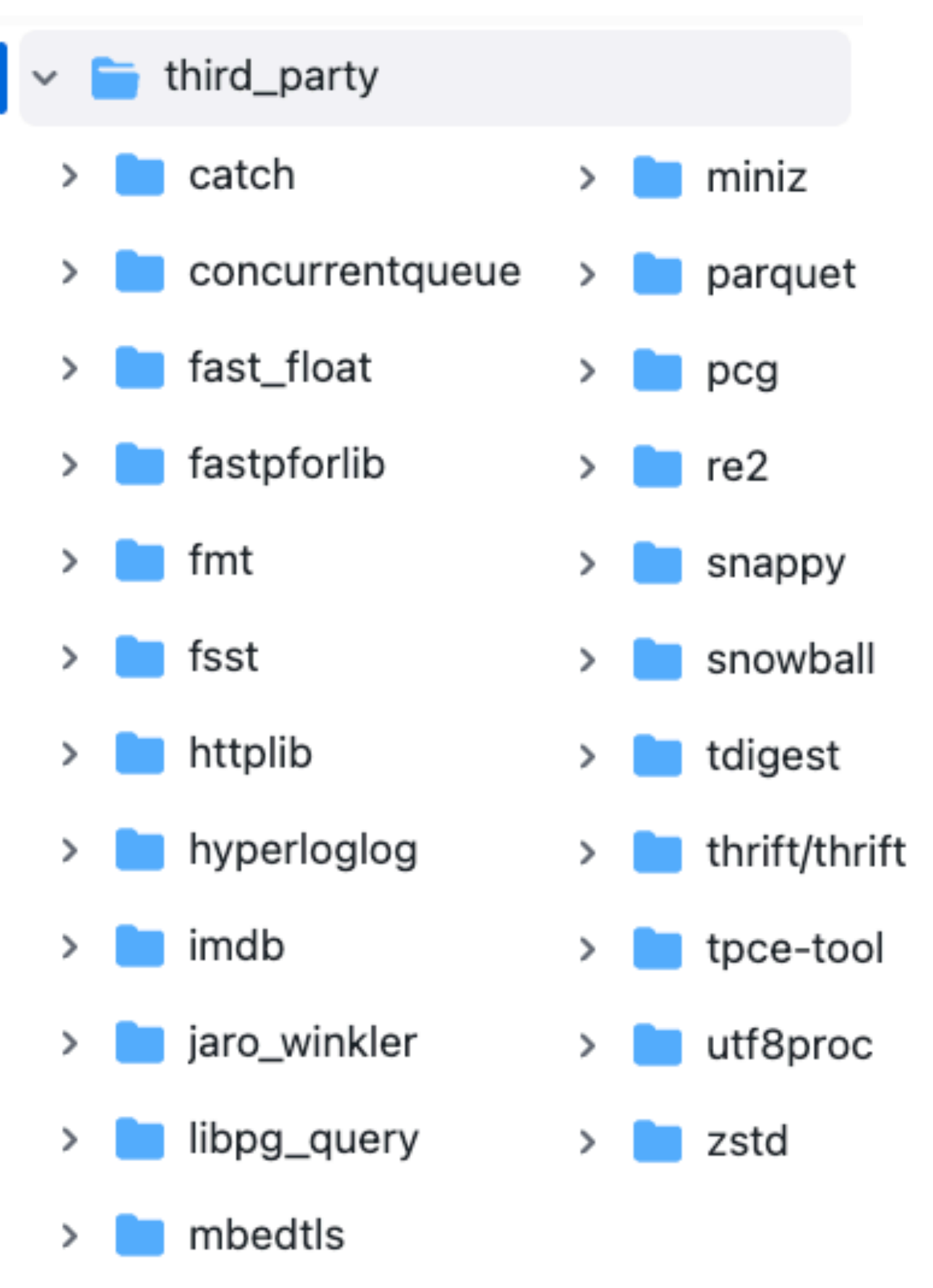

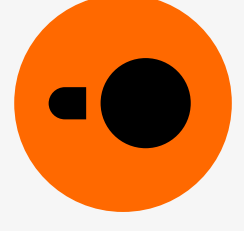

## **Why is installation so fast?**

## **WebAssembly (Wasm)**

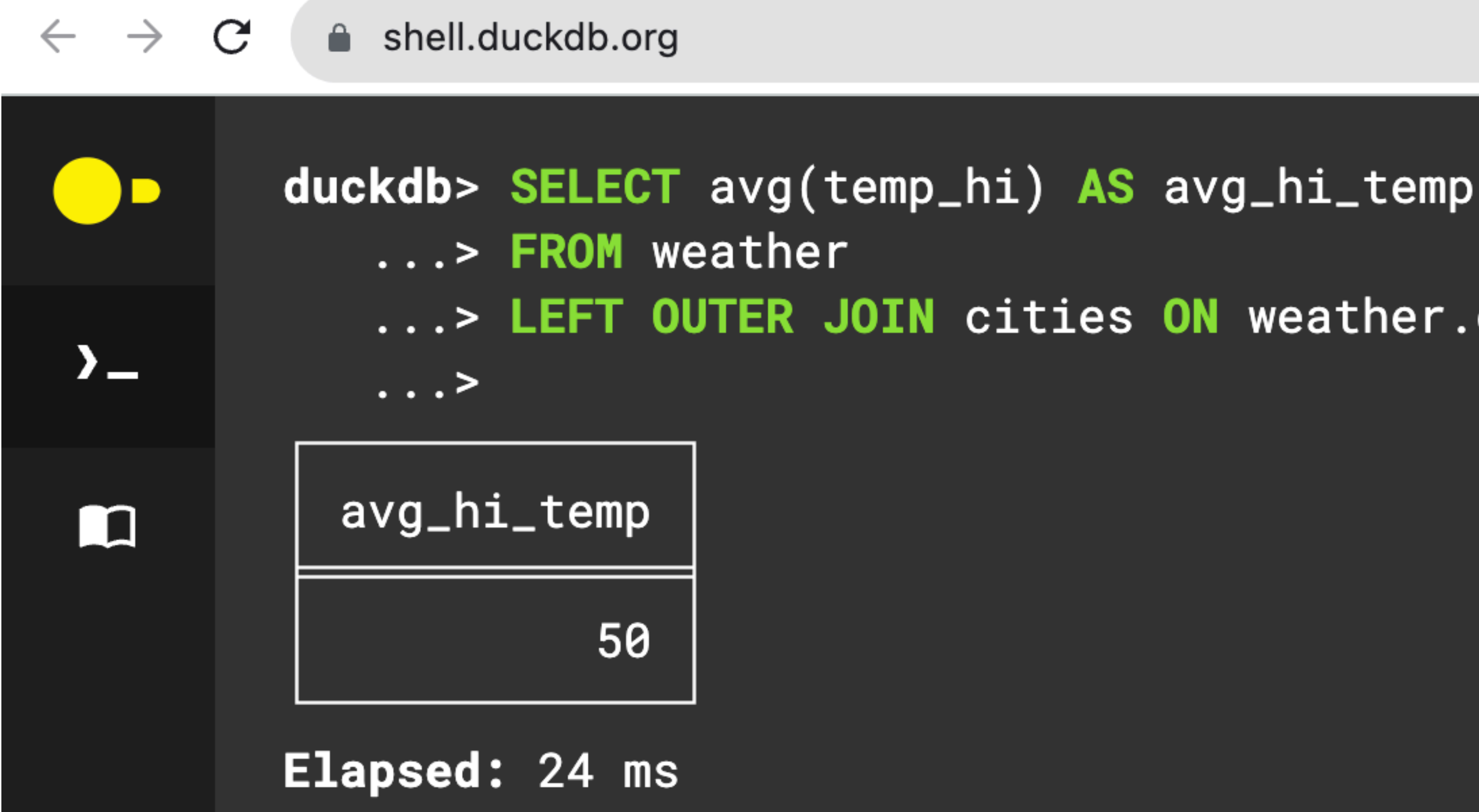

...> LEFT OUTER JOIN cities ON weather.city = cities.name;

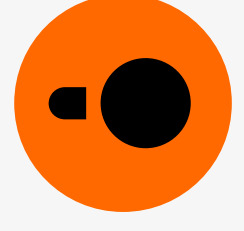

## Fast

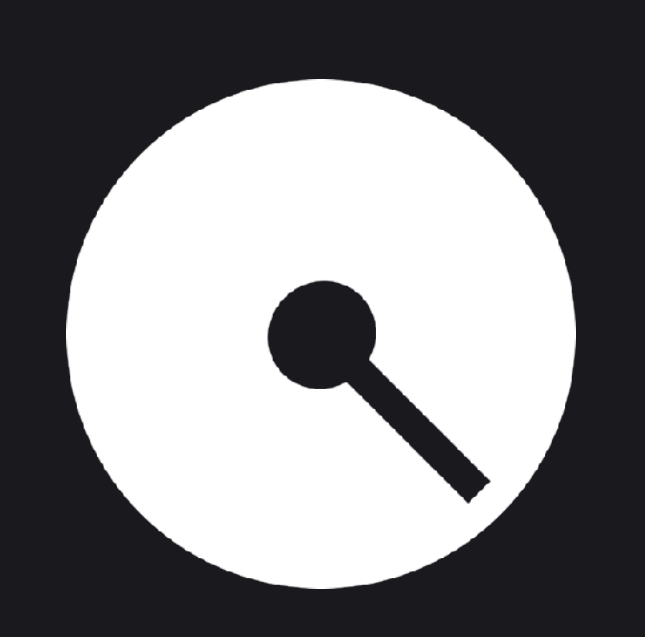

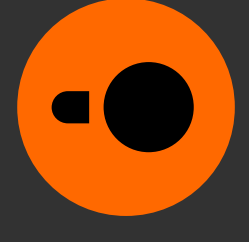

## **CSV reader performance**

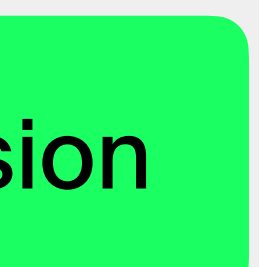

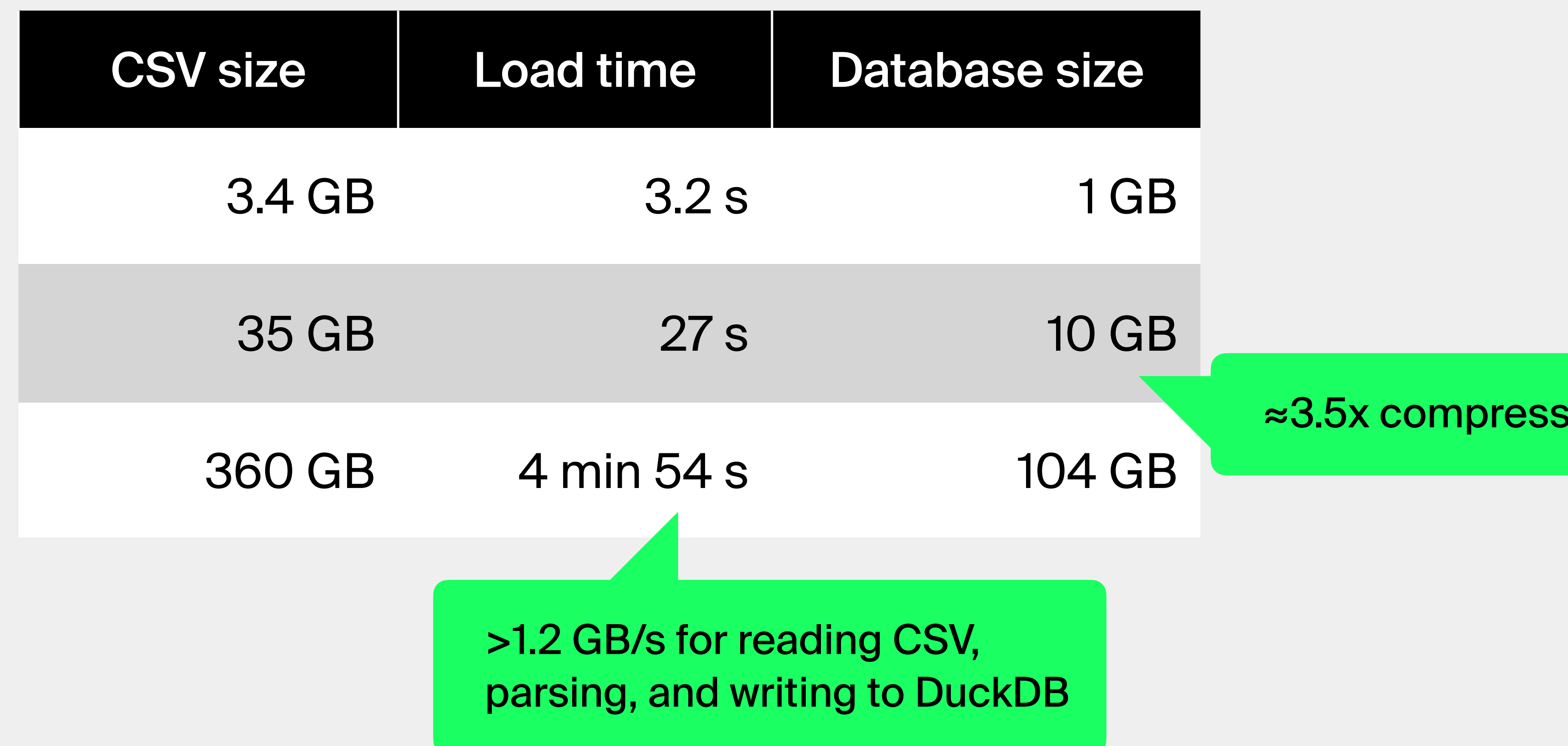

**Setup:** M2Pro CPU, 32GB RAM, DuckDB v0.9.1

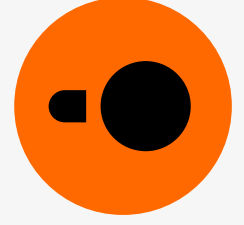

**Test data:** LDBC social network data set

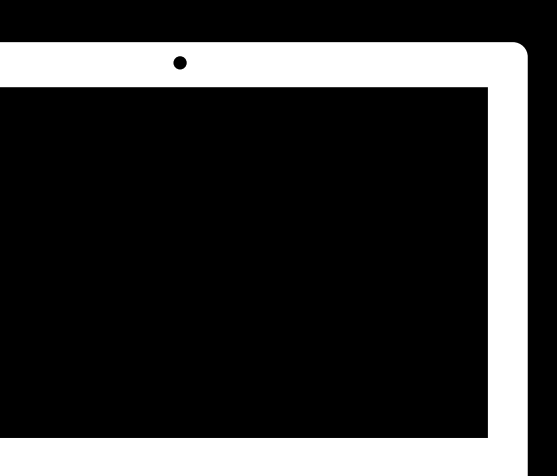

## **T** Demo

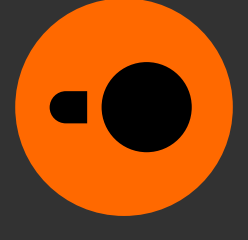

## Internals

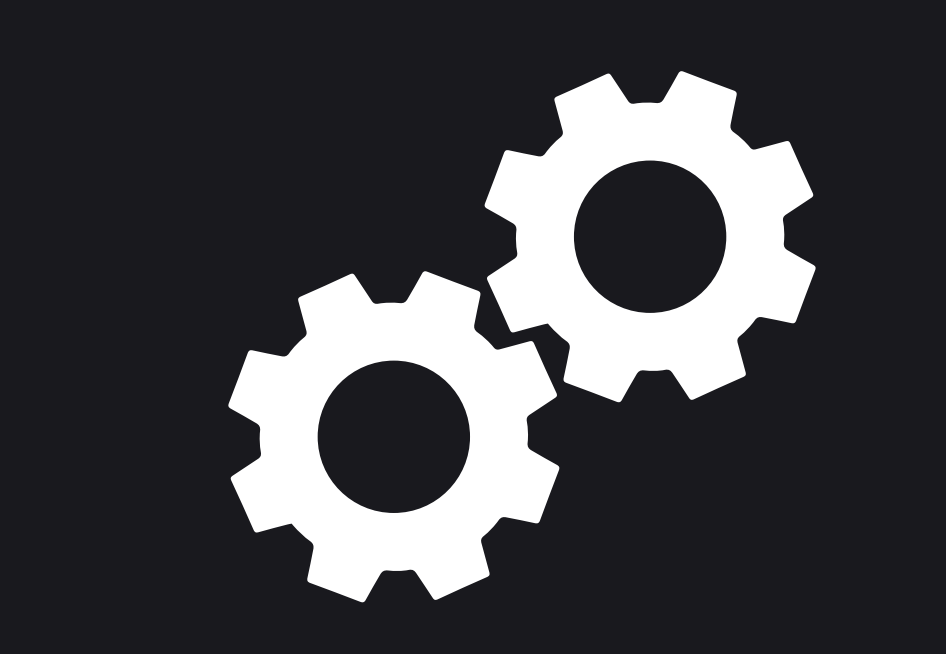

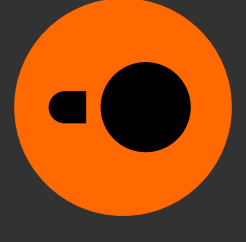

## Storage

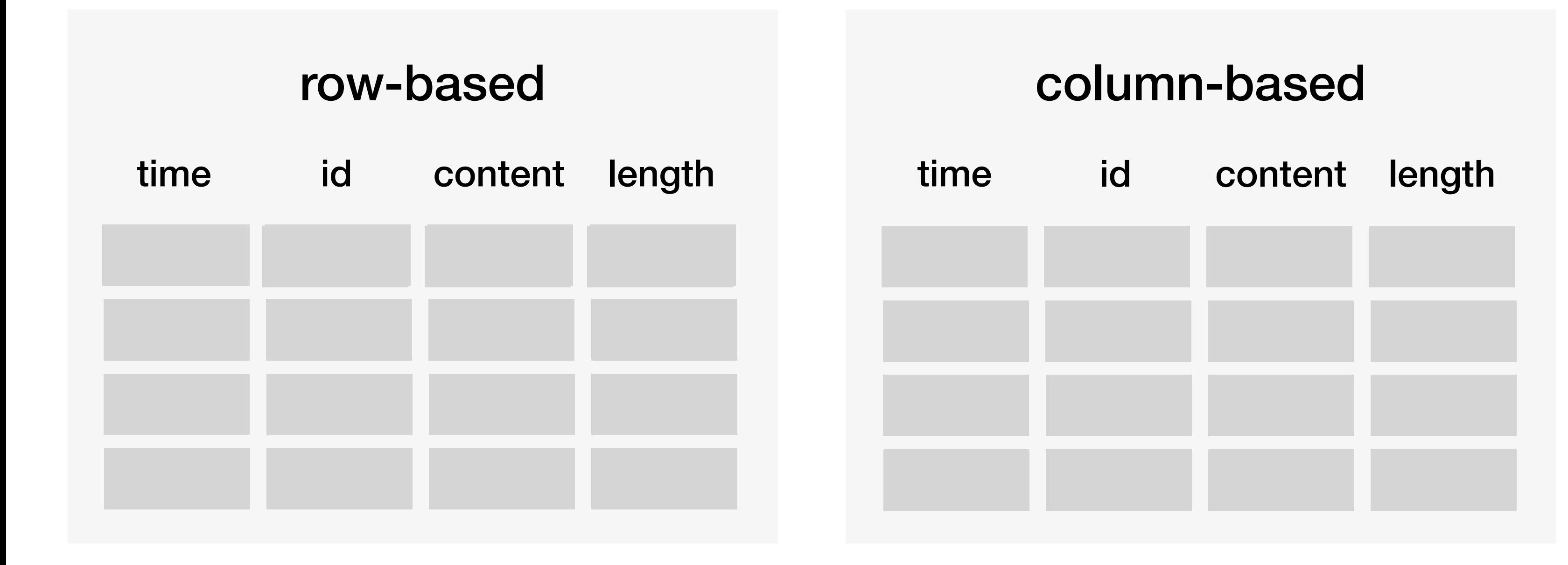

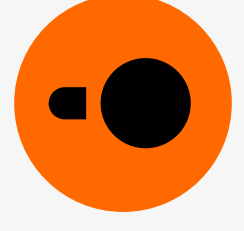

## Storage

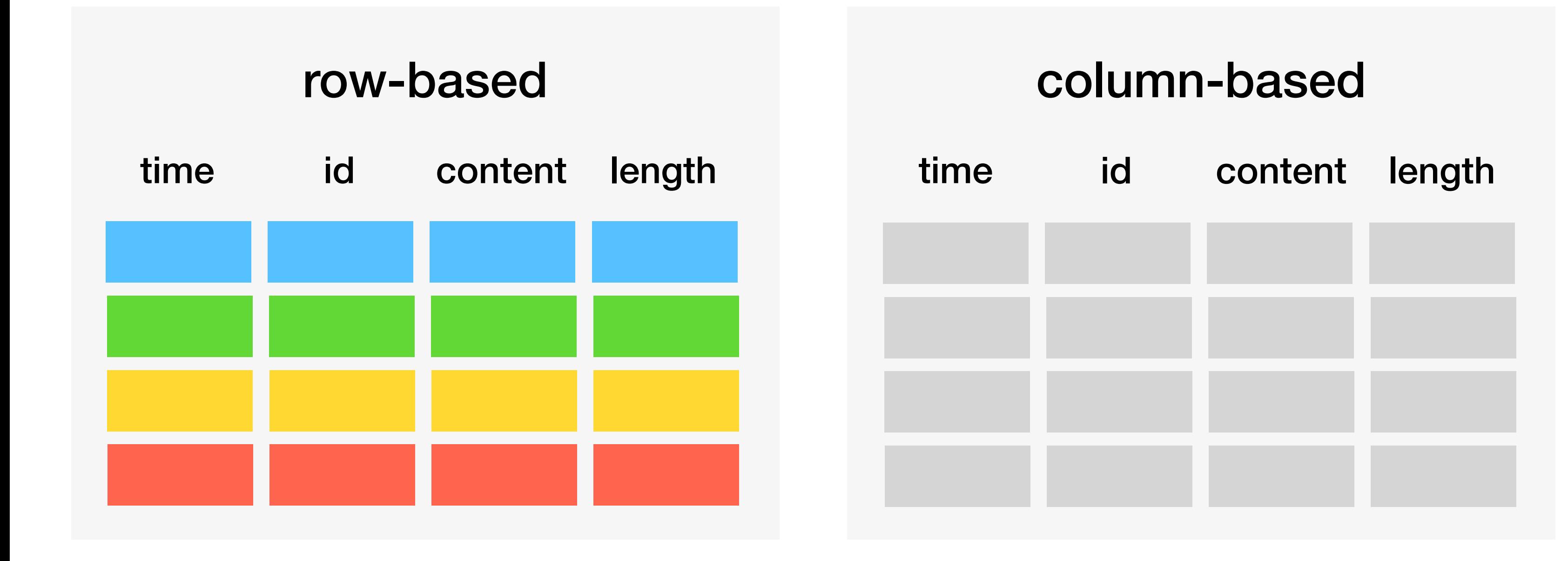

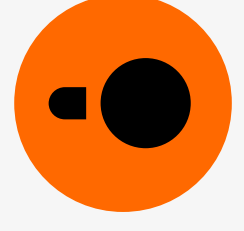

## Storage

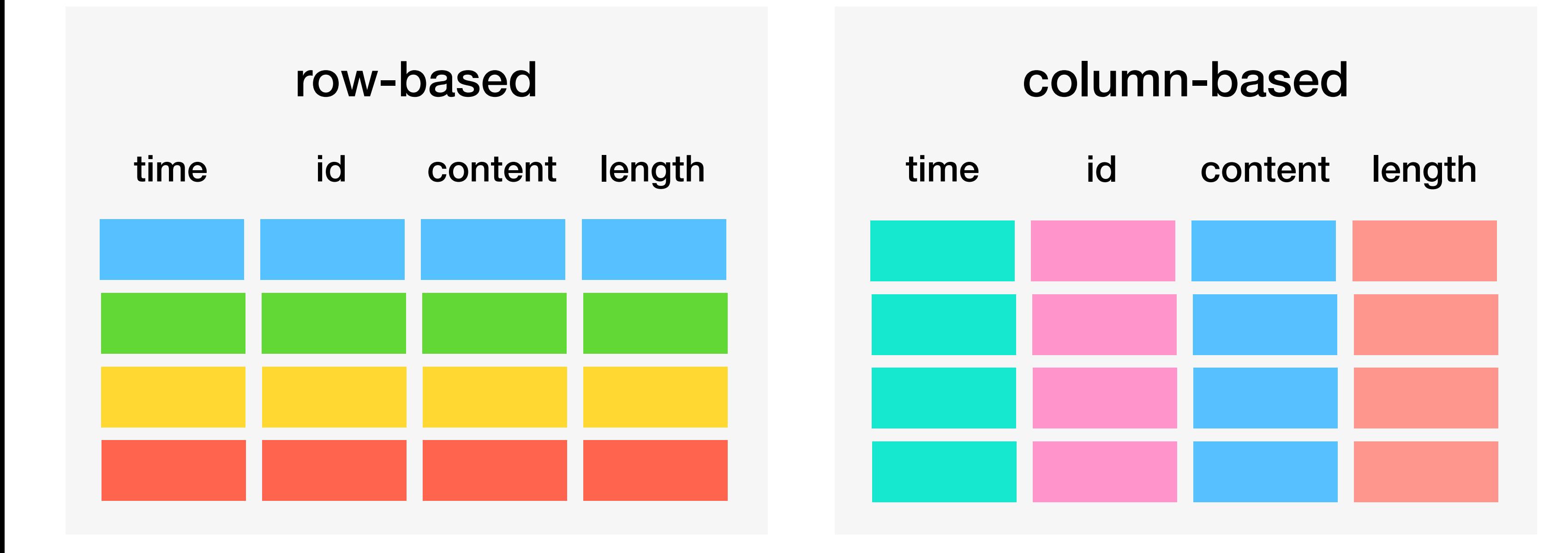

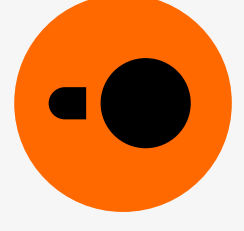

## **Execution**

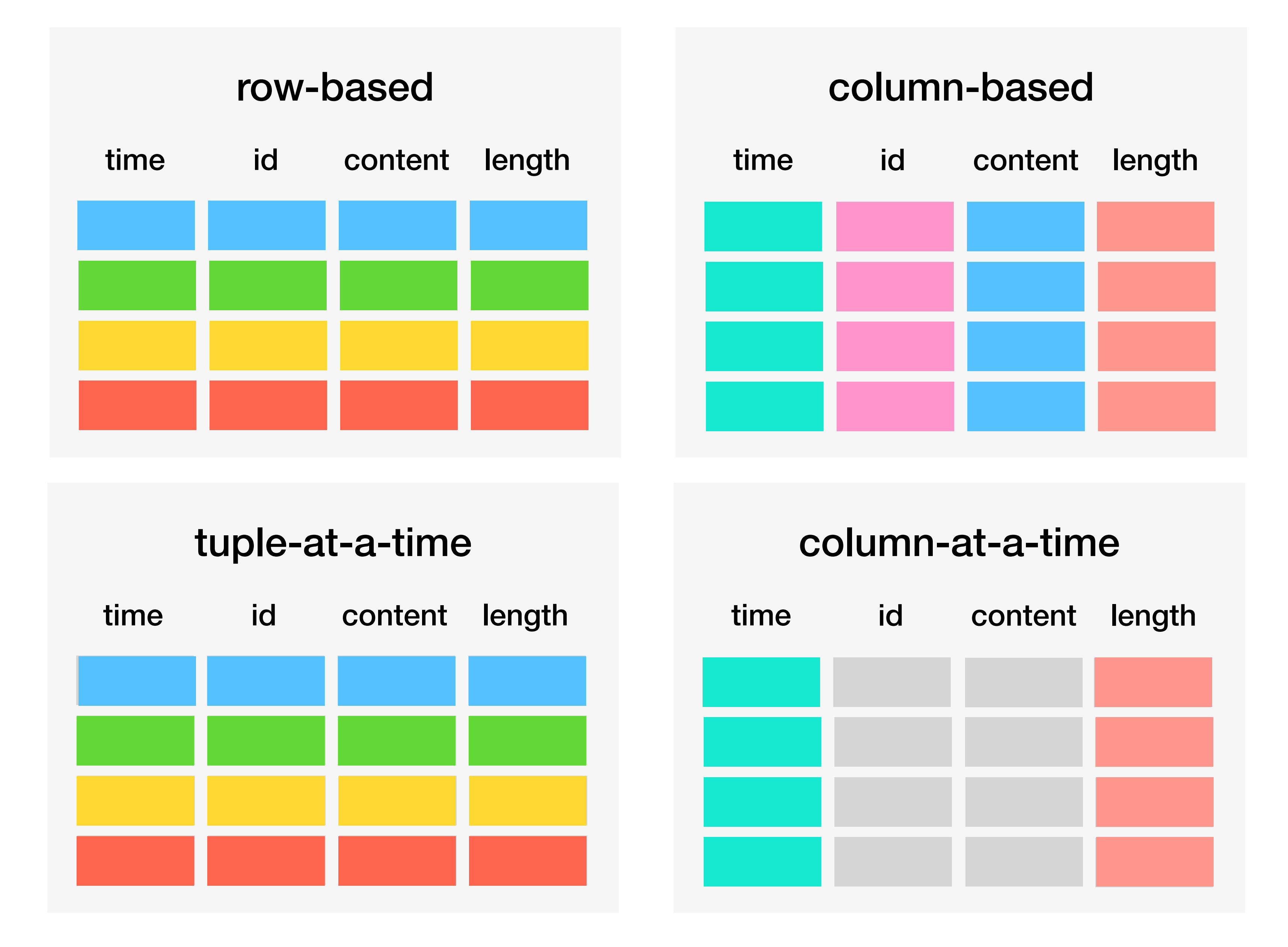

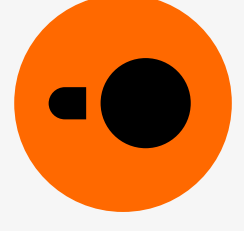

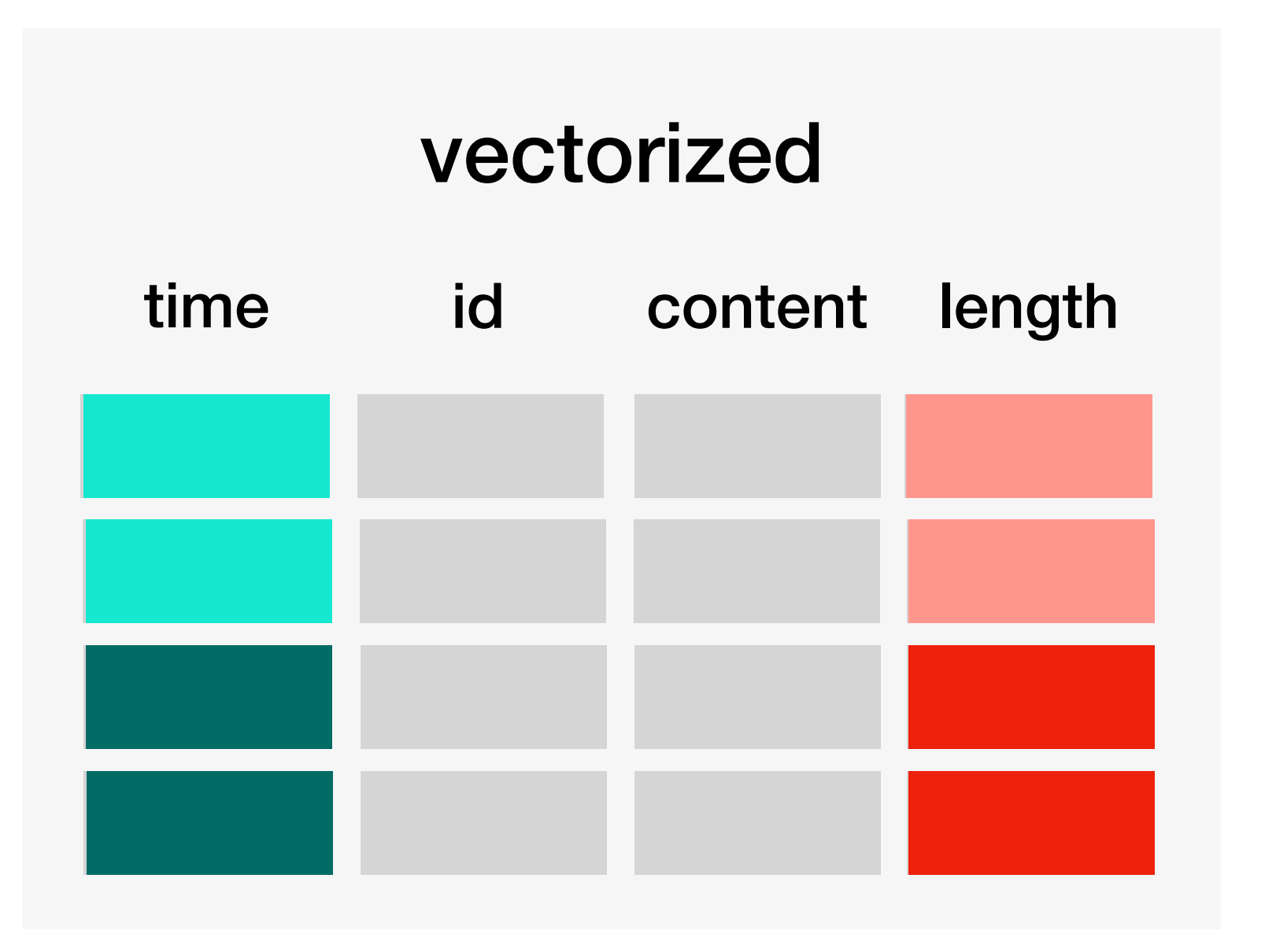

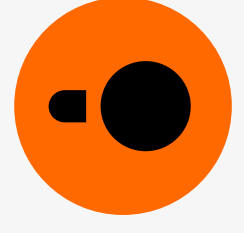

## **Execution**

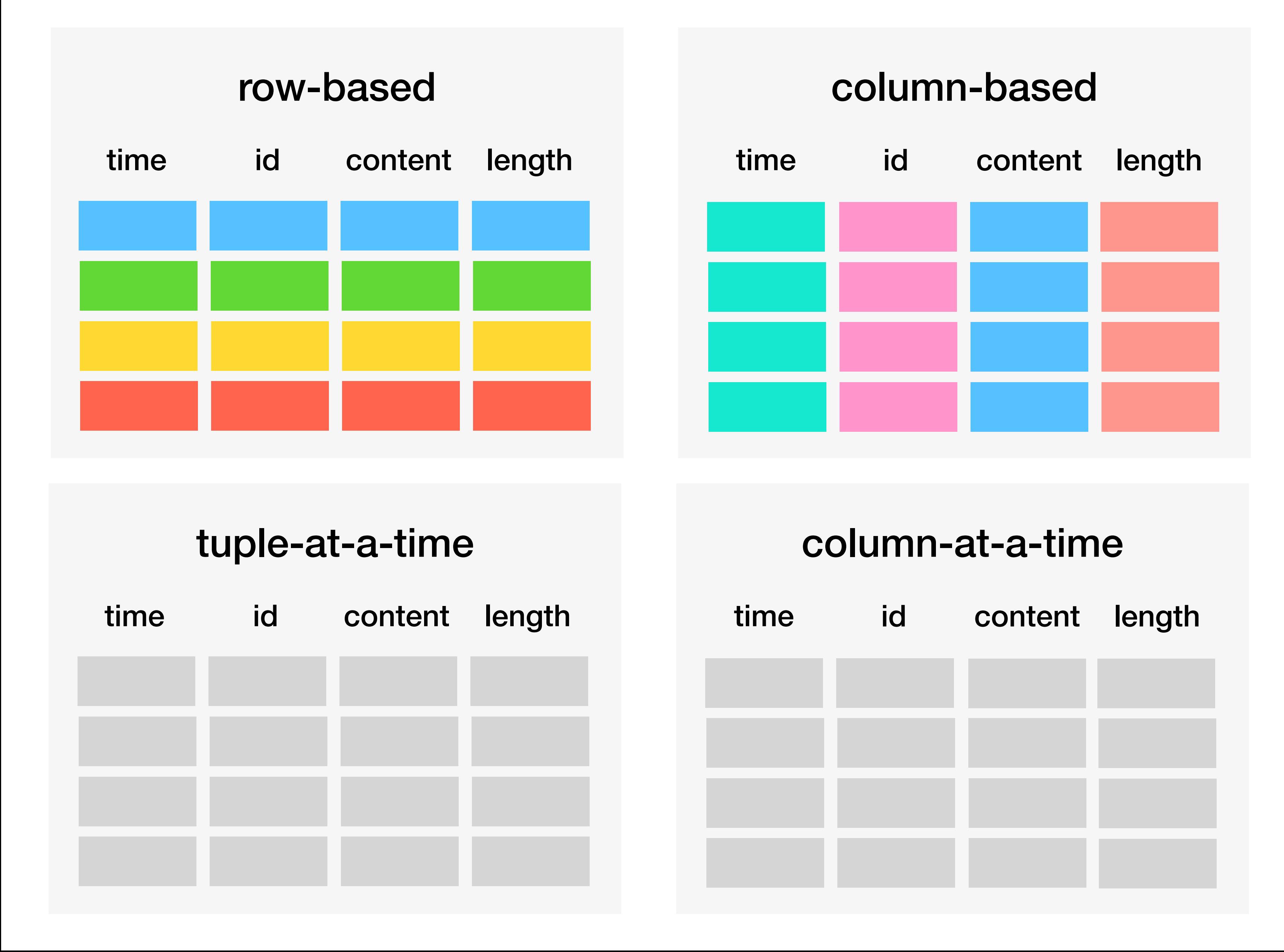

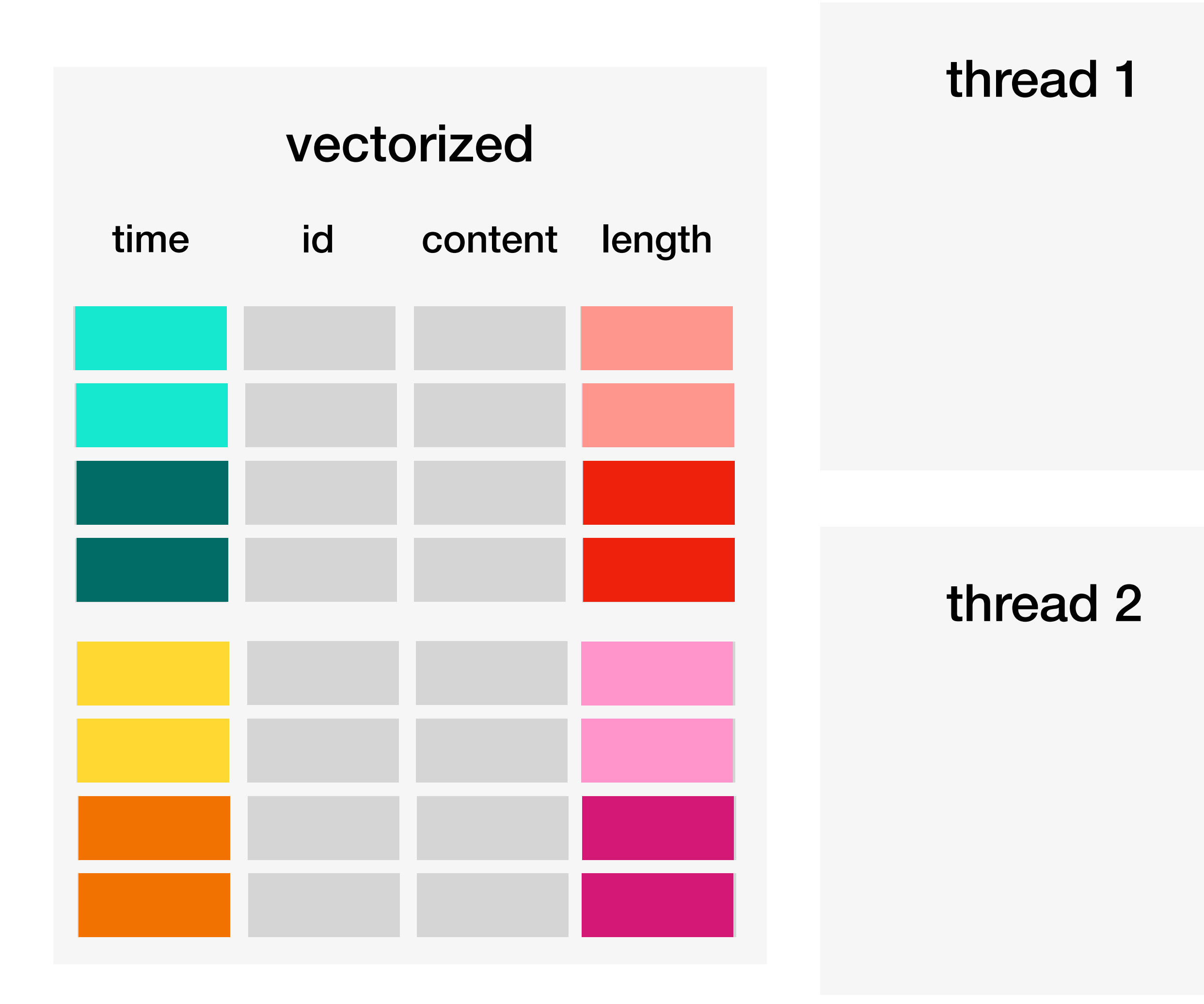

## **Vectorized execution**

### L1 cache

### L1 cache

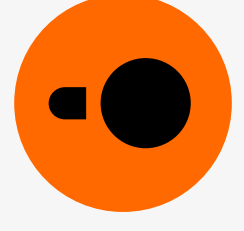

### L1 cache

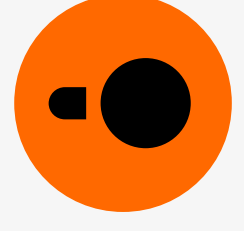

### L1 cache

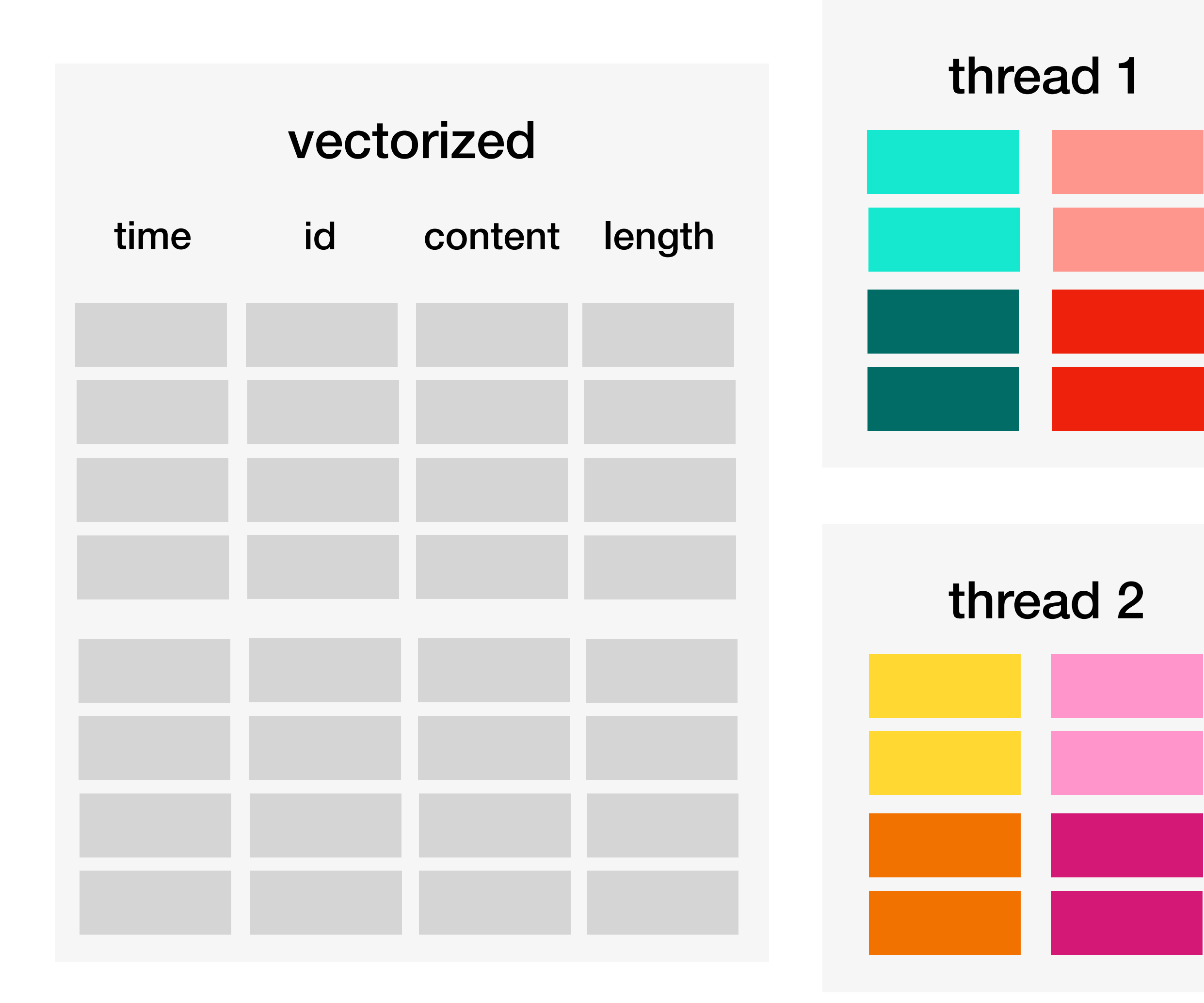

## **Vectorized execution**

## **Vectorized execution**

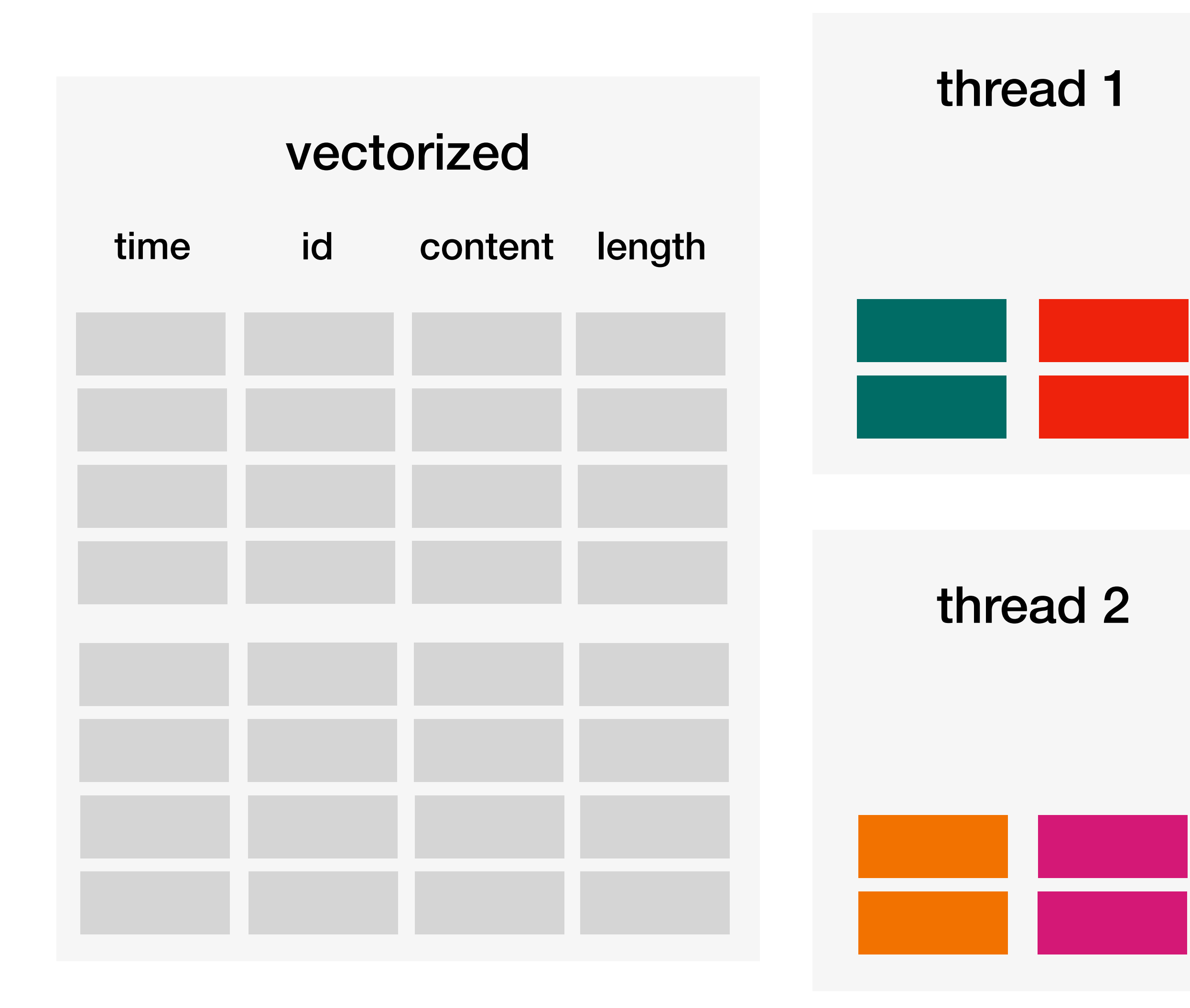

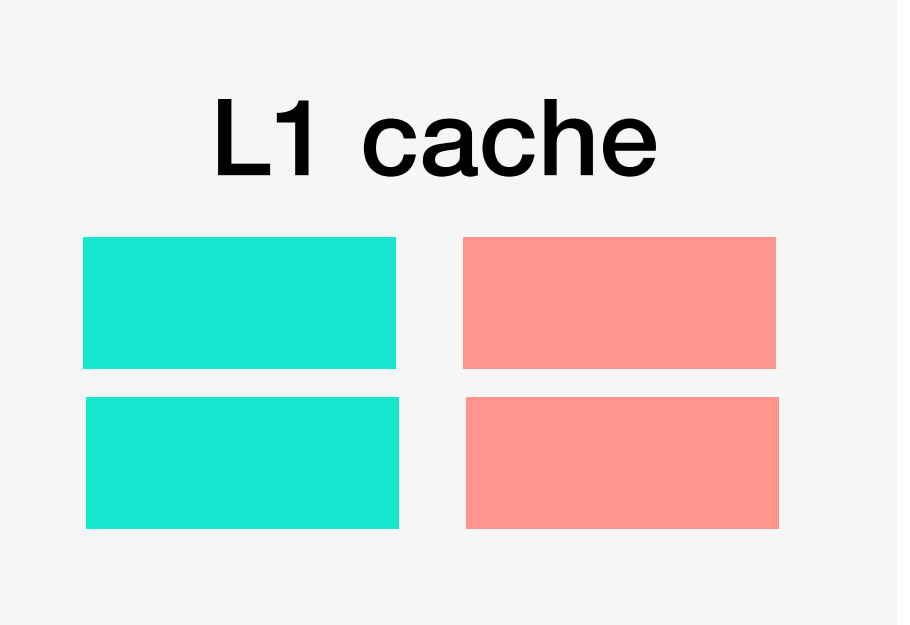

# L1 cache

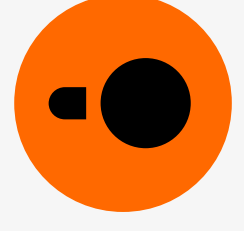

## **Vectorized execution**

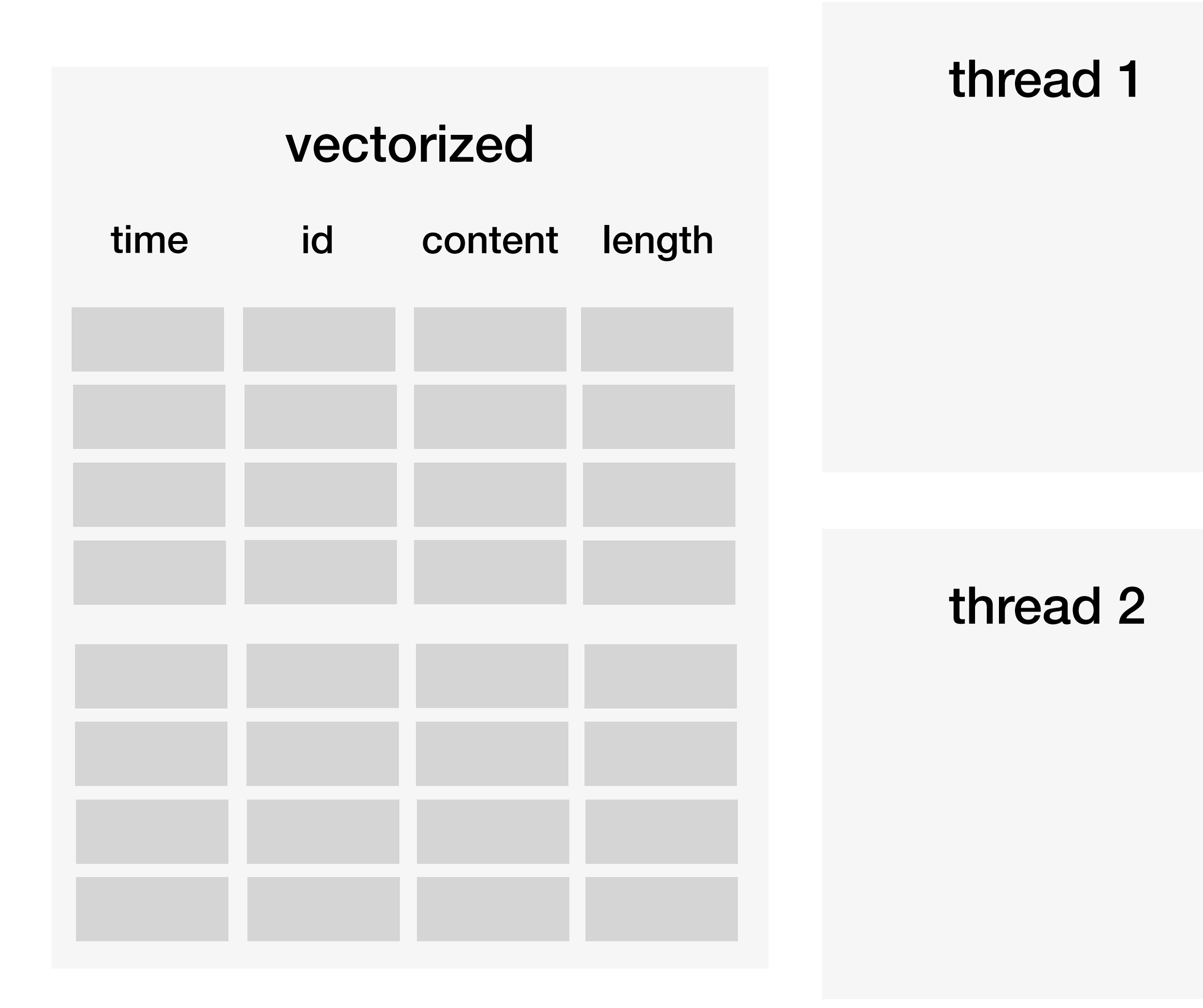

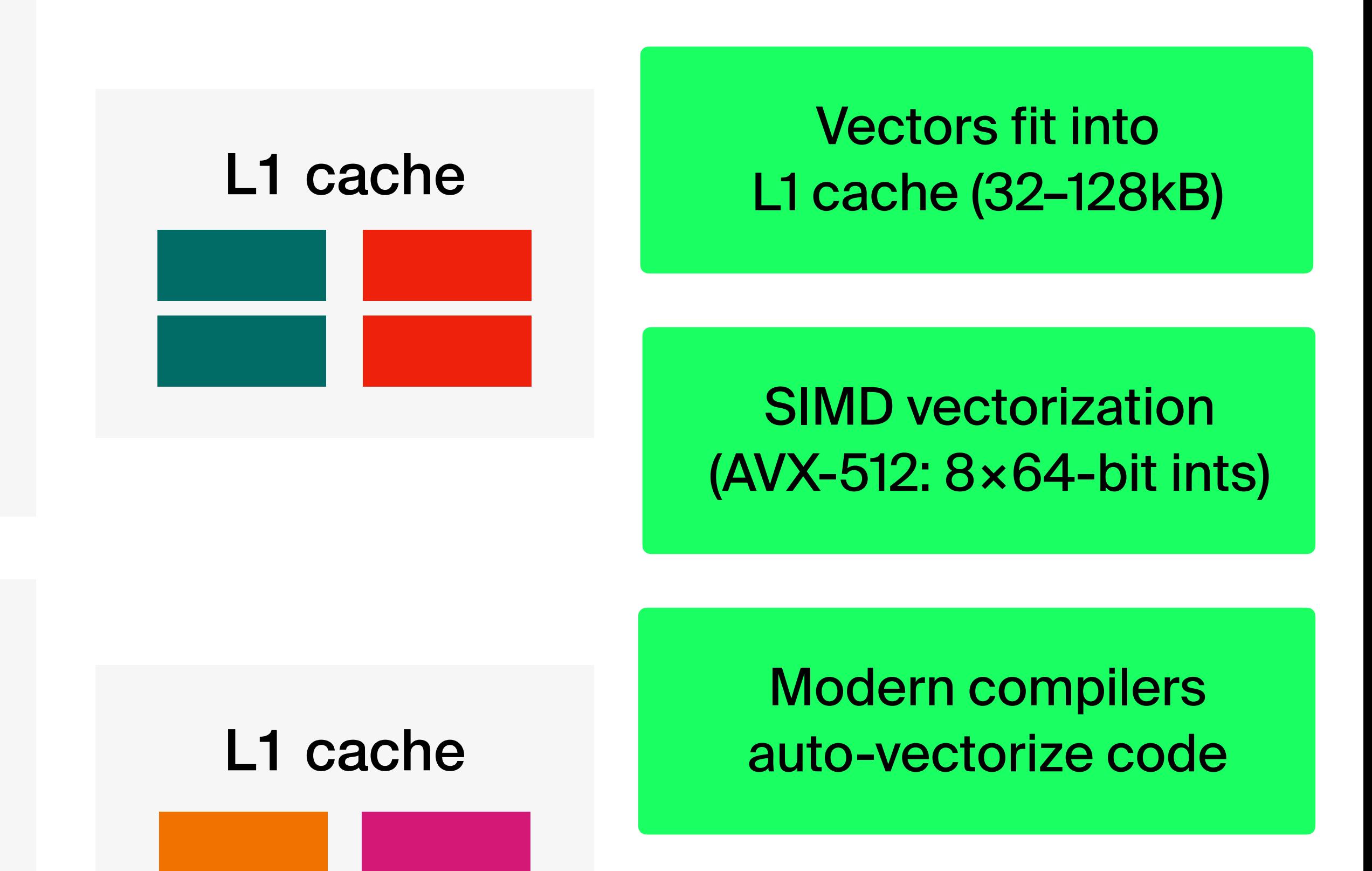

Parallelization along row groups

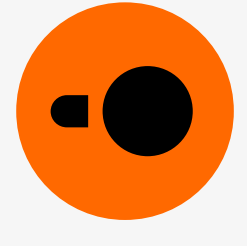

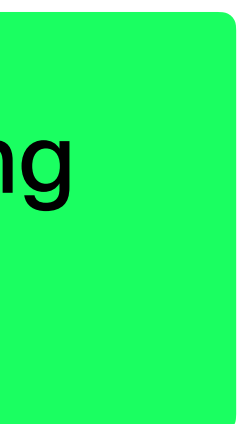

## Indexing: Zone maps

## For each column, DuckDB creates zone maps (a.k.a. min-max indexes)

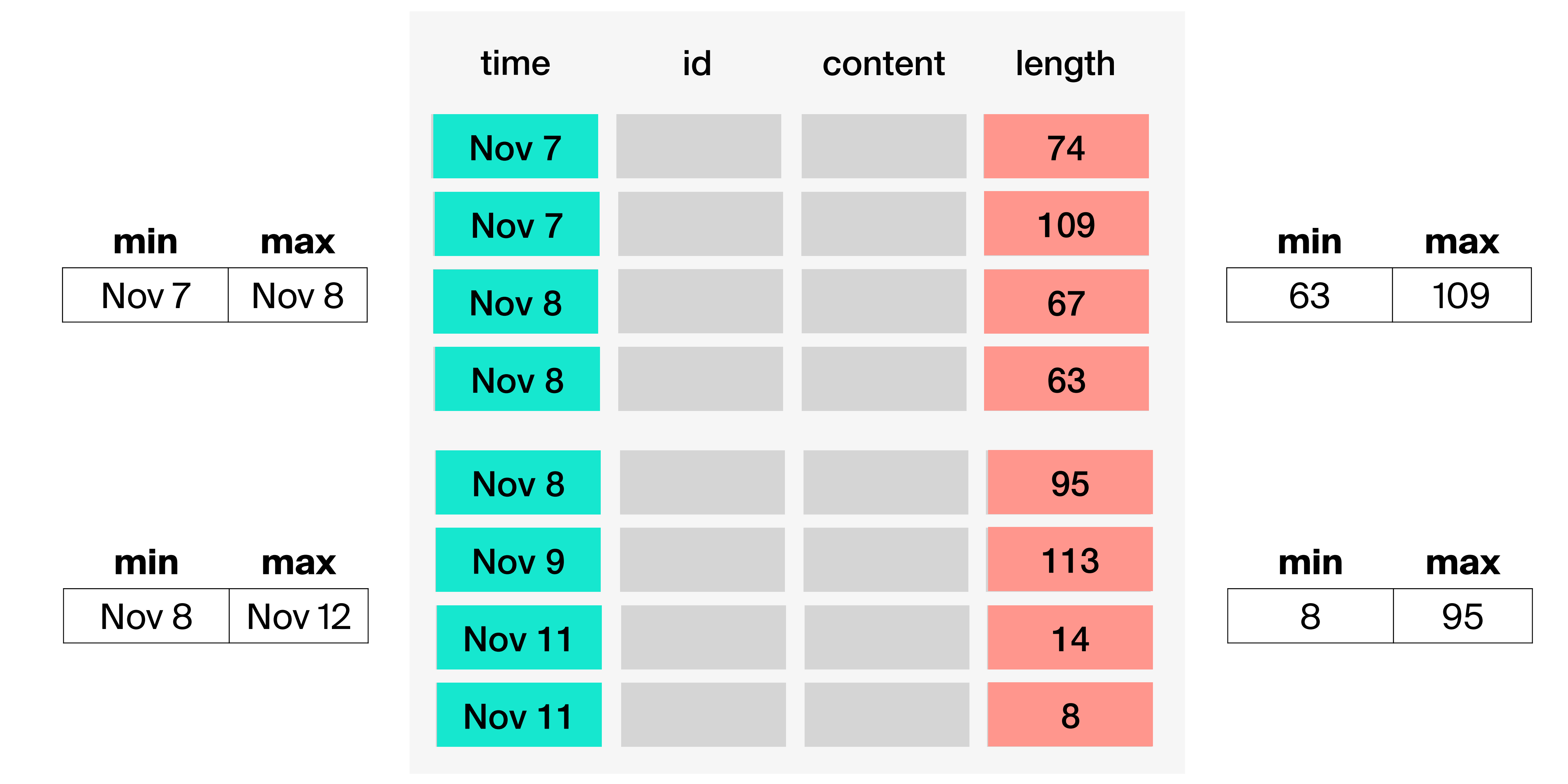

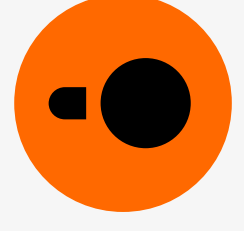

## **DuckDB supports secondary indexes:**

- implicit indexes primary key, foreign key, unique
- explicit indexes CREATE [UNIQUE] INDEX

## **Tradeoffs:**

- speed-up for high selectivity lookups
- negative performance impact for updates

## **Rule of thumb:**

Most of the time indexes are not needed

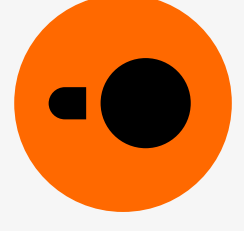

## **Indexing with the Adaptive Radix Tree (ART)**

## **Larger-than-memory execution: Joins and aggregations**

Larger-than-memory execution

- Graceful degradation
- Always try to finish
- Example:
- TPC-H SF100
- Query 7

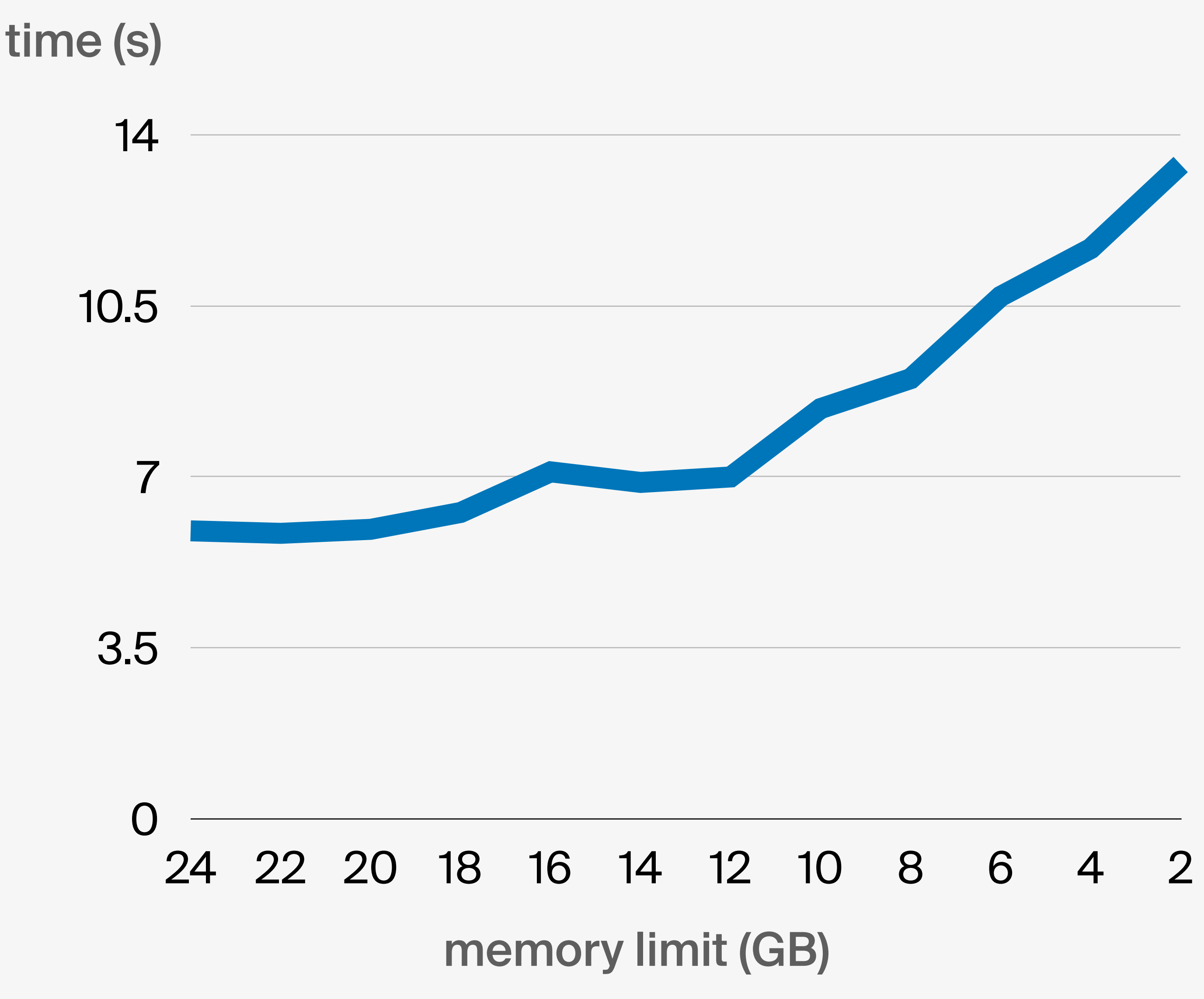

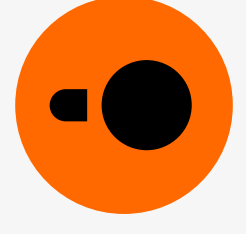

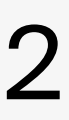

## Feature-rich

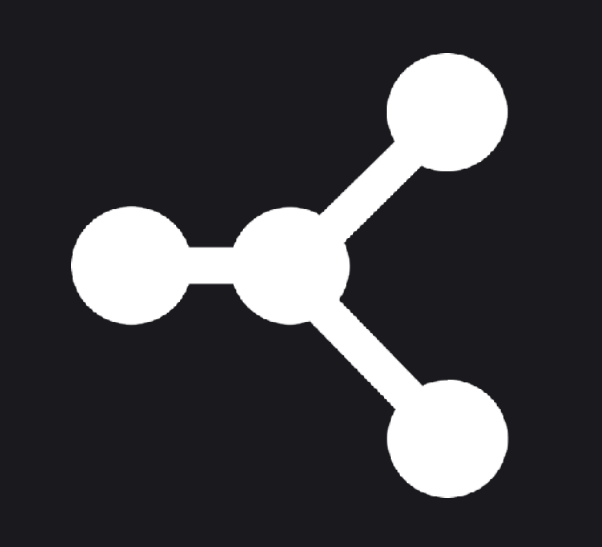

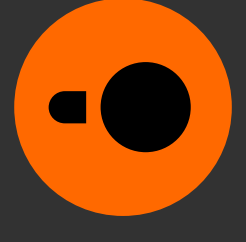

## Input and output formats

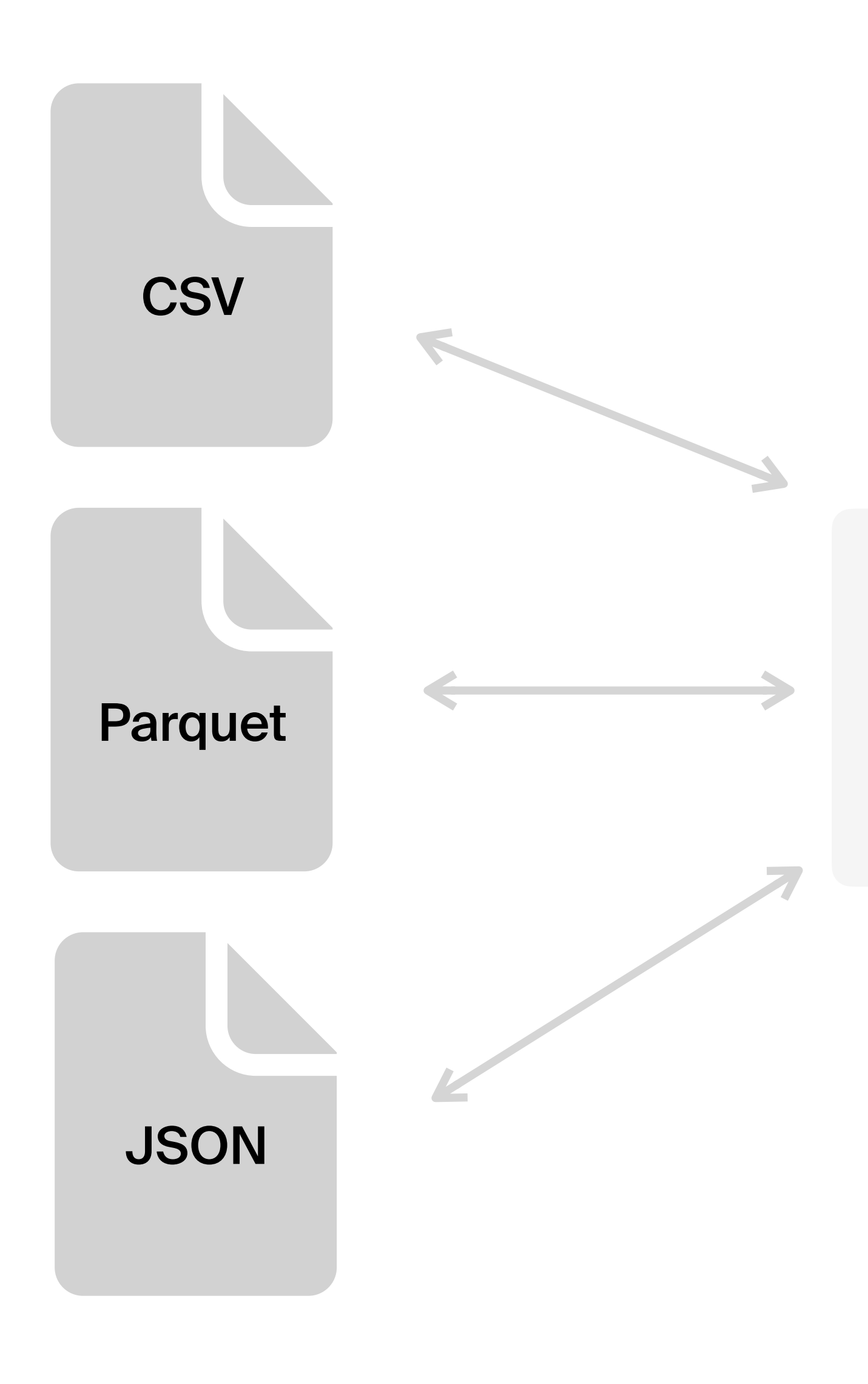

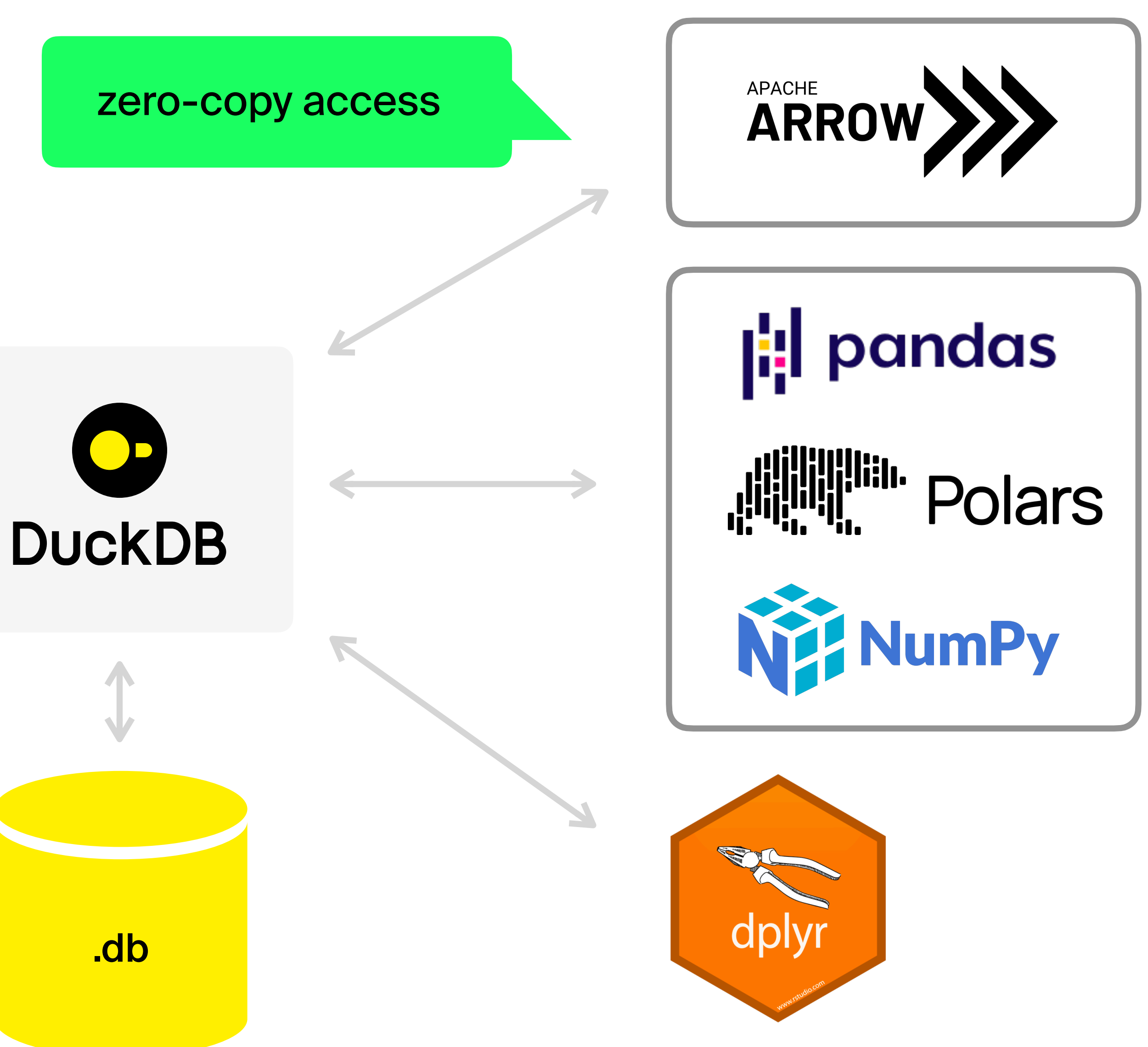

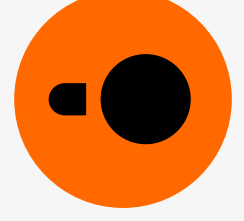

## **Query language**

PostgreSQL dialect:

- Subqueries
- Window functions
- Common table extensions
- Lateral joins
- Range joins
- AsOf joins
- Pivoting and unpivoting tables

"Friendly SQL" extensions

### 000

SELECT \* **FROM** grades grades\_parent **WHERE** grade= (SELECT MIN(grade) **FROM** grades WHERE grades.course=grades\_parent.course)

```
SELECT "Plant", "Date",
    AVG("MWh") OVER (
        PARTITION BY "Plant"
        ORDER BY "Date" ASC
        RANGE BETWEEN INTERVAL 3 DAYS PRECEDING
                  AND INTERVAL 3 DAYS FOLLOWING)
        AS "MWh 7-day Moving Average"
FROM "Generation History"
ORDER BY 1, 2
```
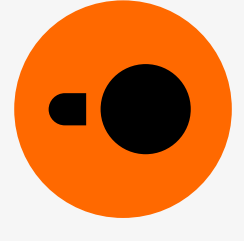

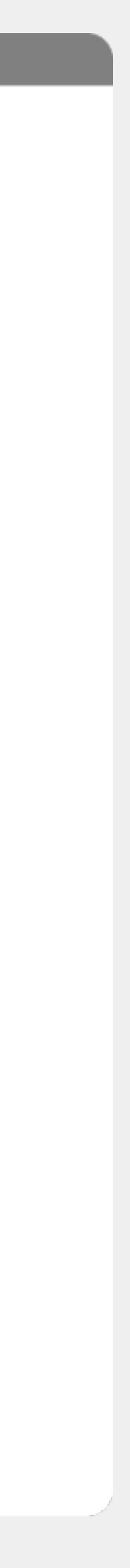

## Common pattern:

```
SELECT *FROM Comment;
```
## Friendly variant: FROM Comment;

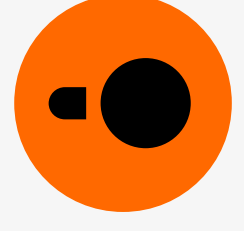

## **DuckDB SQL: FROM-first syntax**

Common pattern:

## **SELECT**  creationDate, id, locationIP, browserUsed, content, length, CreatorPersonId, LocationCountryId FROM Comment;

Friendly variant:

SELECT \* EXCLUDE (ParentCommentId, ParentPostId) FROM Comment;

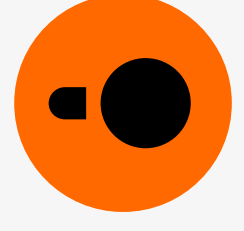

## **DuckDB SQL: EXCLUDE columns**

## Common pattern:

SELECT month(creationDay), count(\*) AS numComments FROM Comment;

## **--> syntax error**

Friendly variant:

SELECT month(creationDay), count(\*) AS numComments FROM Comment GROUP BY ALL;

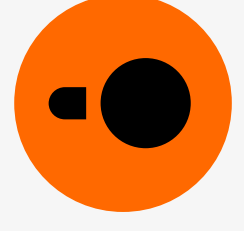

## **DuckDB SQL: GROUP BY ALL**

## Extensions

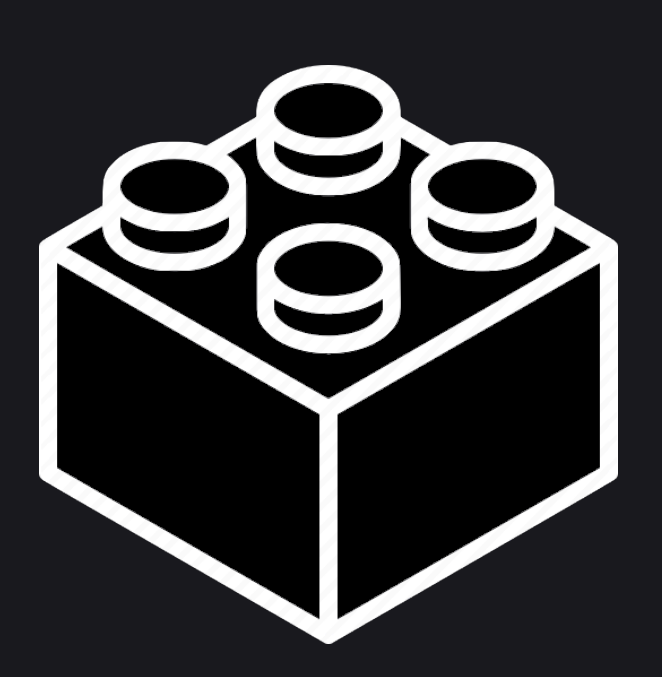

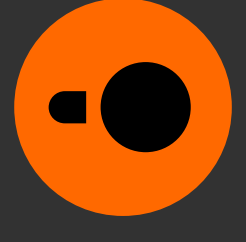

## **Data sources and destinations**

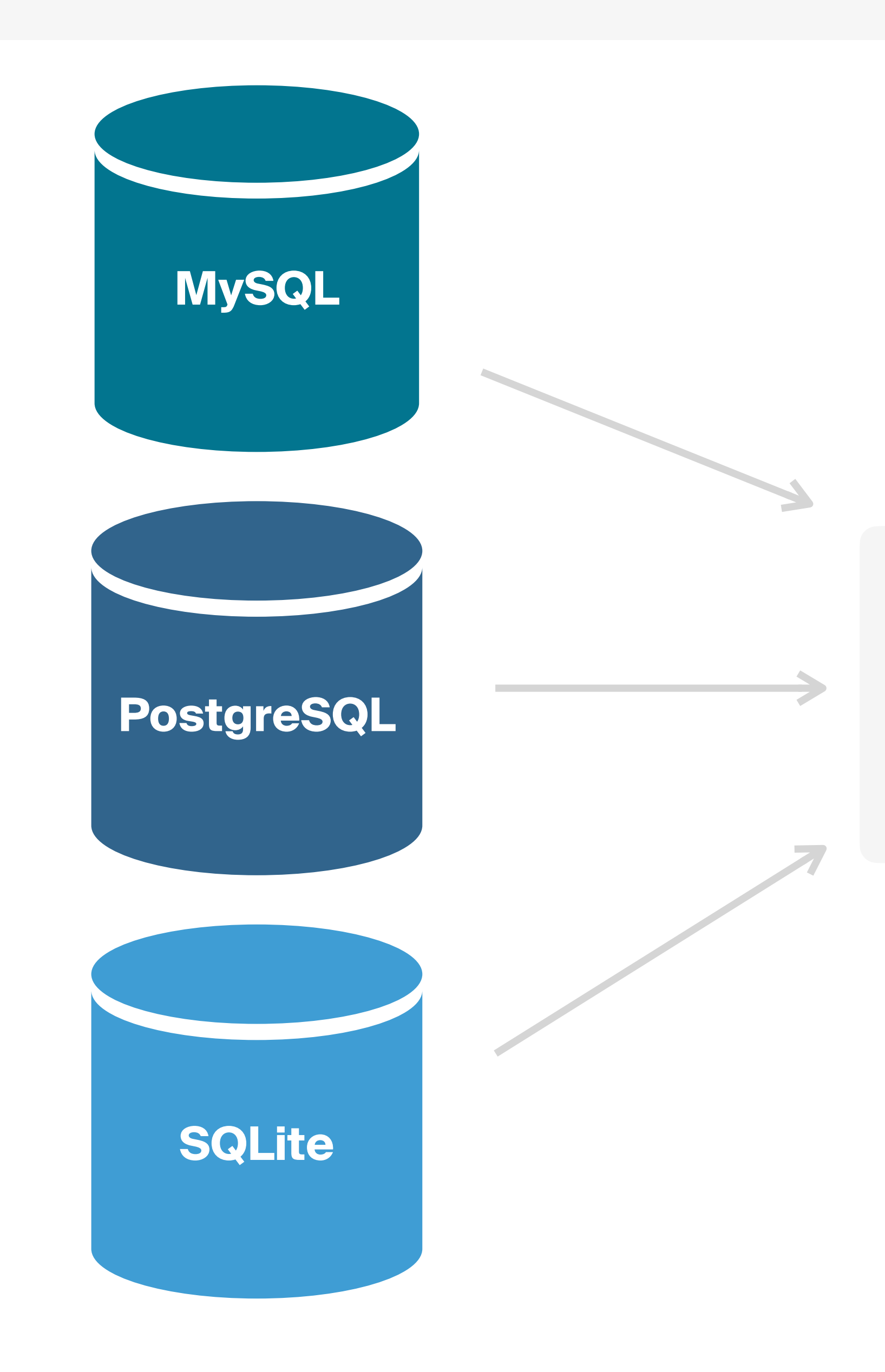

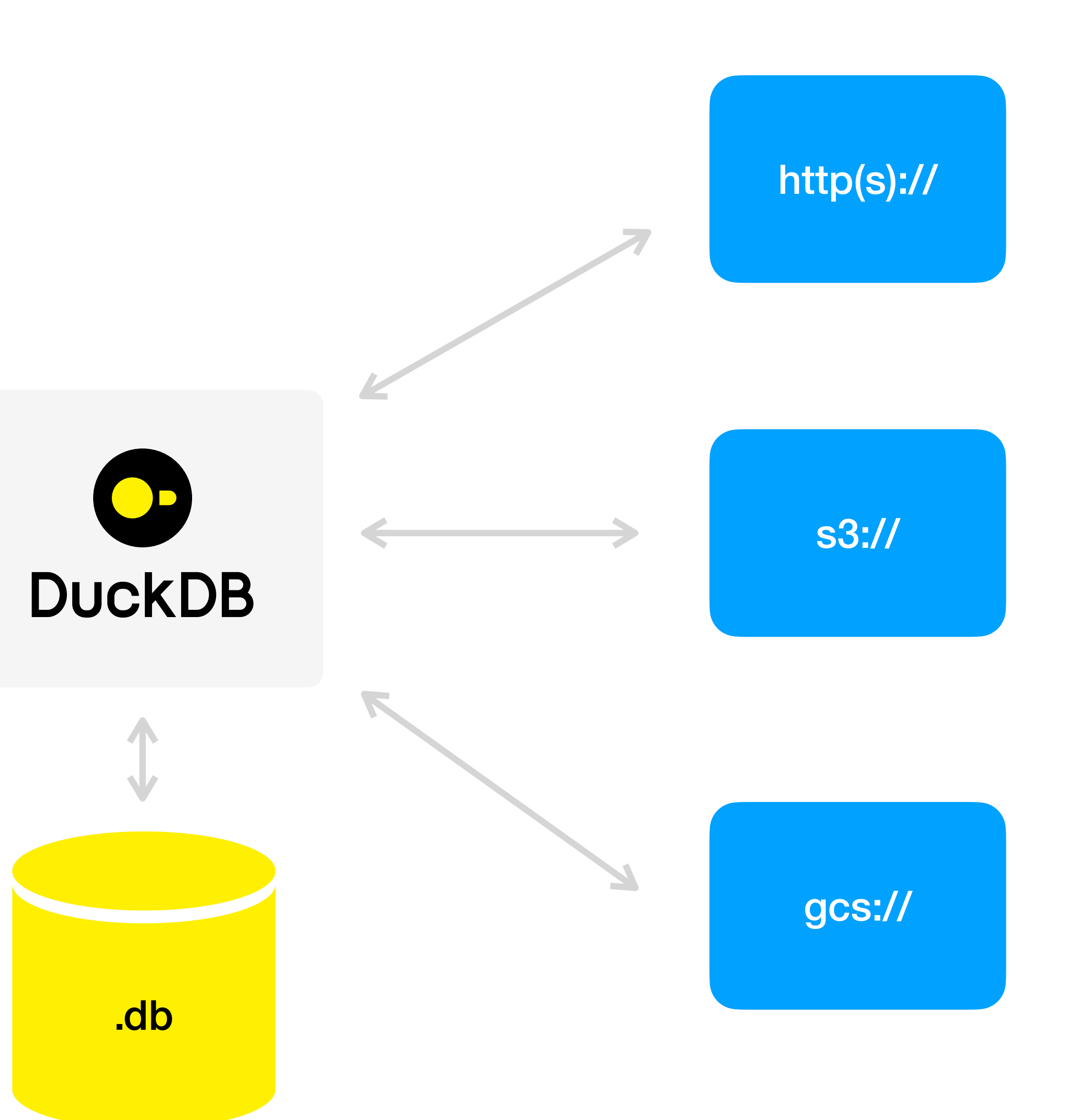

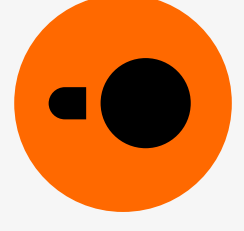

- Powerful extension mechanism:
	- new types and functions
	- data formats
	- <sup>o</sup> operators
	- SQL syntax
	- memory allocator
- Many DuckDB features are implemented as extensions
	- httpfs
	- JSON
	- Parquet

### 洼 **README.md**

## **DuckDB Extension Template ∂**

This repository contains a template for creating a DuckDB extension. The main goal of this template is to allow users to easily develop, test and distribute their own DuckDB extension. The main branch of the template is always based on the latest stable DuckDB allowing you to try out your extension right away.

### Getting started  $\mathcal P$

First step to getting started is to create your own repo from this template by clicking Use this template. Then clone your new repository using

```
git clone --recurse-submodules https://github \Box /
```
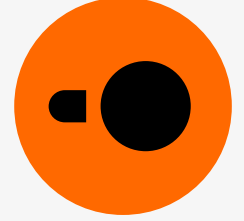

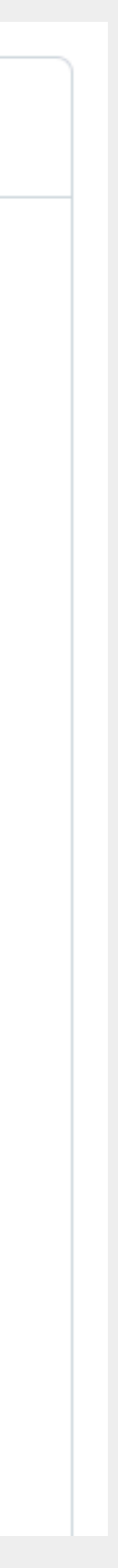

## **Extensions**

```
SELECT avg(price) 
FROM 'https://duckdb.org/data/prices.parquet' 
WHERE ticker = 'MSFT';
```
┌────────────┐ │ avg(price) │ double ├────────────┤

└────────────┘

 $2.0$ 

- HTTP range requests so seek to the required data
- Only touch the ticker and price columns

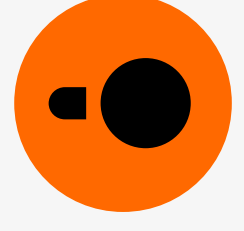

## **Parquet + httpfs extensions to query stock data**

It's not a full download:

## **Spatial extension**

 st\_transform(pickup\_point, 'EPSG:4326', 'ESRI:102718'), trip\_distance - aerial\_distance AS diff FROM rides WHERE  $\text{diff} > 0$ 

 st\_point(pickup\_latitude, pickup\_longitude) as pickup\_point, st\_point(dropoff\_latitude, dropoff\_longitude) as dropoff\_point, dropoff\_datetime::TIMESTAMP - pickup\_datetime::TIMESTAMP AS time, trip\_distance,

st distance(

- Adds PostGIS-like functionality: geospatial types for points, polygons, etc.
- Adds functions for calculating distances

```
 st_transform(dropoff_point, 'EPSG:4326', 'ESRI:102718')) / 5280 AS aerial_distance,
```
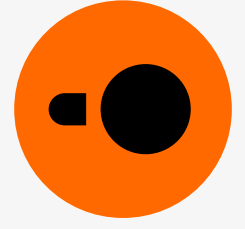

```
ORDER BY diff DESC;
```
Example: aerial distance on the New York taxi data set

**SELECT** 

## DuckDB

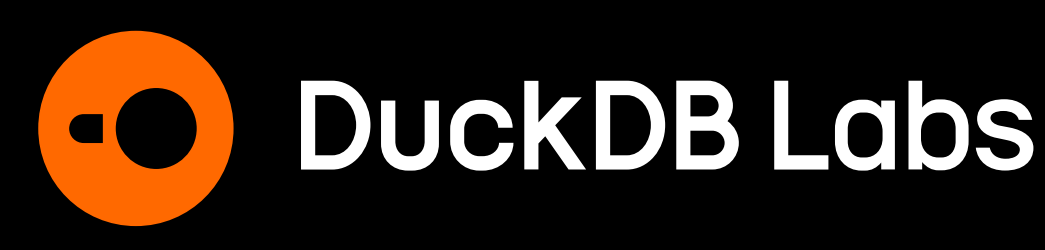

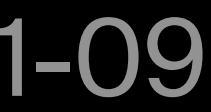

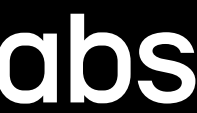

## Harnessing in-process analytics for data science and beyond

**Gábor Szárnyas**  Developer Relations Advocate

Øredev 2023-11-09

## **Modernizing a graph algorithm benchmark**

Graph benchmark from 2015 (legacy code!) Goal: find connected components quickly

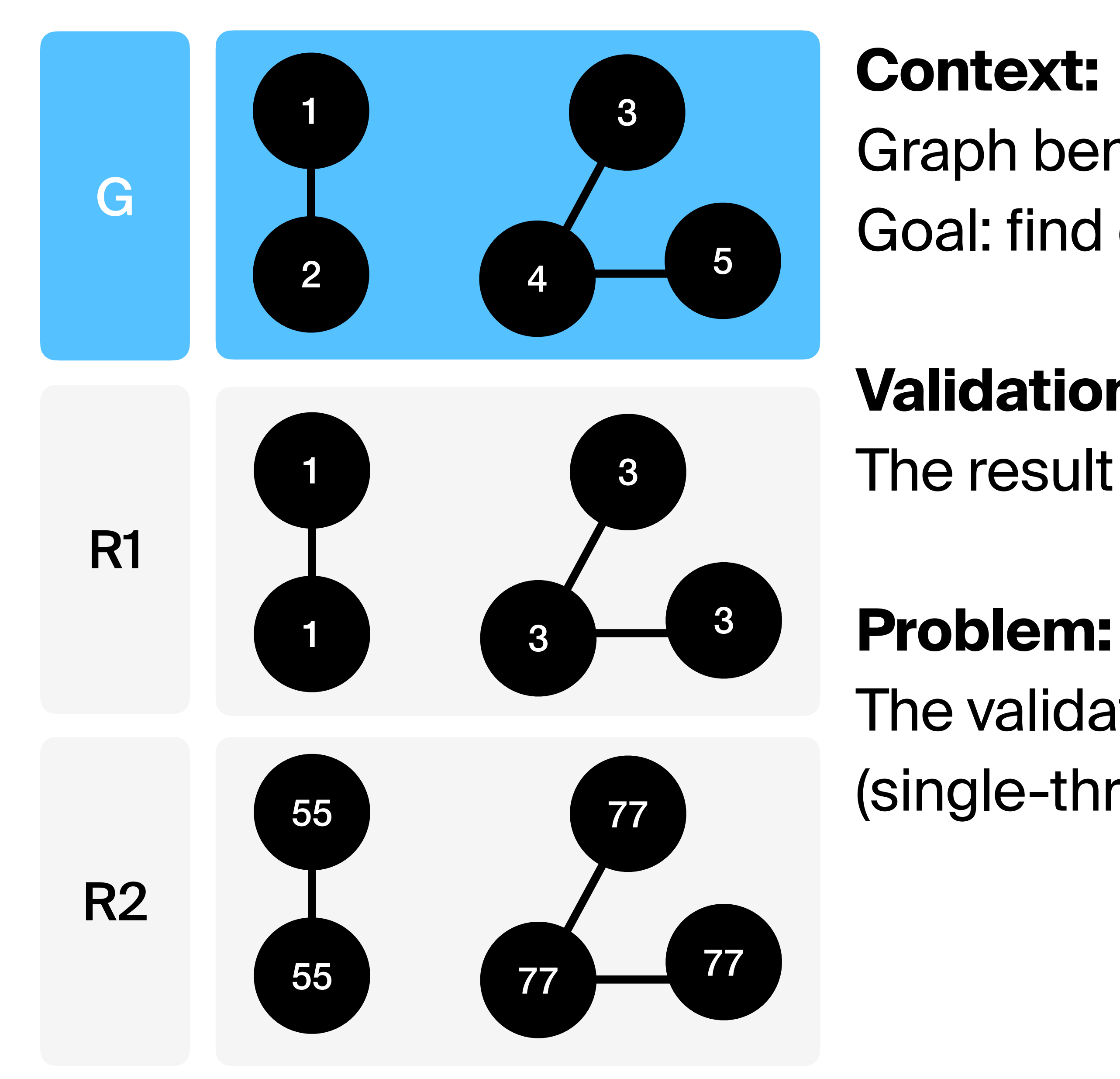

## **Validation rule:**

The result encode equivalence classes (R1=R2)

The validation became very slow for large graphs (single-threaded Java code building hashmaps)

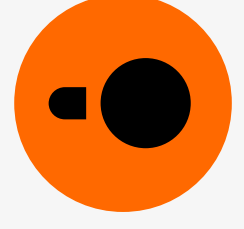

## Modernizing a graph algorithm benchmark

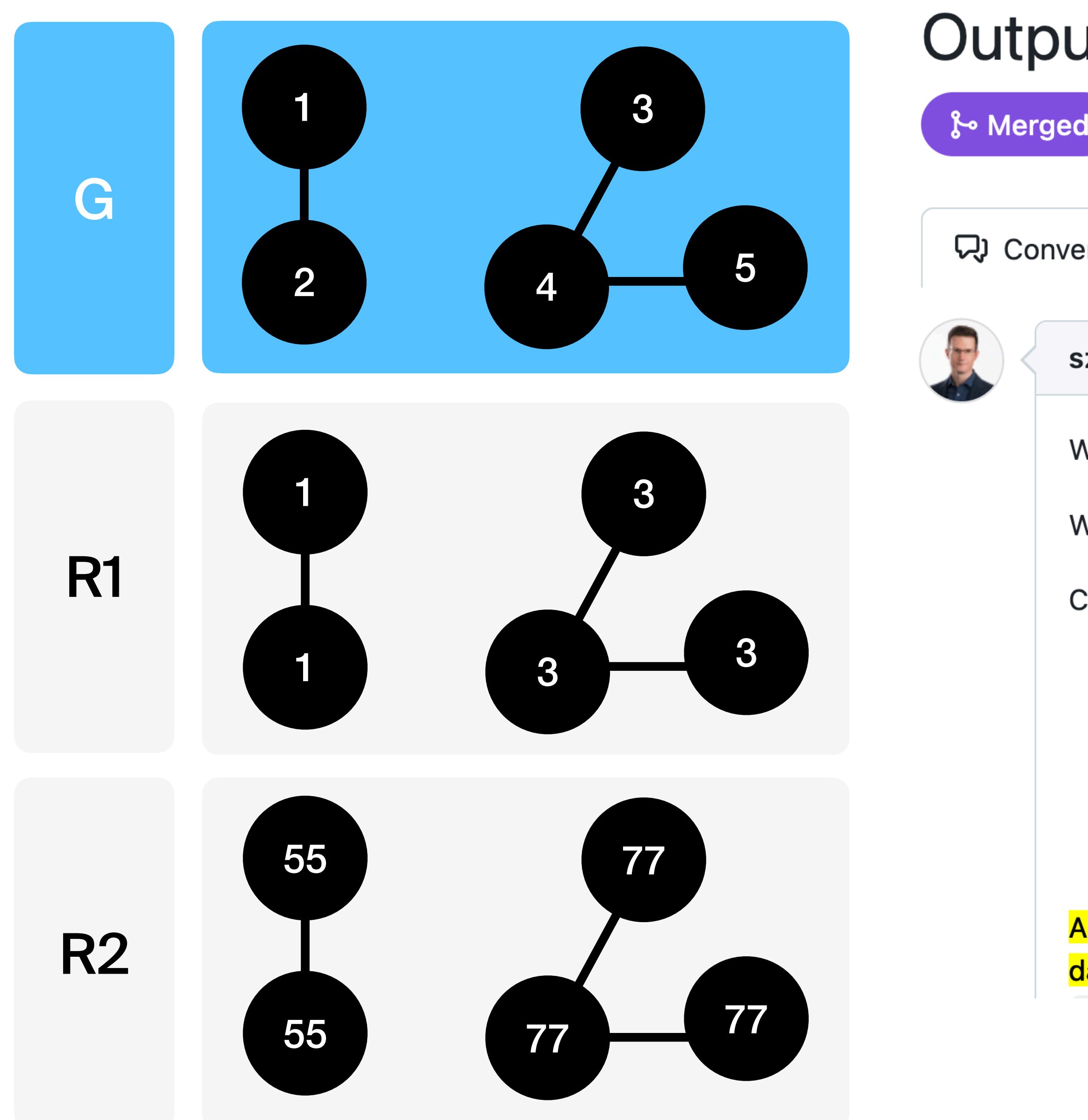

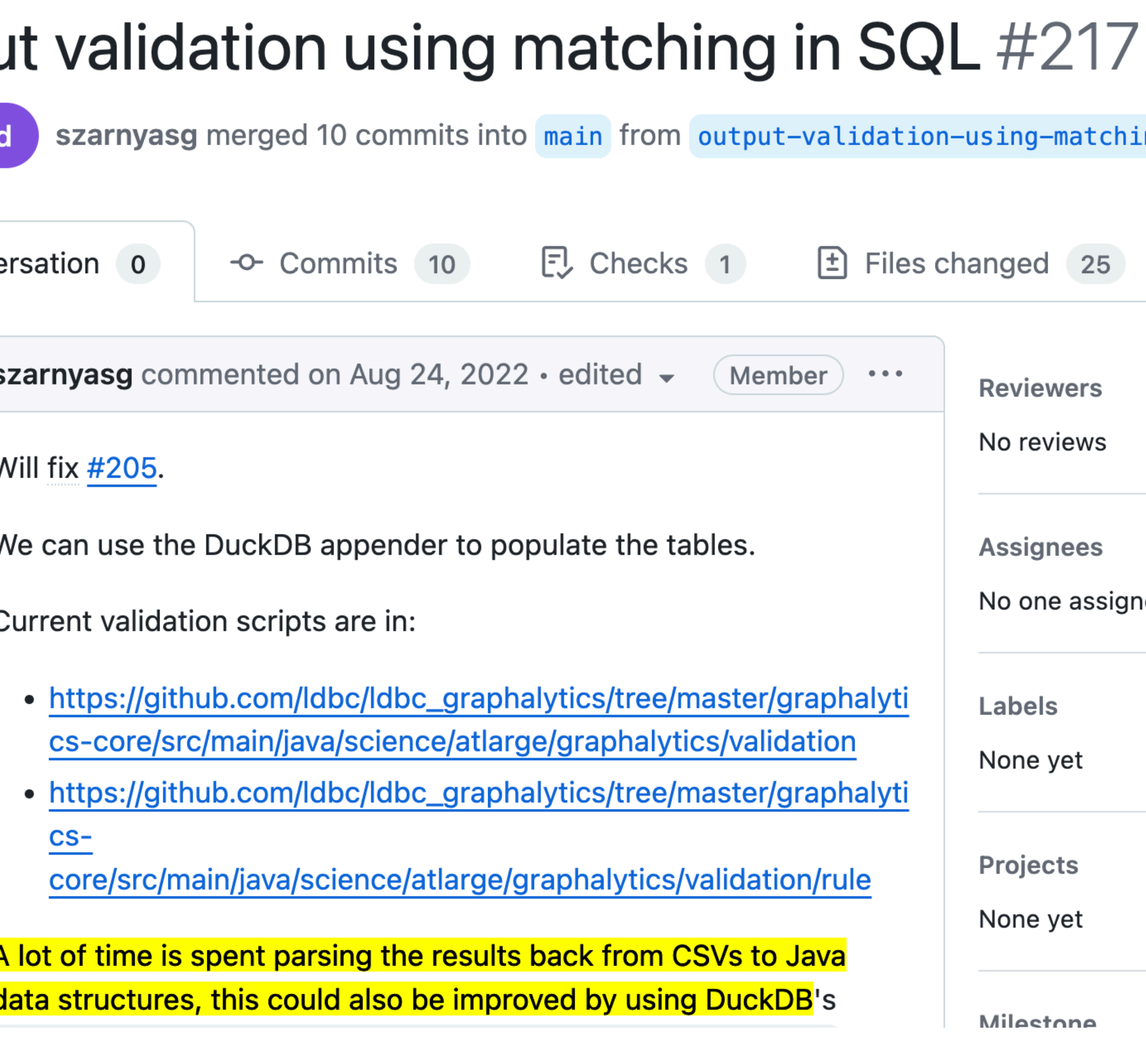

### $+338 - 457$  **NHML**

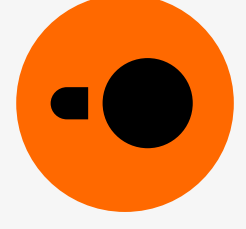

ing

າed

## **More benchmark framework use cases**

- Output validation
- Loading operation streams
- Query parameter generation
- Reading input parameters
- Preprocessing raw data
- Partitioning update streams
- Analyzing results

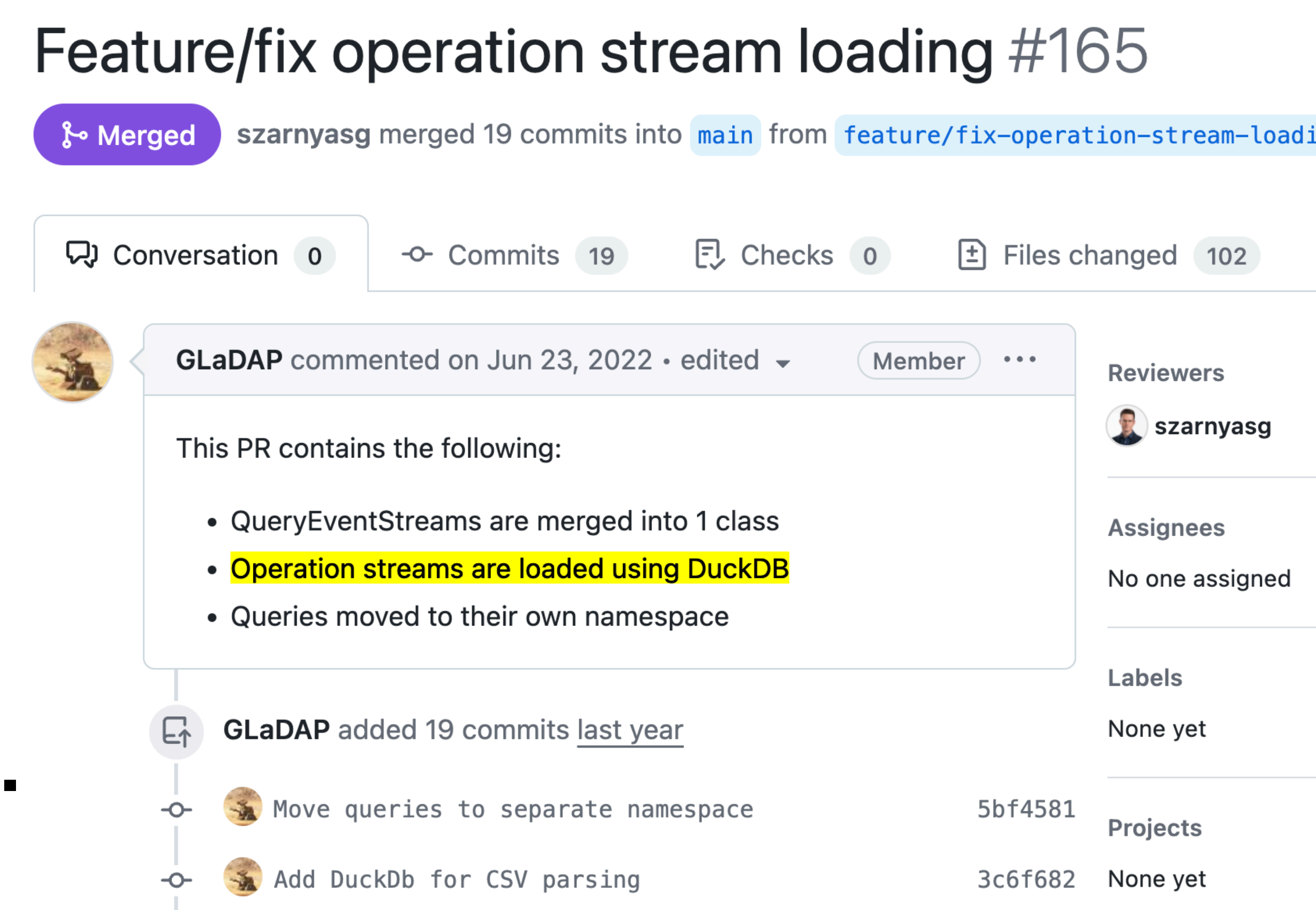

## **None of this is a DB problem..[.](https://github.com/ldbc/ldbc_snb_interactive_v1_driver/pull/165)**

## **But they are bulky operations on heavily structured data.**

### $+1,634 -5,270$  **Notational structure of the set of the set of the set of the set of the set of the set of the set of the set of the set of the set of the set of the set of the set of the set of the set of the set of the s**

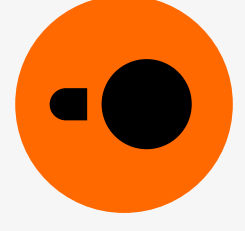

ing

Saving costs:

- Replacing (parts of) data warehouse jobs • Running computation locally
- 

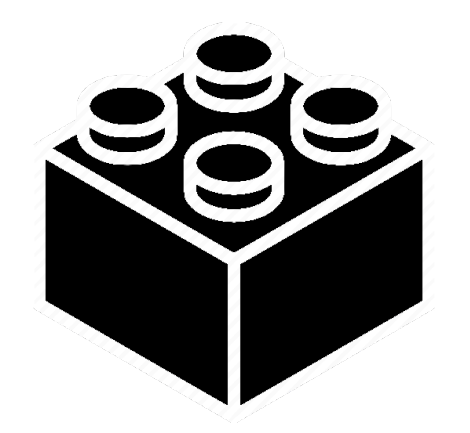

Building block in applications:

- Just to perform a simple step
- E.g., converting from Parquet to CSV

## Education:

- Easy-to-install, open, standards-compliant system • No configuration, no DBA
- 

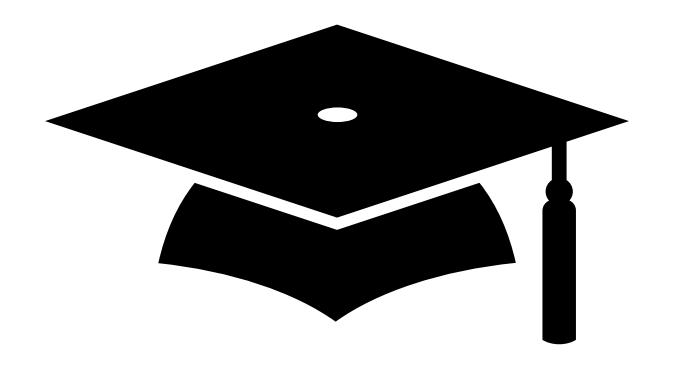

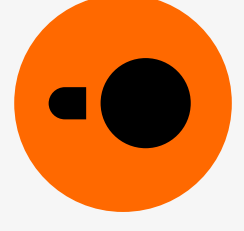

## **Use cases**

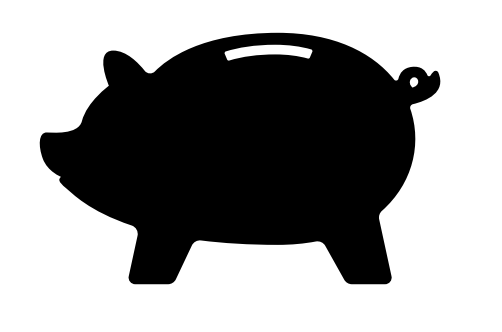

## Limitations

## 

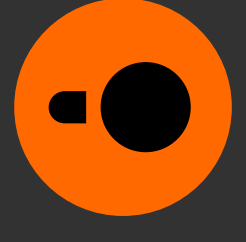

## **Concurrency control**

- ACID compliance via multi-version concurrency control (MVCC)
- WAL (write-ahead log) for recovery
- Not a good fit for write-heavy transactional workloads

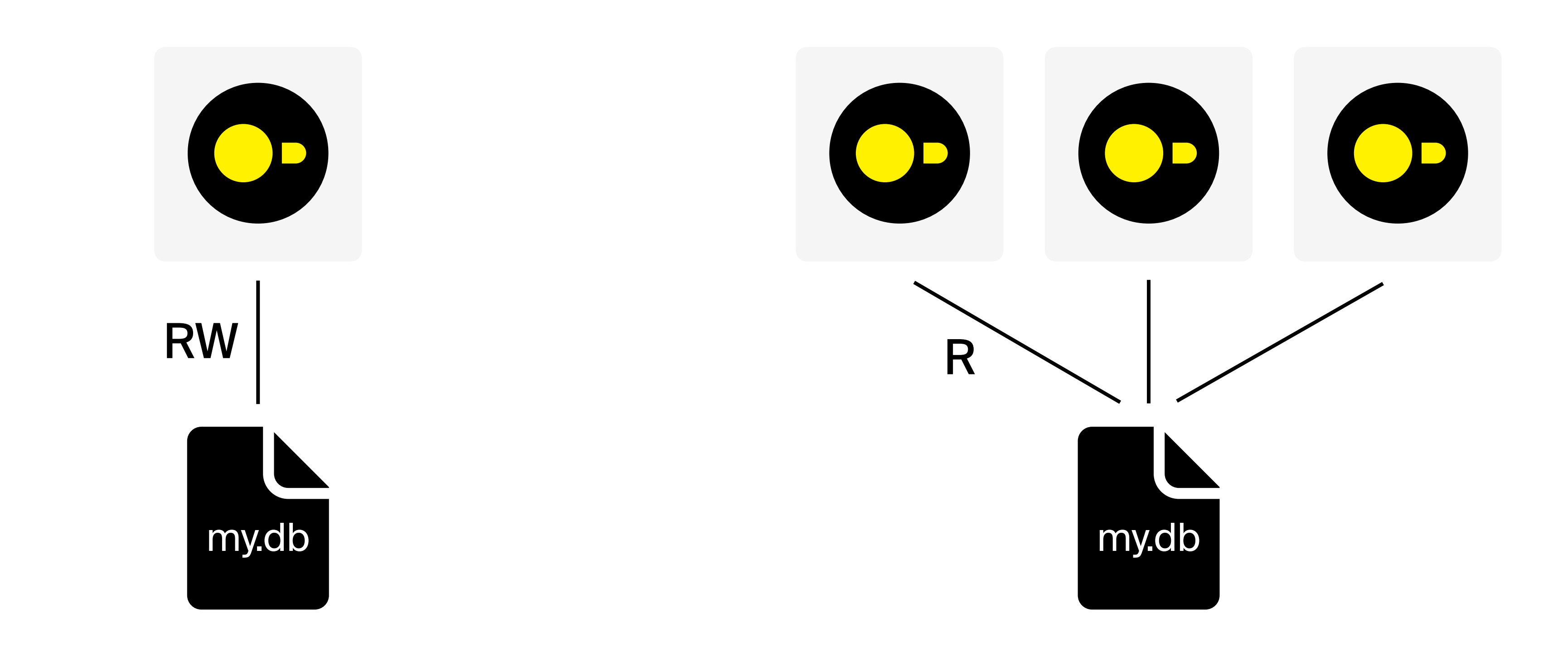

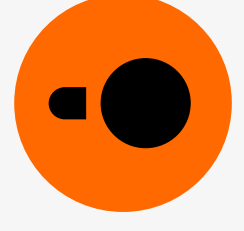

DuckDB only supports **single-node** execution

## DuckDB can **scale up:**

- r6id.32xlarge instances have 1TB RAM for <\$10/h
- x1e.32xlarge instances have 4TB RAM for ≈\$28/h

Store the data in S3, run short bursts of workloads

Larger than memory execution allows scaling for TBs

For tens of TBs, a distributed setup is beneficial

## **Distributed execution**

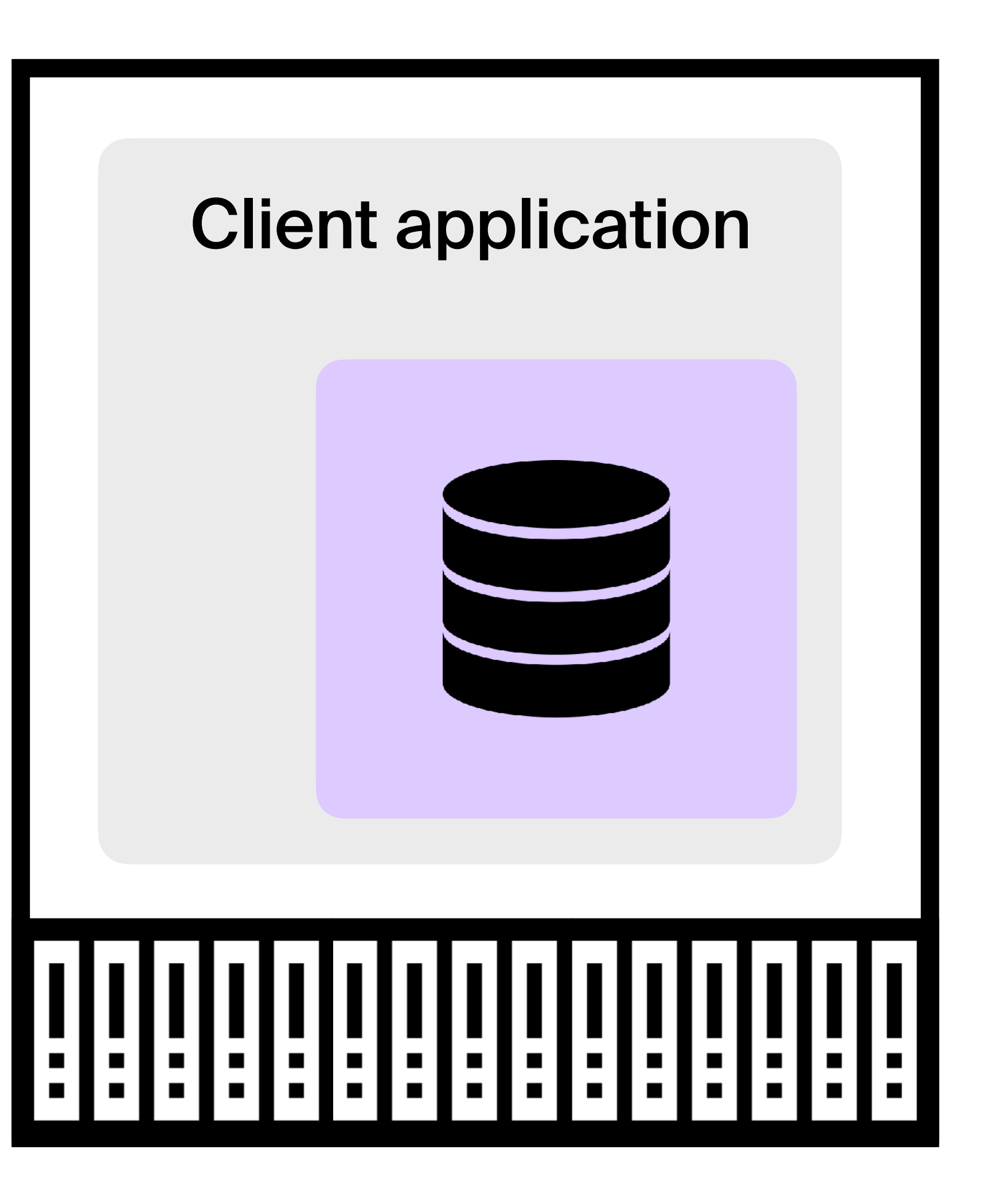

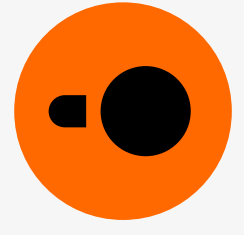

## The DuckDB landscape

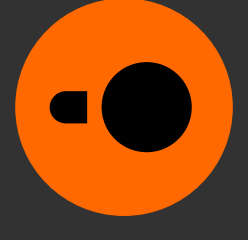

## **DuckDB versions**

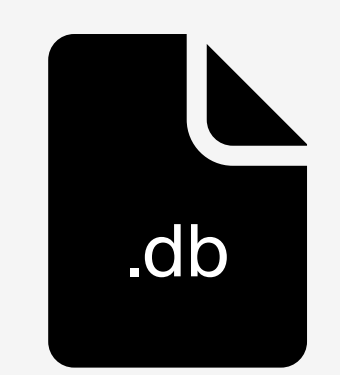

 v0.9 Current version v0.10 Early next year v1.0 Later next year

## Stable file format

### Stability and maturity improvements

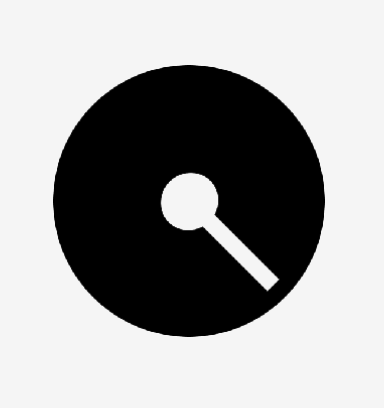

Performance optimizations

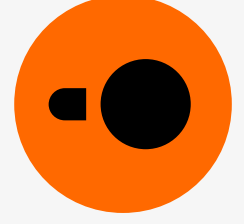

## v1.0

## **Organizations around DuckDB**

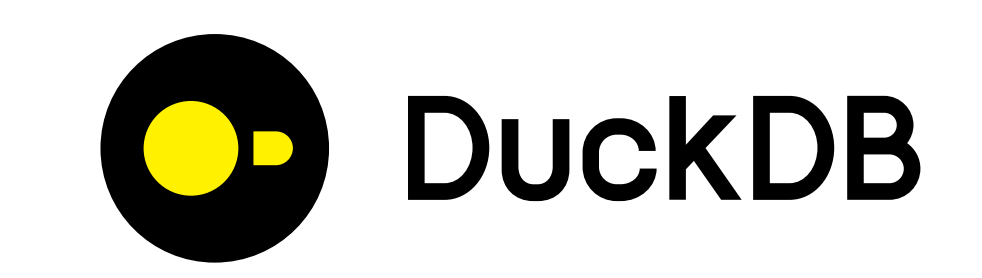

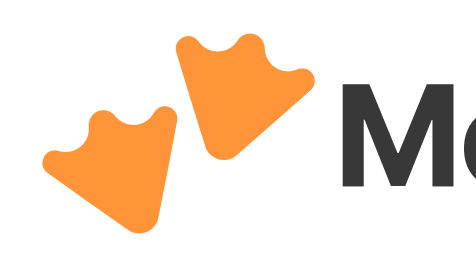

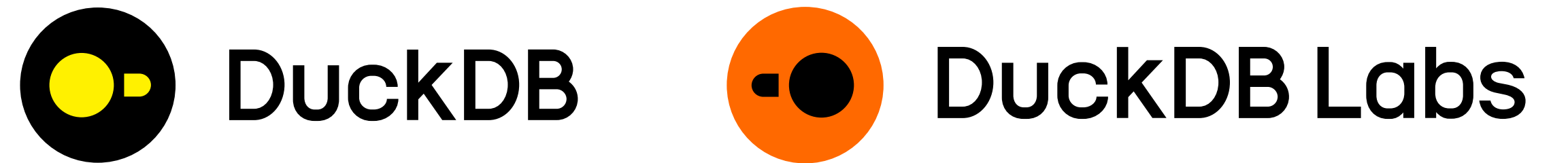

## MotherDuck

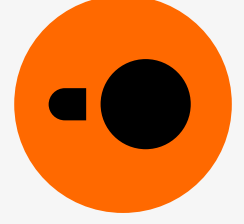

Wrapping up...

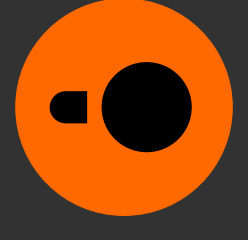

## **Classic open-source project**

## **Full-fledged CLI client**

## **Works when you're offline**

## **No vendor lock-in**

EXPORT DATABASE 'my\_db' (FORMAT CSV); EXPORT DATABASE 'my\_db' (FORMAT PARQUET);

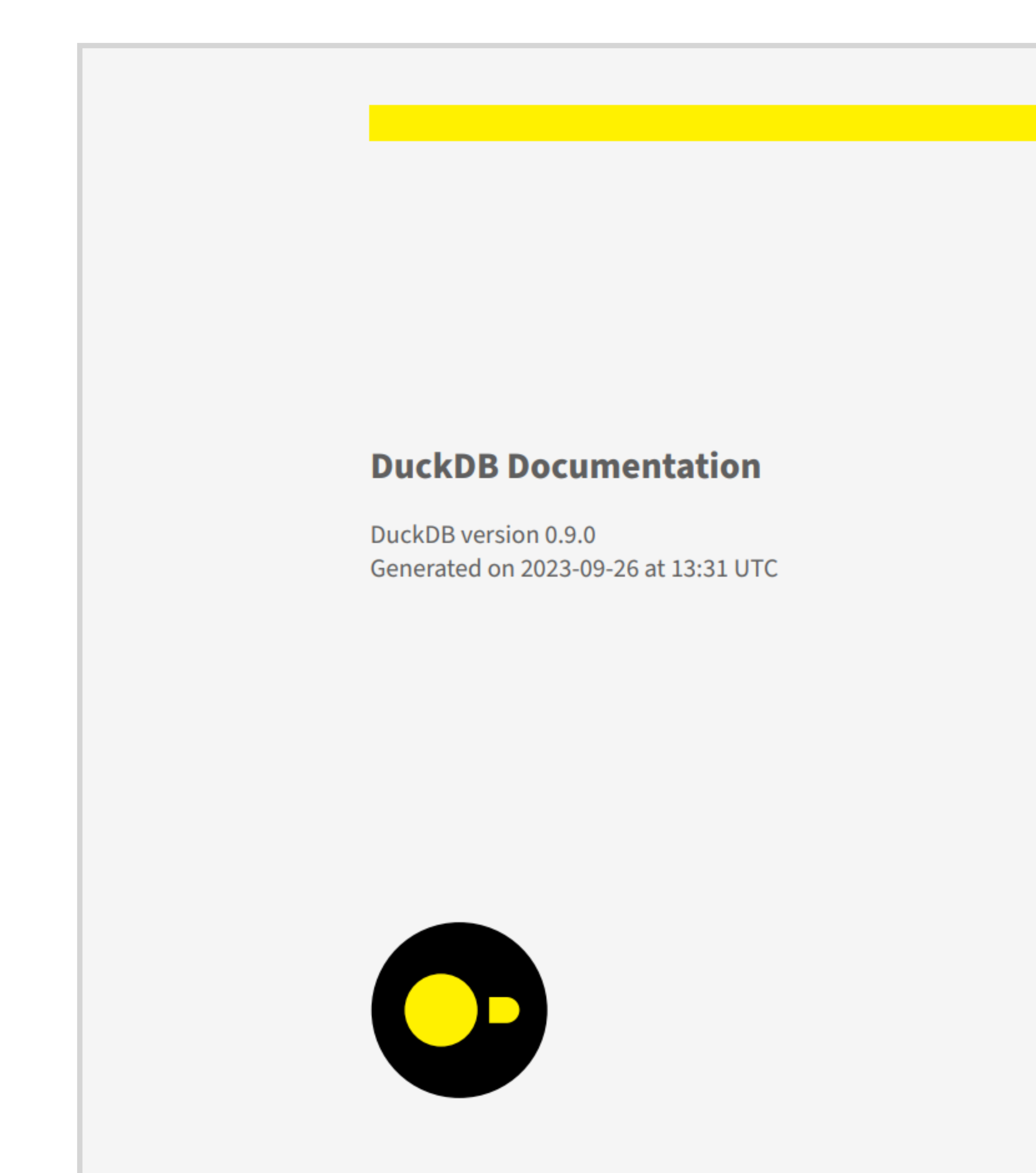

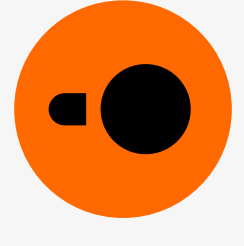

## DuckDB is old-school with state of the art internals

## Give DuckDB a spin!

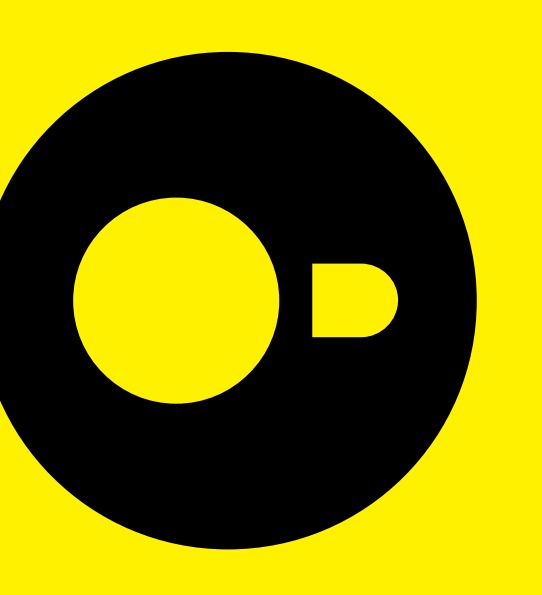

## Google Colab, shell.duckdb.org

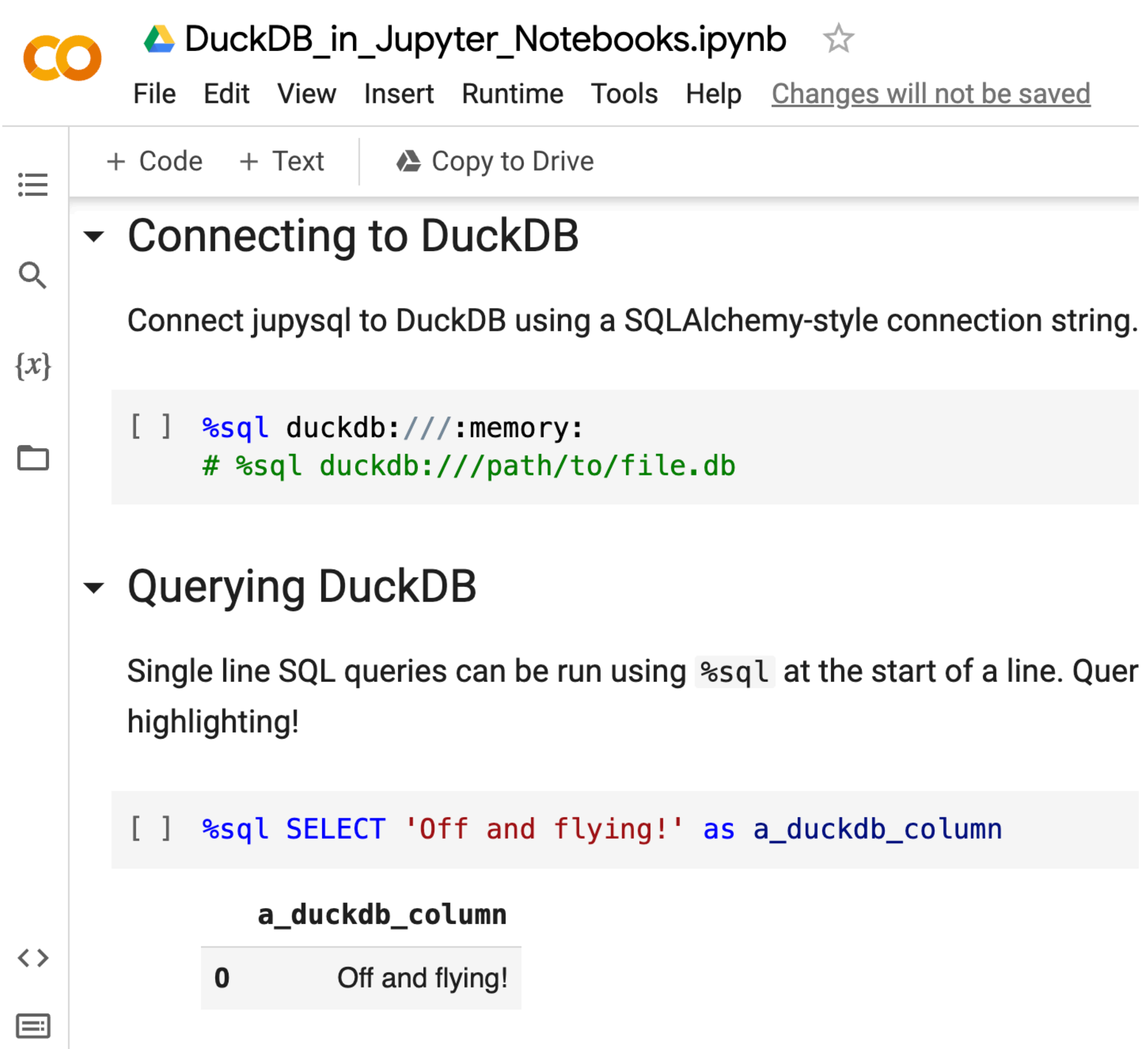

### A shell.duckdb.org  $\mathbf{C}$

 $\rightarrow$ 

**Septiment** 

 $\sum$ 

 $\blacksquare$ 

```
DuckDB Web Shell
Database: v0.9.1
Package: @duckdb/duckdb-wasm@1.27.1-dev134.0
```
Connected to a local transient in-memory database. Enter .help for usage hints.

### duckdb> FROM 'https://duckdb.org/data/prices.csv';

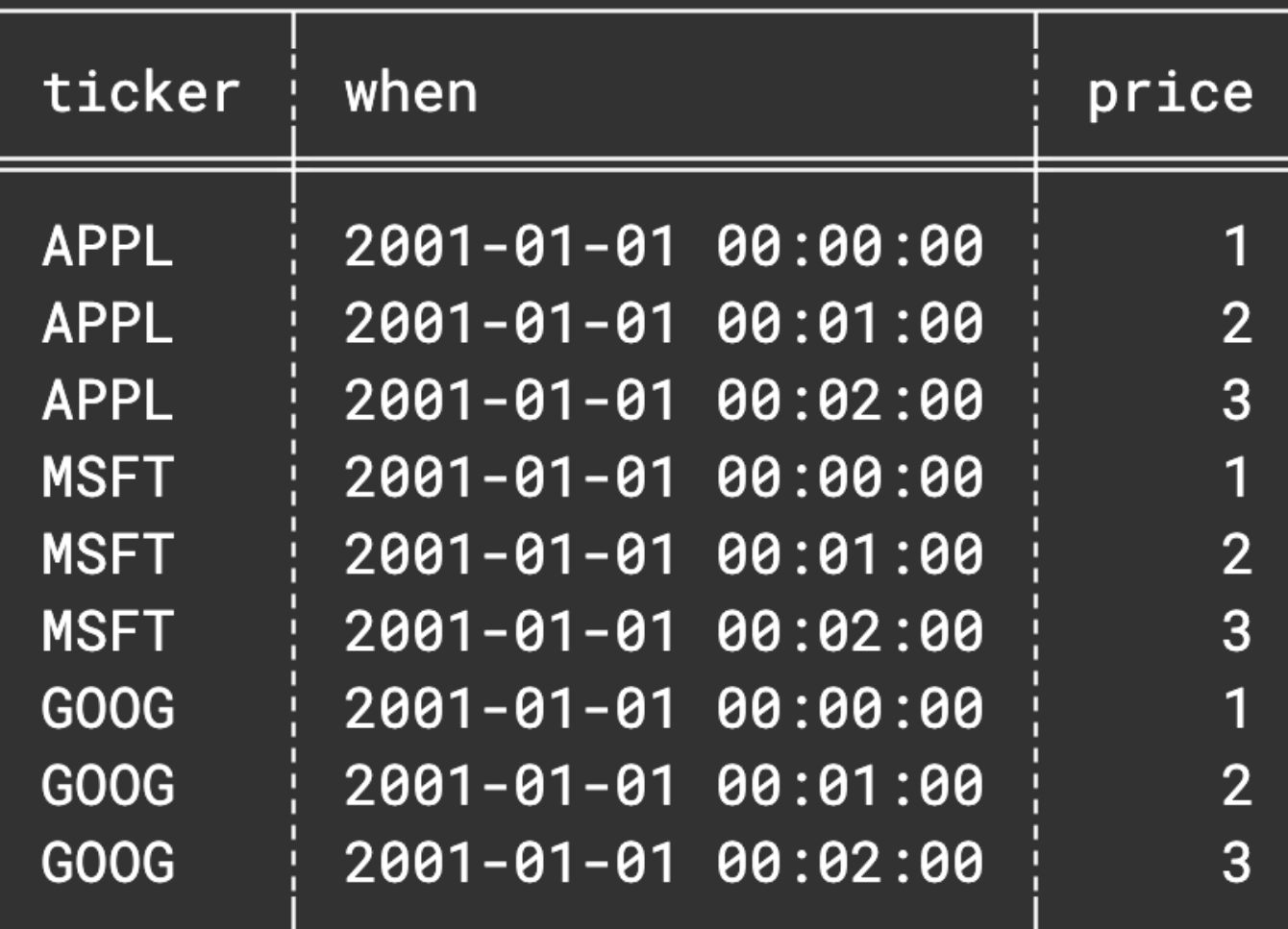

Elapsed: 146 ms

duckdb>

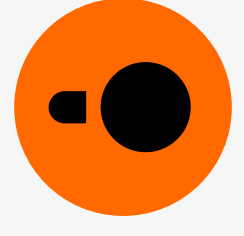

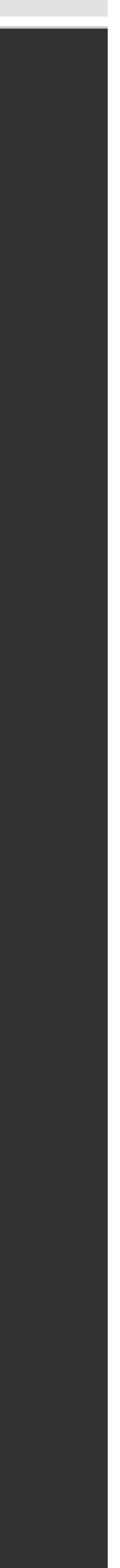

## discord.duckdb.org @duckdb

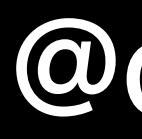

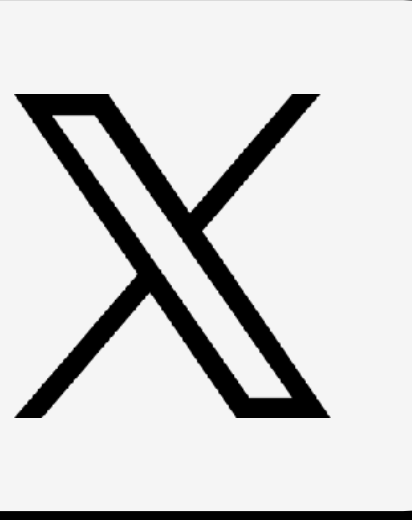

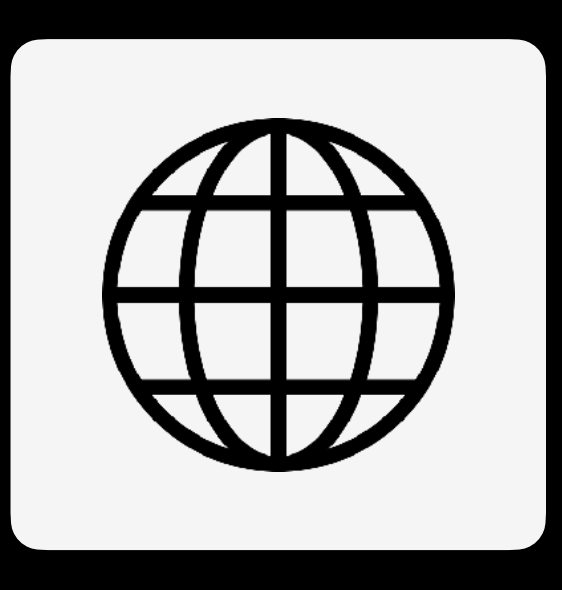

## **Stay in touch**

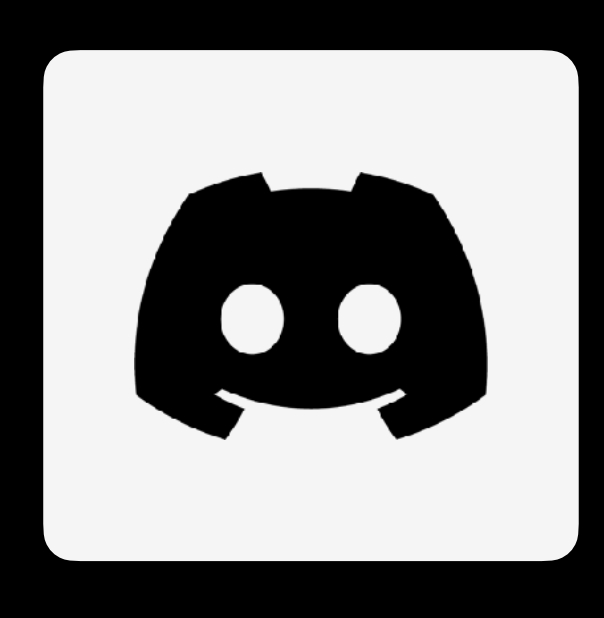

## duckdb.org

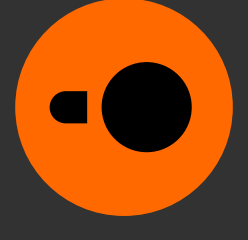

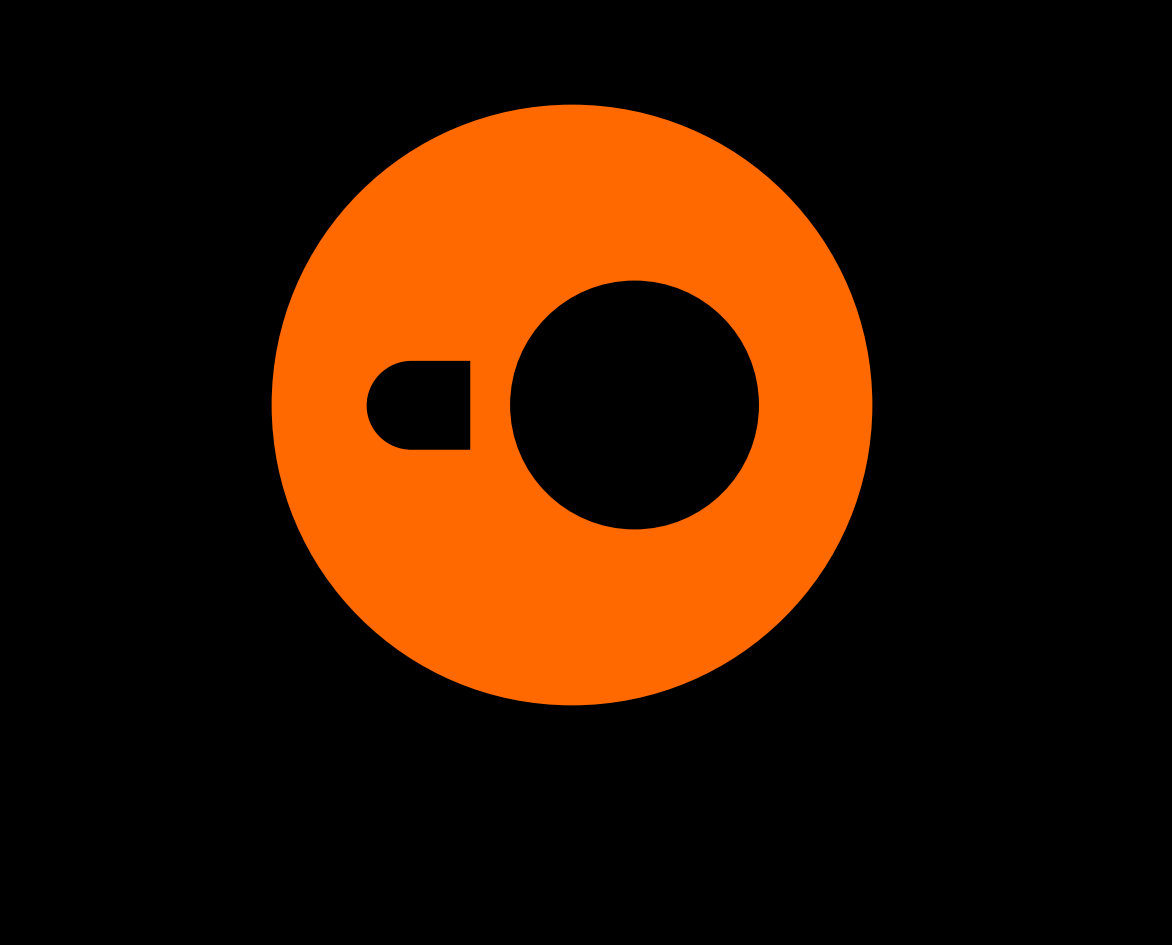